**SECRETARÍA DE FINANZAS (SEFIN)**

# **República de Honduras**

# **Componente Contingente de Respuesta a Emergencias (CCRE) y Mecanismo de Respuesta Inmediata (MRI)**

# **Manual de Operaciones**

**Fecha de actualización: Marzo 15, 2020 Fecha de No Objeción: Marzo 25, 2020**

# **TABLA DE CONTENIDO**

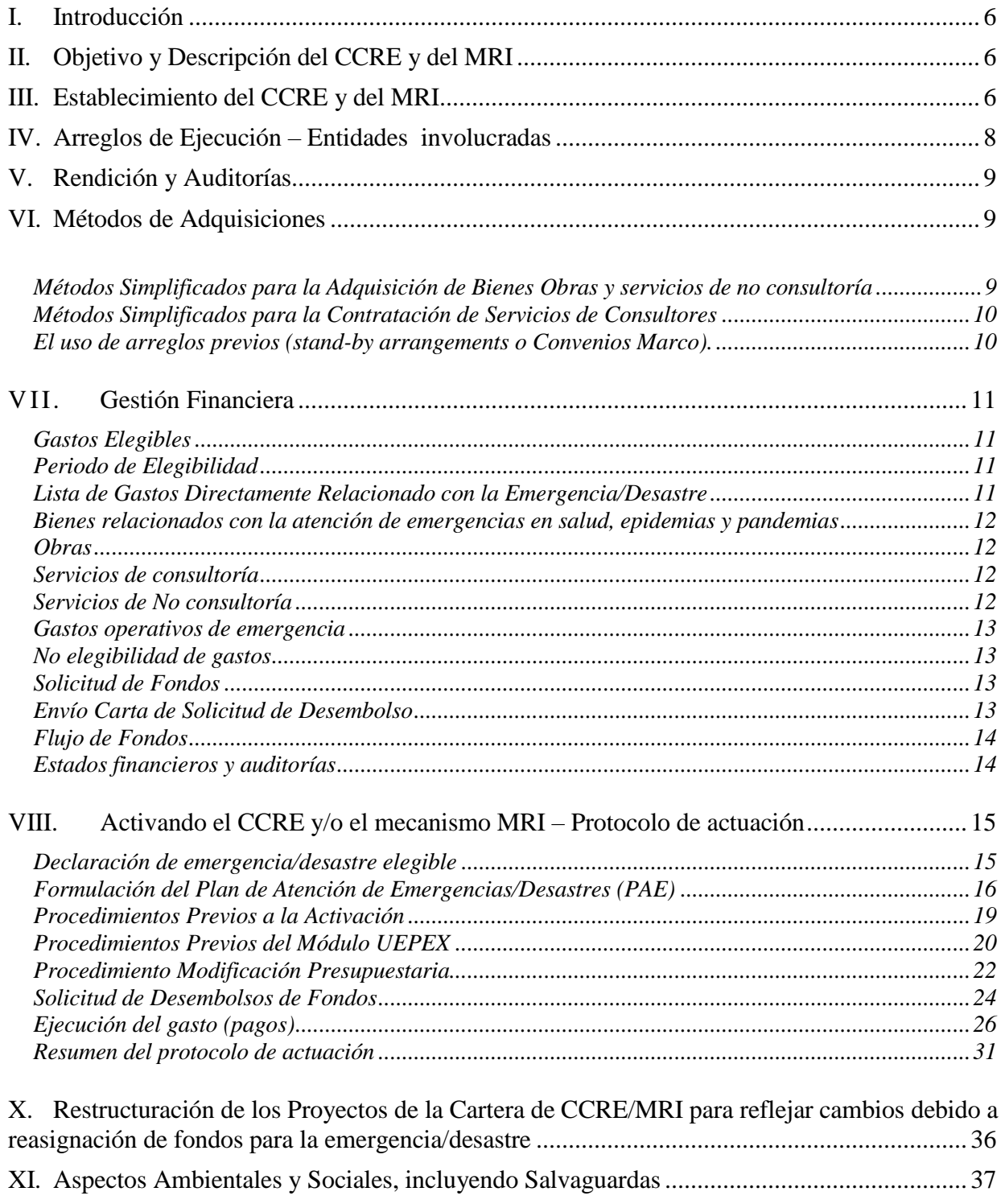

# Anexos

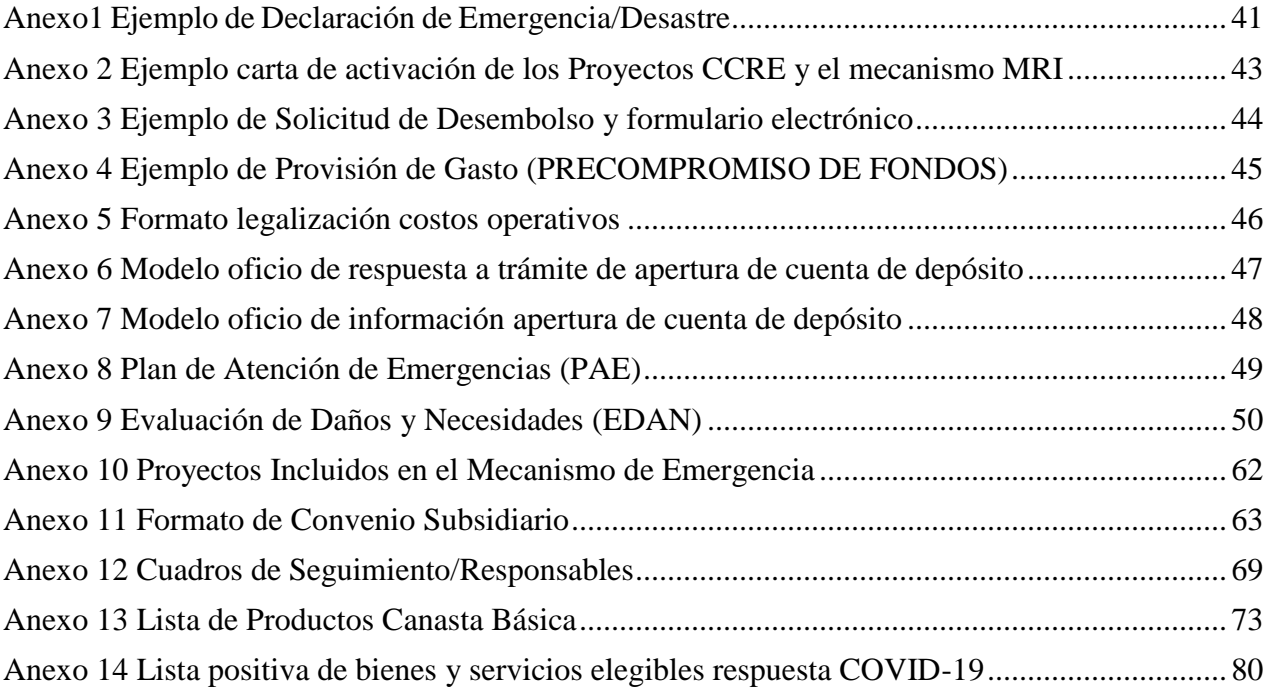

# **GLOSARIO**

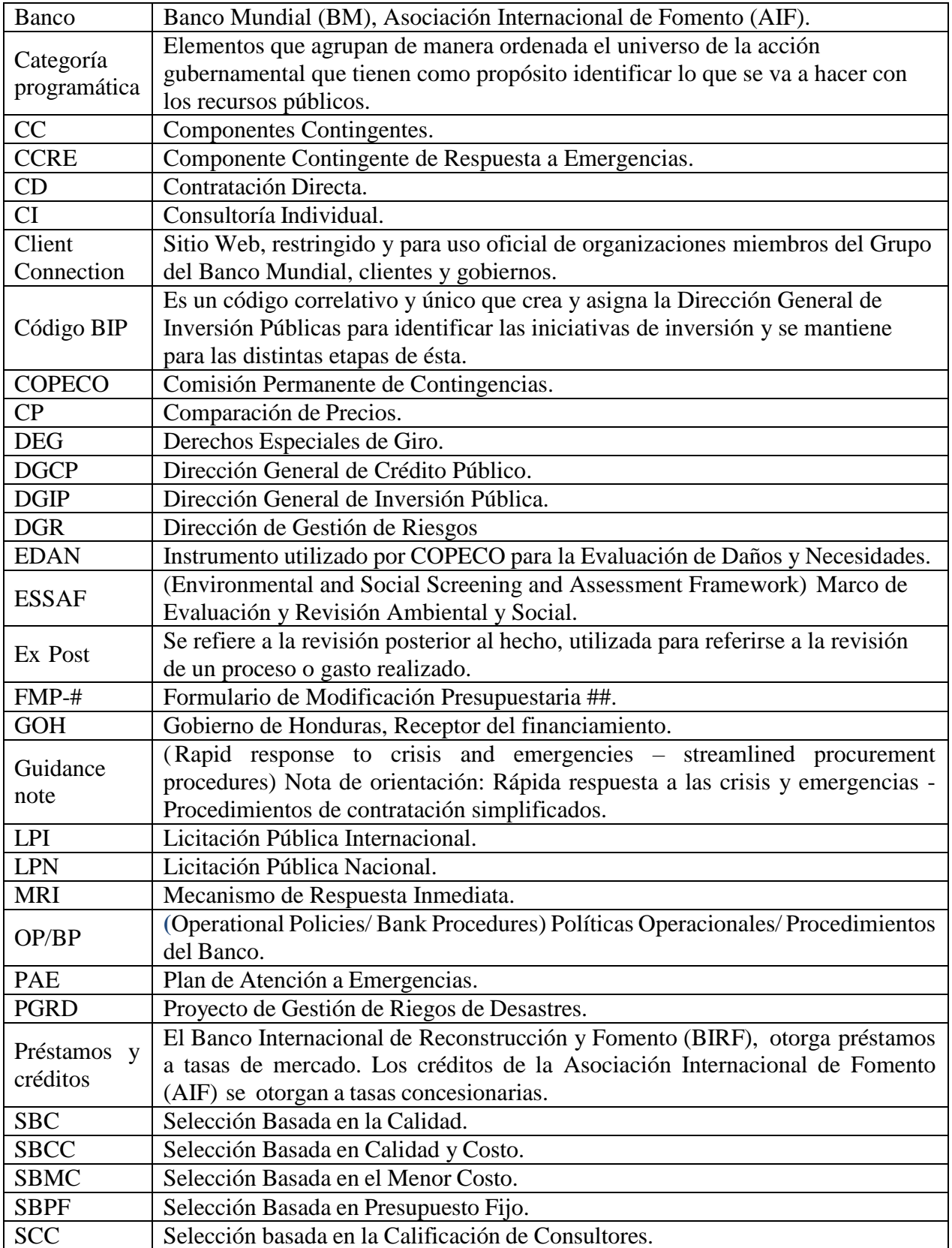

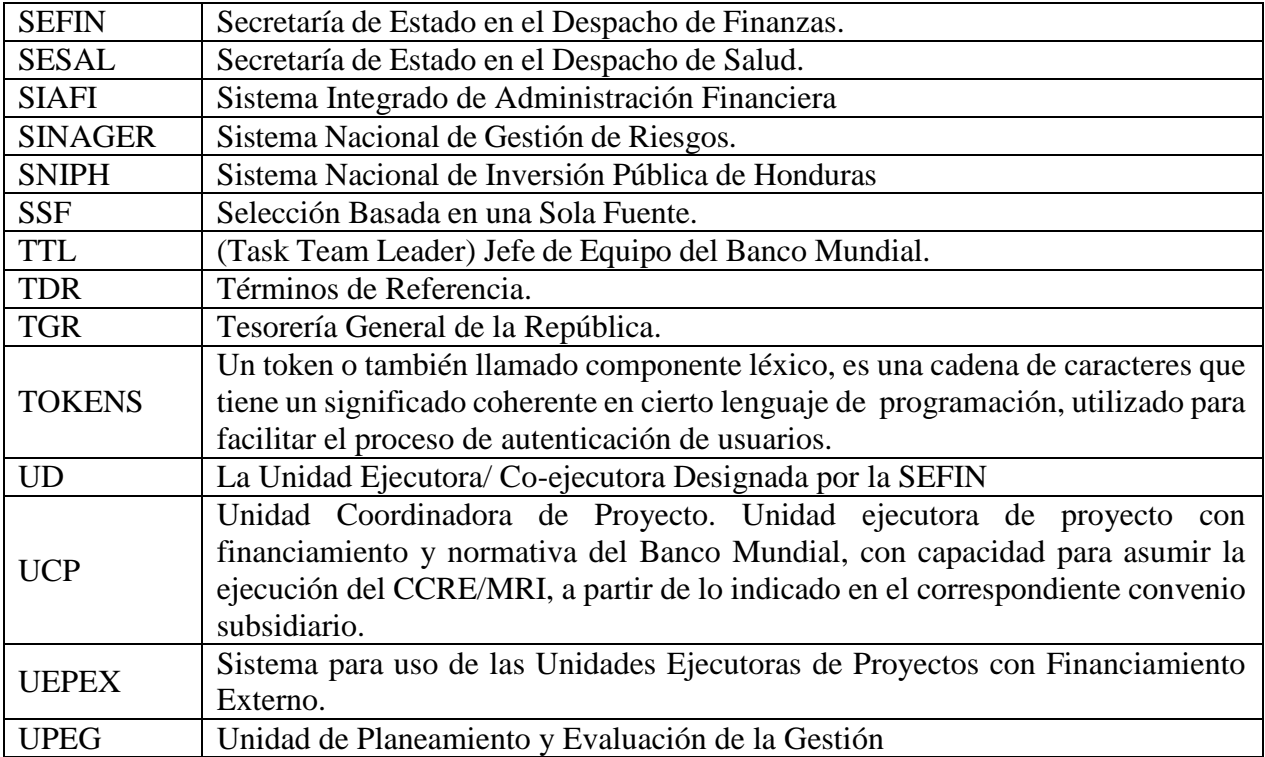

# <span id="page-5-0"></span>**I. Introducción**

 $\overline{a}$ 

1. Este Manual Operativo describe los arreglos, guías y procedimientos establecidos para la activación y ejecución del Componente Contingente de Respuesta a Emergencias (CCRE) del Proyecto de Gestión de Riegos de Desastres (PGRD, Crédito No. 5190-HO) y otros proyectos activos que integren el componente CCRE y que estén gobernados por las políticas de salvaguardas<sup>1</sup>. Este Manual Operativo también aplica para los componentes contingentes (CC) del Mecanismo de Respuesta Inmediata (MRI) incluidos en otros proyectos que estén asimismo gobernados por las políticas de salvaguardas, financiados por la Asociación Internacional de Fomento del Banco Mundial (en adelante denominada El Banco) en Honduras.

2. El presente Manual, así como el documento de salvaguardas y el plan de contingencias deberán ser publicados en los sitios web de SEFIN, COPECO y de cada unidad ejecutora de cada Proyecto parte del mecanismo de emergencia.

# <span id="page-5-1"></span>**II. Objetivo y Descripción del CCRE y del MRI**

4. El objetivo del CCRE y del MRI es fortalecer la capacidad de Honduras para responder de forma inmediata y eficaz a una emergencia/desastre elegible.

5. Una emergencia/desastre elegible es definida en general como un evento que ha causado, o que inminentemente pueda causar, un impacto económico y/o social severo al país, vinculado a una crisis o desastre natural. Para los fines de la activación del CCRE y el MRI se consideran elegibles todas las declaraciones de estado de emergencia/desastre aprobadas por el Presidente de la Republica, que hayan sido establecidas según la Ley del SINAGER (Decreto 151 – 2009) a través de los artículos 42 y 45, los cuales incluyen tanto desastres naturales como emergencias en salud provocadas por epidemias y pandemias.

6. Como tal, el Manual está enmarcado dentro de la política y procedimientos aplicables del Banco para respuesta rápida a crisis y emergencias y el mecanismo de respuesta inmediata (MRI) disponible para países que tienen acceso a fondos del Banco.

# <span id="page-5-2"></span>**III. Establecimiento del Componente Contingente de Respuesta a Emergencias (CCRE) y del Mecanismo de Repuesta Inmediata (MRI)**

7. El manual aplica al CCRE (Componente 5) del PGRD<sup>2</sup>, así como a otros proyectos aprobados por el Directorio del Banco que contengan un componente CCRE y a los componentes contingentes (CC) del MRI de Honduras; en ambos casos gobernados por las salvaguardas del Banco. Para estructurar el MRI, se han incluido componentes contingentes sin asignación de fondos en las nuevas operaciones de crédito, que constituyen la "Cartera de Proyectos MRI". La cartera de Proyectos MRI será determinada y actualizada en común acuerdo entre el Gobierno de Honduras y el Banco durante la formulación o restructuración de proyectos, de lo cual se dejará constancia en la respectiva comunicación oficial. También se monitorearán por parte de SEFIN y COPECO los plazos de vigencias de las operaciones con Componentes Contingentes, con el fin de asegurar su vigencia en caso de ocurrencia de emergencia o de extender la misma en forma parcial para los CC en los casos que se amerite.

8. Luego de la declaración de una emergencia/desastre elegible, cuyo término o plazo de

<sup>1</sup> Desde octubre de 2018, los proyectos de inversión del Banco Mundial son gobernados en materia ambiental y social por el nuevo "Marco de Gestión Socioambiental" (ESF por sus siglas en inglés), para la activación del componente de emergencia de los nuevos proyectos se contará con un Manual Operativo específico basado en los lineamientos y directrices del ESF.

 $<sup>2</sup>$  Hasta el año 2019, este proyecto contó con una asignación inicial de DEG 3.9 millones (US\$6 millones), el cual fue restructurado.</sup> En la actualidad el componente 5 tiene una asignación de cero dólares.

elegibilidad se definirá en el respectivo decreto, el Gobierno de Honduras (GOH) podrá solicitar al Banco recursos del CCRE para hacer frente a las necesidades de la emergencia/desastre. En caso de que estas necesidades sean superiores a los recursos disponibles bajo el CCRE, el Gobierno podrá solicitar recursos adicionales reasignando fondos dentro de los proyectos de la cartera de MRI a los CC de las categorías con fondos de cada proyecto (estableciendo los "Fondos MRI") y/o de la Categoría 1 del PGRD al CCRE (ver lista de proyectos con CRRE y MRI incluidos en Anexo 10).

9. Antes de emplear los fondos CCRE o MRI, se debe preparar el Plan de Atención a Emergencias/Desastres (PAE) para reglamentar el uso de los recursos. El PAE será desarrollado por COPECO y las Instituciones relacionadas con la Emergencia empleando el formato indicado en el Anexo 8 y sometido a aprobación del Banco en un plazo máximo de 48 horas. (Ver figura 1)

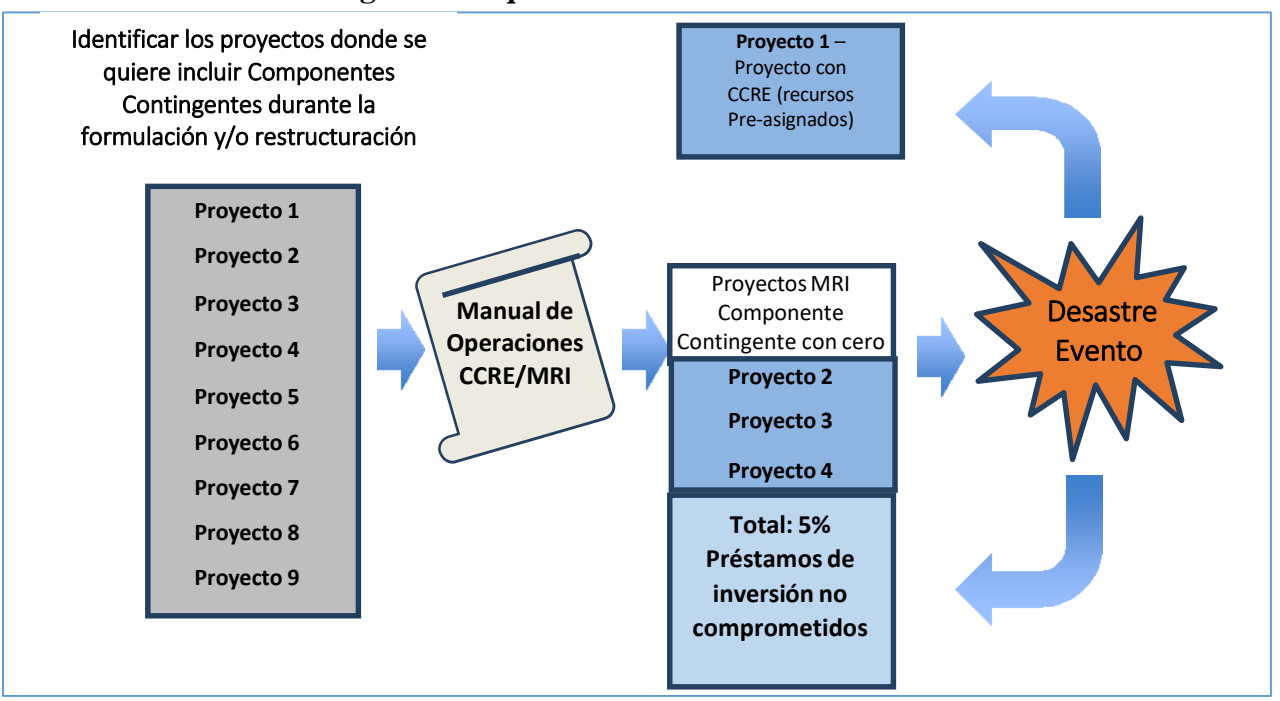

**Figura 1: Esquema Mecanismo CCRE/MRI**

10. En el caso del MRI, SEFIN emitirá la Enmienda a la Nota de Prioridad con el objetivo de adicionar el Co Ejecutor Designado y/o realizar la transferencia entre categorías de inversión, considerando la declaratoria de emergencia mediante el correspondiente Decreto de Emergencia/Desastre y el PAE, dando cumplimiento a las Normas de Ejecución Presupuestarias vigentes, a fin de continuar con el trámite correspondiente. La Enmienda podrá gestionarse en forma Ex Post. En el caso del CCRE requerirá solamente el Dictamen de transferencia entre categorías de inversión.

11. El CCRE y el MRI se basan en la flexibilidad provista por los procedimientos financieros de emergencia para facilitar una rápida restructuración de las carteras de proyectos y simplificar los procedimientos para la ejecución de las operaciones de respuesta a emergencias/desastres. En caso de una emergencia/desastre, el CCRE y los CC del MRI proveerán a Honduras con un rápido acceso a fondos. En el caso del MRI, una solicitud de su activación podrá ser realizada por un monto de hasta el cinco (5) por ciento de los fondos no comprometidos de los proyectos efectivos y que son cubiertos por este Manual Operativo al momento de la declaración de la emergencia/desastre. En el caso de los proyectos que tienen CCRE, se podrán destinar recursos para la respuesta a la emergencia/desastre hasta por el monto no comprometido de cada proyecto al momento de su activación.

# <span id="page-7-0"></span>**IV. Arreglos de Ejecución – Entidades involucradas en el manejo de los Proyectos CCRE y la Cartera de Proyectos MRI**

12. La autoridad de coordinación del manejo de los mecanismos contingentes CCRE/MRI estará bajo la responsabilidad de la Secretaría de Finanzas (SEFIN) ya que es el signatario de los correspondientes Acuerdos de Financiamiento, quien identificará los proyectos en los que se activará el CCRE/MRI.

13. La Unidad Ejecutora/ Co-ejecutora Designada por SEFIN, será la responsable de ejecutar los recursos CCRE/MRI y podrá contar con la colaboración de la Comisión Permanente de Contingencias (COPECO) en su condición de Secretario Ejecutivo del Sistema Nacional de Gestión de Riesgos (SINAGER), y otras entidades ejecutoras responsables de los Proyectos CCRE/MRI. A no ser indicado de otra manera, toda correspondencia oficial con el Banco respecto al CCRE/MRI, será remitida y debidamente firmada por el Secretario de Estado en el Despacho de Finanzas, o por intermedio del representante de la Unidad Ejecutora/ Co-ejecutora Designada que el Secretario de Estado en el Despacho de Finanzas haya designado ante el Banco para la utilización de dichos recursos. (Ver figura 2).

**Figura 2: Esquema Institucional**

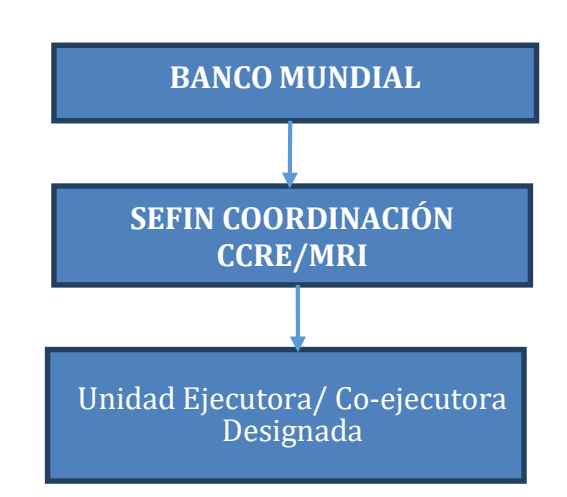

14. COPECO es la Institución del Estado de Honduras destinada para la coordinación y el fortalecimiento del SINAGER, y es responsable de organizar, dirigir, y adoptar medidas preventivas y de coordinación de todas las actividades destinadas a proteger la vida, los bienes y el entorno de los habitantes del territorio nacional.

Dentro de las funciones establecidas por la Ley se encuentran:

- Ejecutar, administrar, fortalecer y dirigir eficientemente los recursos financieros, materiales y humanos que le sean asignados, destinados a garantizar el adecuado funcionamiento del Sistema Nacional de Gestión de Riesgos.
- Coordinar las acciones necesarias para prevenir los desastres. Actuar en respuesta a las emergencias/desastres que surjan en el país y procurar la recuperación más segura de las personas y de los territorios afectados.

15. SEFIN, entre otras funciones, es la Institución del Estado de Honduras a cargo de la programación de la inversión pública. En este marco la SEFIN directamente, o por intermedio de La Unidad Ejecutora/ Co-ejecutora Designada, llevará a cabo las funciones fiduciarias de apoyo a la ejecución de los CC, CCRE/MRI, para lo cual coordinará con las Instituciones competentes en la atención de las emergencias/desastres.

# <span id="page-8-0"></span>**V. Rendición y Auditorías**

16. Una auditoría independiente ex post deberá ser solicitada con cargo a los recursos del financiamiento, realizada bajo Términos de Referencia aceptables para el Banco y por Auditores elegibles para el Banco.

17. El receptor por intermedio de la Unidad Ejecutora/ Co-ejecutora Designada deberá mantener sistemas de registro de los procesos y transacciones financieras adecuados a los requerimientos del Banco, que sirvan de soporte para los Estados Financieros de los CC del CCRE/MRI. SEFIN por intermedio de la Unidad Ejecutora/ Co-ejecutora Designada, deberá garantizar que las auditorías externas tengan acceso a los registros y expedientes relacionados con la administración de fondos CC del CCRE/MRI.

18. Para efectos del CCRE/MRI los Términos de Referencia de las auditorías externas de los proyectos deberán incorporar el alcance y los costos incrementales para la auditoría de los gastos destinados a la atención de emergencias/desastres en el marco del presente Manual.

# <span id="page-8-1"></span>**VI. Métodos de Adquisiciones**

# <span id="page-8-2"></span>*Métodos Simplificados para la Adquisición de Bienes Obras y servicios de no consultoría*

19. Los procesos para la adquisición de bienes, obras y servicios de no consultoría indicados en este manual para la ejecución de los fondos CCRE o MRI a través de los CCs, se basan en la *guidance note: rapid response to crisis and emergencies – streamlined procurement procedures* bajo la OP/BP *rapid response to crisis and emergencies* aplicable del Banco. Solo la SEFIN, la Unidad Ejecutora/ Co-ejecutora Designada o las agencias ejecutoras (las respectivas unidades ejecutoras/coordinadoras) de los proyectos CCRE o MRI realizarán adquisiciones con los recursos contingentes. Dichas adquisiciones se detallarán en un plan de adquisiciones simplificado, el cual se anexará al PAE (ver Anexo 8), e incluirá la descripción del proceso, método de adquisiciones, monto planificado, tipo de revisión. Una vez aprobado el PAE, la Unidad Ejecuta ingresará el Plan de Adquisiciones mencionado al Sistema STEP previo al inicio de los procesos contenidos en el mismo. De igual forma, cualquier modificación al Plan de Adquisiciones se enviará al Banco para su aprobación previa.

20. Se consideran como métodos simplificados para la adquisición de bienes, obras y servicios de no consultoría los siguientes:

- a. **Contratación Directa:** La contratación de obras, bienes y servicios de no consultoría serán contratados mediante contratación directa la duración de la emergencia establecida en el Decreto de Emergencia/Desastre o en sus modificaciones. La evaluación de esta contratación se revisará posteriormente. Este método se utilizará primordialmente para adquirir localmente insumos de sobrevivencia, higiene personal, alimentos y víveres contemplados en la Canasta Básica<sup>3</sup>, combustible, alquiler de equipo u otro gasto autorizado por el Banco.
- b. **Solicitud de Cotizaciones**: Este método puede ser apropiado para adquirir fácilmente bienes obras y servicios de no consultoría en el mercado nacional y local. En el Plan de Adquisiciones Simplificado (Anexo al PAE) se determinará el costo estimado de cada contrato, y el valor agregado total. El Prestatario por intermedio de la Unidad Ejecutora/Unidad Ejecutora Delegada publicará el proceso en Honducompras o, alternativamente, invitará al menos a tres proveedores

 $\overline{a}$ <sup>3</sup> En caso de que se acuerde financiar alimentos, se deberán seguir los procedimientos del banco para dichos efectos que resulten aplicables.

para la compra de bienes, obras, o servicios de no consultoría para preparar un informe de comparación de cotizaciones.

- c. **Licitación Pública Nacional:** Se utilizarán modelos de documentos de licitación satisfactorios al Banco con los siguientes ajustes adicionales: un plazo mínimo de 10 días para presentación de ofertas en el caso de bienes y 20 días en el caso de obras; la renuncia a la exigencia de documento de la garantía de calidad de la obra en los casos de balastados y trabajos de conformación de caminos; y un avance (anticipo) de hasta el 20 por ciento del valor del contrato previa presentación de garantía por el mismo importe.
- d. **Adquisición de Productos Básicos:** Bajo el componente de rápido desembolso la adquisición de productos básicos, como cereales, fertilizantes y combustible, se puede llevar a cabo mediante el método aprobado en el Plan de Adquisiciones Simplificado (Anexo al PAE).
- e. **Administración Directa:** En caso de emergencia/desastre, cuando no sea probable que las empresas de construcción hagan ofertas a precios razonables debido a la ubicación y a los riesgos asociados con el proyecto, o una agencia del gobierno tenga un derecho exclusivo para una actividad en particular (Ej. ferrocarriles, cables de transmisión de alta tensión, etc.), la administración directa para la rehabilitación, utilizando personal del gobierno y equipo o una unidad de construcción estatal, pueden ser utilizadas con base a las regulaciones de Adquisiciones.

#### <span id="page-9-0"></span>*Métodos Simplificados para la Contratación de Servicios de Consultores*

- 21. Se consideran como métodos simplificados para la adquisición de servicios de consultores:
	- a. **Contratación Directa:** La contratación directa de las empresas de consultoría y/o individuos sólo puede ser justificada si se presenta una clara ventaja (beneficio) sobre la realización de un proceso competitivo para contratación de los servicios de consultoría requeridos. Las empresas e individuos que estén trabajando en el país y que cuenten con un historial probado en consultorías similares pueden ser la opción más apropiada para el inicio de las actividades. Se podrá realizar contratación directa de contratos relacionados con la respuesta a emergencias/desastres en los términos descritos en el Plan de Adquisiciones Simplificado aprobado por el Banco.
	- b. **Selección basada en la Calificación de Consultores (SCC):** La selección basada en calificación de consultores (SCC) puede ser un método adecuado para las pequeñas consultorías. La selección se lleva a cabo de conformidad con las regulaciones de adquisiciones del Banco. Se podrá realizar SCC de contratos relacionados con la respuesta a emergencias/desastres en los términos descritos en el Plan de Adquisiciones Simplificado aprobado por el Banco.

#### <span id="page-9-1"></span>*El uso de arreglos previos (stand-by arrangements o Convenios Marco).*

22. No es necesario esperar que se produzca una emergencia/desastre para la contratación de las obras de emergencia, bienes y servicios. El prestatario podrá realizar procedimientos de adquisiciones con antelación a la emergencia/desastre. Los arreglos previos permiten la licitación y la firma de contratos, cuya ejecución se activa cuando ocurra una emergencia/desastre. El prestatario podrá actualizar periódicamente los precios unitarios que servirán de base a los contratos. Para la realización de estas adquisiciones se deberá proponer una descripción del tipo de adquisiciones, su alcance y la forma y periodicidad de actualización de precios, las que deberán ser revisadas previamente por el Banco. La firma de los contratos se realizará una vez decretada la emergencia/desastre. En la medida en que el país implemente la ejecución de convenios marco, se utilizarán los mismos para estas adquisiciones.

# <span id="page-10-0"></span>**V I I. Gestión Financiera**

#### <span id="page-10-1"></span>*Gastos Elegibles*

- 23. Se considerará como Gasto Elegible aquella erogación que:
	- a. Esté directamente relacionada con la emergencia/desastre, amparada en el respectivo Decreto de Emergencia/Desastre y aceptada por el Banco.
	- b. En caso de compras y contrataciones, que sea realizada siguiendo las normas previstas en este manual y aceptables al Banco.
	- c. Sea incurrida y pagada durante el periodo elegible de acuerdo con el respectivo Decreto de Emergencia/Desastre.
	- d. Según lo acordado con el Banco también se puede incluir los gastos efectuados y justificados por COPECO previa la declaratoria de la emergencia/desastre (gastos de pre-posicionamiento<sup>4</sup>, raciones alimenticias, kit de higiene, agua, gastos de movilización, alquileres, etc.) u otros similares que por su naturaleza no sufran descomposición o vencimiento, aceptables al Banco).

#### <span id="page-10-2"></span>*Periodo de Elegibilidad*

24. El periodo de elegibilidad comienza hasta cuatro (4) meses antes de la fecha en que se declara la emergencia/desastre, para gastos de pre-posicionamiento, y termina en la fecha indicada en el respectivo Decreto de cierre de Emergencia/desastre o la fecha de cierre del convenio legal correspondiente en caso de que esta fuera anterior a la indicada en el Decreto de Emergencia/Desastre.

#### <span id="page-10-3"></span>*Lista de Gastos Directamente Relacionado con la Emergencia/Desastre*

25. Los gastos de bienes, obras y servicios de consultoría (incluyendo los costos incrementales a las auditorias de los proyectos para la cobertura de las actividades previstas en el presente Manual<sup>5</sup>), además de gastos operativos necesarios para atender la emergencia/desastre son aquellos directamente relacionados con la emergencia/desastre. Se consideran los siguientes gastos específicos como directamente relacionados con la emergencia/desastre y que ya tienen el Visto Bueno del Banco:

- a. Equipos para construcción (alquiler) y compra de herramientas<sup>6</sup>.
- b. Piezas de repuesto y materia prima para construcción.
- c. Combustibles y lubricantes.
- d. Alquiler de equipos para remoción de escombros y movimiento de tierras.
- e. Equipos y suministros médicos incluyendo medicamentos.
- f. Alquiler de vehículos de transporte marítimo, terrestre y aéreo, incluyendo piezas de repuesto.
- g. Equipos de comunicaciones.
- h. Equipos e insumos para rehabilitación agropecuaria y para reanudar la producción de alimentos (semillas, herramientas, fertilizantes, artes de pesca y apoyo al sector ganadero, entre otros), excluyendo pesticidas.
- i. Equipos y suministros escolares.

 $\overline{a}$ 

j. Insumos para sobrevivencia (frazadas, colchonetas, tiendas de campaña, higiene personal etc.)

<sup>4</sup> El pre posicionamiento es una estrategia de preparación en zonas de alto riesgo en las que COPECO prevé un fuerte potencial de ocurrencia de emergencias/desastres, por lo cual se realizan previsiones para responder con mayor celeridad ante su ocurrencia. Para ser reconocidos los gastos de pre-posicionamiento deberán corresponder a los previstos en la lista de gastos elegibles, además deben adherirse a los requerimientos fiduciarios y de salvaguardas del Banco.

<sup>5</sup> Los TDR para las auditorías de los proyectos que incluyan la revisión de los gastos de emergencia, previamente aprobados por el Banco, se considerarán parte del presente Manual.

<sup>6</sup> La compra del equipo de construcción deberá justificarse ante el Banco dependiendo del tipo y gravedad de la emergencia.

- k. Alimentos y víveres contemplados dentro de la Canasta Básica vigente<sup>7</sup>.
- l. Otros ítems que puedan ser aceptados por el Banco.

# <span id="page-11-0"></span>*Bienes Relacionados con la Atención de Emergencias en Salud, Epidemias y Pandemias*

26. Adicional a los bienes genéricos para la respuesta a emergencia presentados anteriormente, algunos bienes relacionados con la atención de emergencias en salud, epidemias y pandemias, y que ya tienen el Visto Bueno del Banco se presentan a continuación:

- a. Termómetros, oxímetro de pulso, laringoscopio, tubos y equipos médicos.
- b. Suministros para la recolección de muestras y recursos de laboratorio para realizar cultivos de vigilancia y pruebas de diagnóstico rápido para virus y otros patógenos seleccionados.
- c. Dispositivos de esterilización y bolsas de riesgo biológico.
- d. Medicamentos
- e. Contenedores, suministros de limpieza y de desinfección.
- f. Equipo de protección personal EPP (guantes, gafas, mascarillas faciales, materiales desechables, ropa, uniformes, batas de laboratorio o batas de aislamiento).
- g. Hospitales temporales o portátiles.
- h. Unidades de aislamiento temporales (carpas o similares para instalaciones de cuarentena temporal).
- i. Camas hospitalarias.
- j. Camillas para el transporte de pacientes.
- k. Máquinas de ventilación portátiles.
- l. Sistemas de ventilación (para salas de aislamiento de infecciones en el aire AIIR)
- m. Concentradores de oxígeno.
- n. Filtros de aire.
- o. Sistemas telefónicos
- p. Vacunas y terapias cuando estén disponibles.

27. Se incluye en el Anexo 14 la lista positiva ampliada para respuesta a emergencias en salud, epidemias y pandemias, misma que se adaptará a la emergencia que corresponda. En este caso la lista corresponde a la atención del COVID-19.

#### <span id="page-11-1"></span>*Obras*

 $\overline{a}$ 

28. Gastos específicos aceptados bajo la categoría Obras incluyen obras urgentes de rehabilitación de infraestructura como las relacionadas a la habilitación de paso, para mitigar riesgos asociados con el desastre en las poblaciones afectadas, entre otras.

# <span id="page-11-2"></span>*Servicios de Consultoría*

29. Gastos específicos aceptados bajo la categoría de Servicios, incluyen: i) estudios urgentes (técnicos, sociales, ambientales, etc.) necesarios para determinar los efectos del desastre o epidemia y para determinar una línea base para el proceso de recuperación y reconstrucción (identificación de obras prioritarias, estudios de factibilidad, análisis de impacto, etc.) ii) supervisión de las obras y iii) costos incrementales por certificaciones de gastos y auditorias y cualquier otro aprobado por el banco.

# <span id="page-11-3"></span>*Servicios de No Consultoría*

30. Servicios para los cuales los aspectos físicos de la actividad predominan y son licitados y contratados sobre la base de la ejecución de un trabajo físico susceptible de medición, para los cuales se

<sup>7</sup> La Canasta Básica Vigente se incluye en el Anexo 13.

pueden identificar y aplicar consistentemente estándares de ejecución tales como perforación, fotografía aérea, imagines satelitales, trazados de mapa y operaciones semejantes y cualquier otro aprobado por el banco.

#### <span id="page-12-0"></span>*Gastos Operativos de Emergencia*

31. Gastos específicos aceptados bajo la categoría de Gastos Operativos de emergencia incluyen el incremento de gastos incurridos por el Gobierno en los esfuerzos de recuperación: (i) pago de gastos de desplazamiento incluyendo alimentación (voluntarios y personal de atención y coordinación), combustible, (ii) alquiler de vehículos, (iii) remuneración al personal incremental directamente involucrado en atender a la emergencia/desastre, incluyendo honorarios de personal del gobierno, (iv) remuneración al personal de planta de COPECO y demás entidades que atienden la emergencia/desastre, durante el tiempo que dure la declaración del Estado de Emergencia/Desastre, (v) personal incremental de la Unidad Ejecutora/ Co-ejecutora Designada y/o de las UCPs de los Proyectos involucrados en atender la emergencia/desastre, dependiendo de la magnitud y carga que la emergencia/desastre podría generar, a ser cubiertas con recursos de las operaciones destinadas a las emergencias/desastres. Se procurará que el equipo cuente al menos con profesionales en las áreas ambiental, financiera, de monitoreo y de adquisiciones. En el caso de epidemias, se podrá integrar un especialista en el manejo de este tipo de emergencias.

# <span id="page-12-1"></span>*No Elegibilidad de Gastos*

32. El Gobierno de Honduras no utilizará los fondos de los CCs para fines militares o paramilitares. Si el Banco determina en cualquier momento que los fondos se utilizaron para realizar el pago, ya sea: (i) los gastos no elegibles; o (ii) que los productos eventualmente fueron utilizados para fines militares o paramilitares, el Gobierno deberá reembolsar al Banco por el monto total de tales pagos o los costos de estos bienes. Todas las cantidades reembolsadas al Banco serán posteriormente canceladas por el Banco.

#### <span id="page-12-2"></span>*Solicitud de Fondos*

33. El Gobierno por intermedio de SEFIN podrá solicitar al Banco la reasignación de fondos de los proyectos de la cartera MRI para el CC en caso de una emergencia/desastre elegible. Los desembolsos en el marco del CCRE/MRI estarán condicionados al cumplimiento de los siguientes requisitos: (i) El País ha determinado que una emergencia/desastre elegible ha ocurrido emitiendo el respectivo Decreto de Emergencia/Desastre; (ii) SEFIN notifica que se ha elaborado y adoptado un PAE el cual deberá ser aprobado por el Banco; (iii) COPECO, en estrecha colaboración con la Unidad Ejecutora/ Co-ejecutora Designada del Componente CCRE/MRI han elaborado, adoptado y divulgado el Marco de Evaluación y Cribado Ambiental y Social (ESSAF, por sus siglas en inglés) que cubre todas las actividades del PAE elegibles para el financiamiento bajo el CCRE/MRI.

#### <span id="page-12-3"></span>*Envío Carta de Solicitud de Activación del Componente CCRE/MRI*

34. Al ser emitida la Declaratoria de Emergencia/Desastre elegible, el Secretario de SEFIN, o su designado, solicitará la efectividad del CCRE/MRI mediante una carta dirigida al Director del Banco Mundial para Centro América con copia al Task Team Leader (TTL) de Gestión de Riesgos para Centro América y los Gerentes de los Proyectos con CC, en donde se cita el nombre y número del Programa y las condiciones de efectividad según el Convenio de Préstamo. Se debe incluir copia de la Declaratoria de Emergencia/Desastre y adjuntar el Plan de Atención a la Emergencia/Desastre (PAE) que incluye el Plan de Adquisiciones Simplificado, el PAE y el Plan de Adquisiciones Simplificado es preparado por COPECO con el apoyo de las instituciones relacionadas con la Emergencia. En la misma carta se designa una persona autorizada para firmar solicitudes de desembolso bajo este CCRE/MRI, y se confirma el número de la cuenta previamente abierta en el Banco Central de Honduras para consignar los recursos provenientes del préstamo. El Banco notificará a SEFIN la efectividad del CCRE/MRI mediante otra carta tan pronto se revisen y

aprueben la solicitud y los documentos. A partir de la activación del CCRE/MRI todas las comunicaciones serán dirigidas al TTL de Gestión de Riesgos para Centro América o el funcionario que designe el Banco.

35. Los CCRE/MRI tendrán efectividad por el plazo establecido y aprobado en el PAE. Una vez activado el CCRE/MRI, la Unidad Ejecutora/ Co-ejecutora Designada o la UCP respectiva podrán solicitar el desembolso de los recursos. Ver ejemplo de Carta de Solicitud de Desembolso en el Anexo 3.

# <span id="page-13-0"></span>*Flujo de Fondos*

 $\overline{a}$ 

36. El Banco proporcionará inicialmente un avance de fondos inmediato del CCRE/MRI a la Cuenta Designada para los CC de los Proyectos CCRE/MRI para las actividades de mayor urgencia. El avance inicial será basado en una provisión de gastos para la respuesta temprana. Después del avance inicial, por la naturaleza de las emergencias/desastres, se podrán solicitar reposiciones de fondos a la cuenta designada únicamente basadas en la actualización del PAE. El Gobierno presentará posteriormente la documentación de soporte de las justificaciones de gastos de conformidad con las instrucciones adicionales incluidas en la carta de desembolsos. Además, se podrán solicitar reembolsos de gastos elegibles que fueron pagados con fondos propios del Gobierno<sup>8</sup>. Los fondos reembolsados serán depositados en una cuenta designada al componente de emergencia del Proyecto CCRE/MRI del cual provengan los fondos. Finalmente, el Gobierno por intermedio de la Unidad Ejecutora/ Co-ejecutora Designada podrá solicitar pagos a terceros, por gastos elegibles. Bajo dicha modalidad, los fondos del CCRE serán directamente destinados a la cuenta receptora del tercero.

#### <span id="page-13-1"></span>*Estados Financieros y Auditorías*

37. El prestatario por intermedio de la Unidad Ejecutora/ Co-ejecutora Designada deberá mantener sistemas de registro de los procesos y transacciones financieras adecuados a los requerimientos del Banco, que sirvan de soporte para los Estados Financieros de los CC del CCRE/MRI, los cuales deberán ser auditados por una firma auditora independiente en forma ex - post, con cargo a los fondos del financiamiento.

<sup>8</sup> Para ser reconocidos, estos gastos deben estar directamente relacionados con la atención de la emergencia al estar incluidos en el PAE y además deberán adherirse a los requerimientos fiduciarios y de salvaguardas del Banco.

# <span id="page-14-0"></span>**VIII. Activando el CCRE y/o el Mecanismo MRI – Protocolo de Actuación**

38. Al momento de acaecer una emergencia/desastre elegible, se seguirá el siguiente protocolo de actuación:

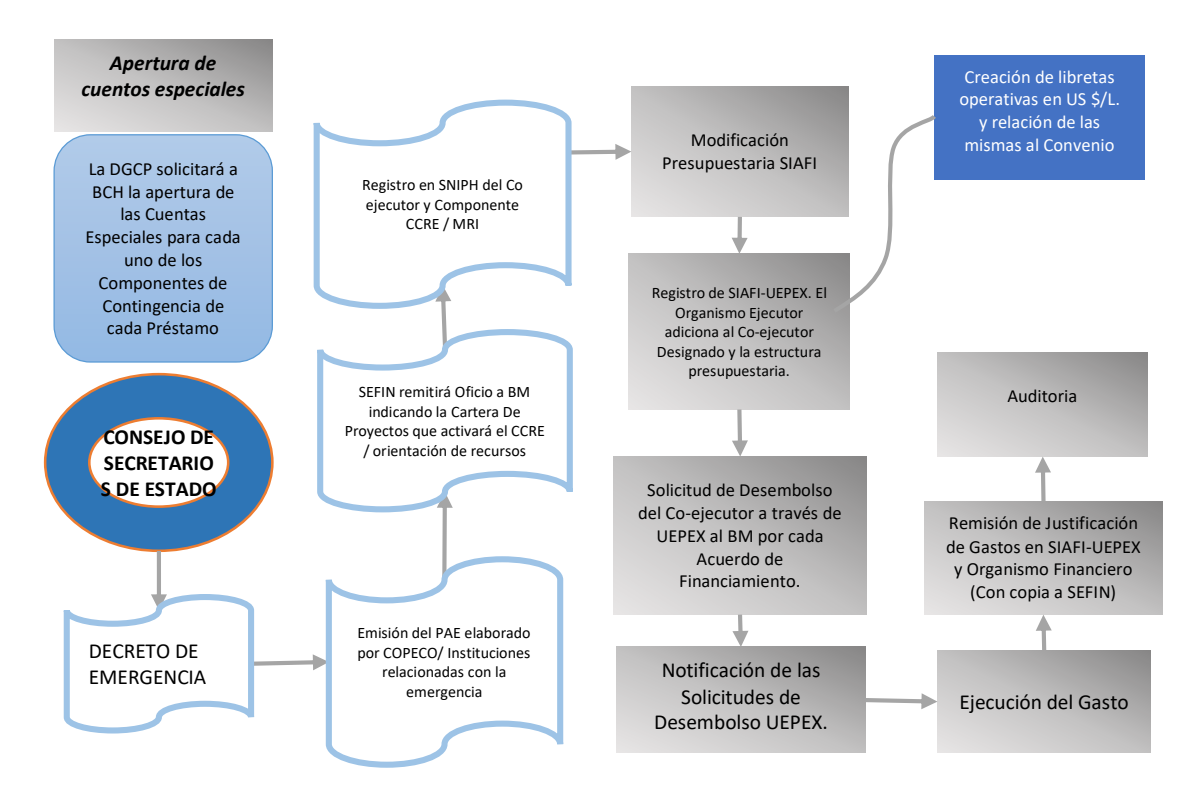

#### PROCEDIMIENTO GENERAL

39. Al momento de la emergencia/desastre el Comité Técnico y Operativo Nacional y delegados de sectores conformarán la sala de crisis, la que presentará la evaluación de daños y necesidades (EDAN) en los casos en que éste aplique, o el informe técnico sobre la situación de emergencia. Esta información servirá de base al Presidente en Consejo de Secretarios de Estado para la declaratoria de emergencia/desastre.

40. Para activar el CCRE/MRI, el Gobierno de Honduras por intermedio de SEFIN necesitará enviar una carta de solicitud al Banco indicando: (i) la descripción de la declaración de emergencia/desastre elegible y la justificativa para el uso de los recursos contingentes CCRE/MRI (se adjuntará copia del Decreto de Emergencia/Desastre para consideración del Banco); (ii) una lista detallada de la cartera de proyectos CCRE/MRI de donde los fondos serán parcialmente reasignados; y (iii) el PAE donde se describa como se usarán los fondos MRI.

#### <span id="page-14-1"></span>*Declaración de Emergencia/Desastre Elegible*

 $\overline{a}$ 

41. Con base en la definición de emergencia y declaración de procedimientos descrita en la Ley del SINAGER y sus provisiones (Decreto 151-2009, Artículo 42, 43 y 45), COPECO solicitará al Presidente de la República como titular del Ejecutivo declarar la emergencia/desastre<sup>9</sup>. La resolución adoptada contendrá la delimitación de la zona afectada, las disposiciones de carácter obligatorio y otras medidas a utilizarse. (Ver ejemplo de declaración de emergencia/desastre en el Anexo 1)

<sup>9</sup> En el caso de emergencias en salud, provocadas por epidemias o pandemias, la SESAL es la entidad responsable de analizar la situación y recomendar la declaratoria del estado de emergencia (Artículo 45 Ley del SINAGER)

42. El Presidente de la República en Consejo de Secretarios de Estado aprueba y emite el Decreto de Emergencia/Desastre, el cual deberá ser publicado en el diario oficial "La Gaceta".

43. Cada Unidad Ejecutora de Proyectos CCRE/MRI con apoyo de la DGIP realizarán el registro en el SNIPH de la Unidad Ejecutora/ Co-ejecutora Designada y Componente CCRE/MRI y posteriormente, la DGIP emitirá la enmienda a la Nota de Prioridad y/o la transferencia entre categorías de inversión, en atención a la declaratoria de emergencia emitida mediante el correspondiente Decreto de Emergencia/Desastre. La enmienda a la Nota de Prioridad es remitida a La Unidad Ejecutora/ Co-ejecutora Designada, DGCP y cualquier otra institución relacionada con la emergencia/desastre decretado.

44. Para los fines de la activación del CCRE y/o el MRI se consideran elegibles todas las declaraciones de estado de emergencia/desastre aprobadas por el Titular del Ejecutivo o quien el designe, que hayan sido establecidas según el Decreto 151 – 2009 (Ley del SINAGER). Para efectos de la activación del CCRE/MRI se considerará:

- a. EMERGENCIA: Estado caracterizado por la alteración o inminente interrupción de las condiciones normales de funcionamiento de todo o parte del territorio nacional, causado por un evento que pone en riesgo la vida y los bienes de las personas.
- b. DESASTRE: Una condición o contexto social generado por el impacto de un fenómeno sobre una sociedad vulnerable y que excede la capacidad autónoma de respuesta y reconstrucción de la unidad social afectada, requiriendo apoyo y ayuda externa.

#### <span id="page-15-0"></span>*Formulación del Plan de Atención de Emergencias/Desastres (PAE)*

45. COPECO con el apoyo de Instituciones relacionadas con la Emergencia deben elaborar el Plan de Atención de Emergencias/Desastres (PAE), el cual especifica el uso de los recursos, y en su estructura debe indicar:

- 1. Descripción del evento
- 2. Macro y micro localización
- 3. Problemasidentificados
- 4. Problemas priorizados
- 5. Identificación y cuantificación de daños, perdidas y necesidades
- 6. Acciones a desarrollar (Programas y líneas de intervención)
- 7. Ficha de Evaluación Ambiental y Social Preliminar (FEASP) e instrumento(s) de gestión ambiental y social requeridos según los lineamientos del ESSAF
- 8. Coordinación de Entidades por competencia (Responsables y de apoyo)
- 9. Recursos (Costos de inversión y fuentes de financiamiento)
- 10. Cronograma de actividades
- 11. Seguimiento
- 12. Activación del CCRE/MRI
- 13. Fecha de cierre del componente CCRE/MRI
- 14. Cantidad de afectados, con divisiones demográficas.

46. En este sentido, el PAE contará con una sección inicial que contenga los elementos arriba referidos, complementada con el siguiente Plan de Adquisiciones Simplificado donde se detalla por categorías, los gastos que se realizarán:

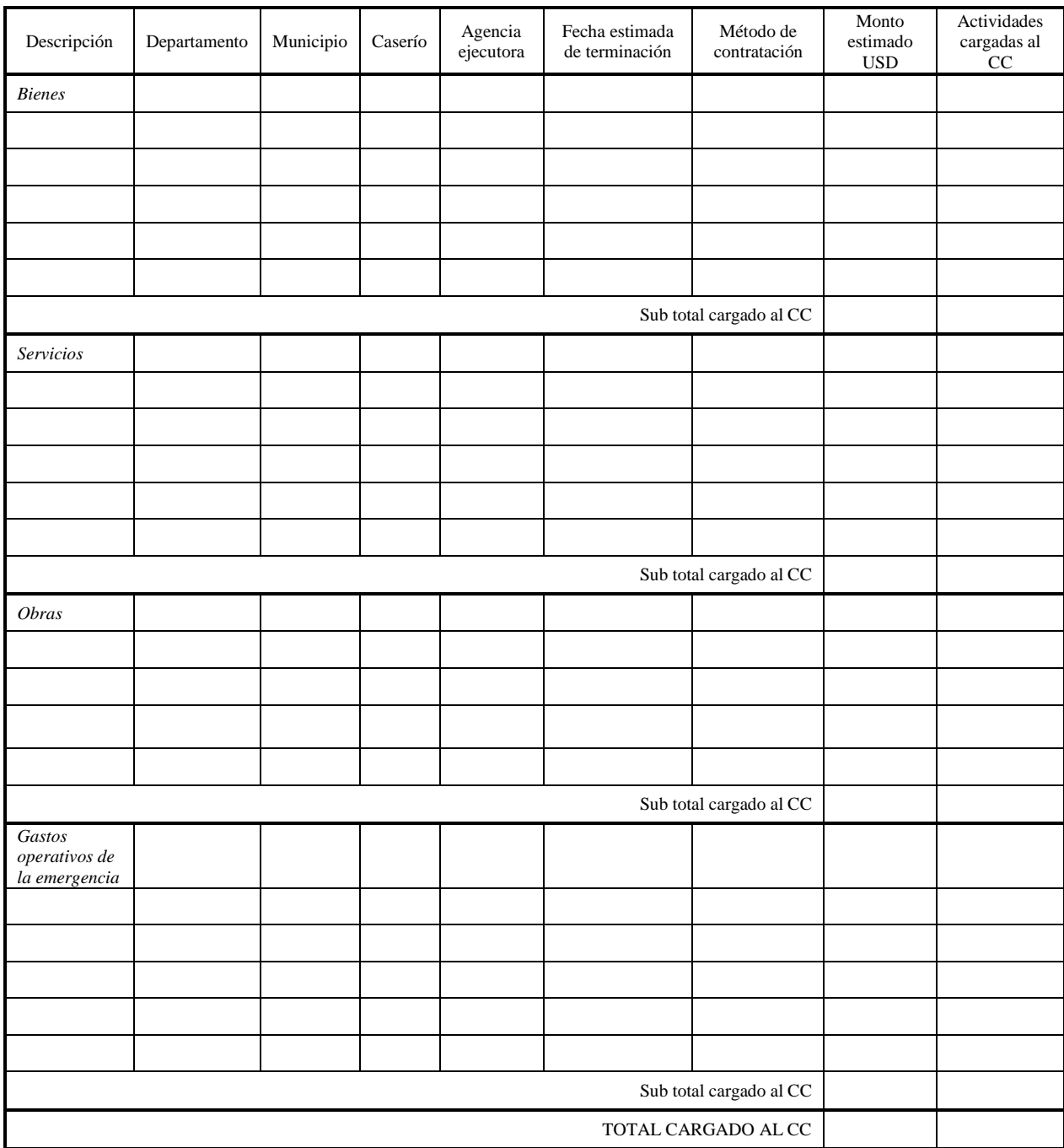

47. Posteriormente, al contar con un mejor diagnóstico de la situación, se podrá enviar una versión actualizada del PAE con el presupuesto ajustado (Plan de Adquisiciones Simplificado).

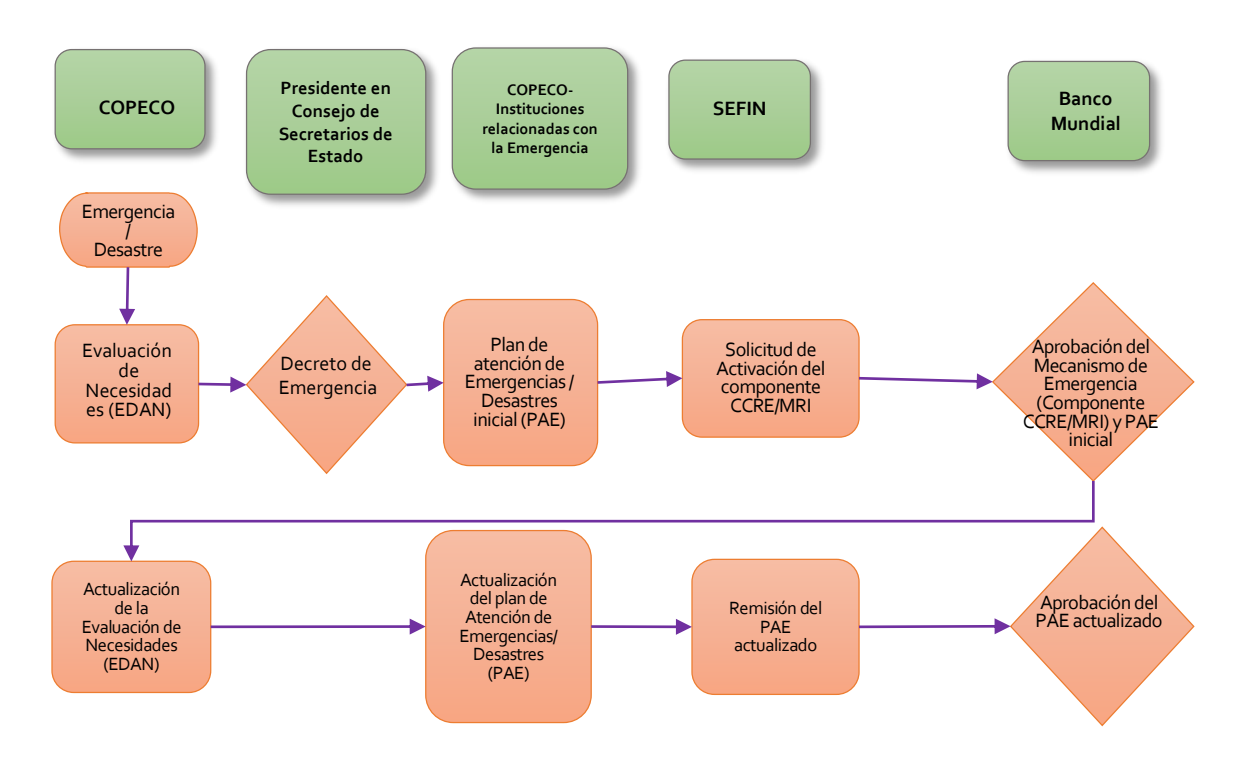

# **Flujograma Revisiones Plan de Atención de Emergencias/Desastres (PAE)**

# **Check List Activación del Mecanismo de Emergencia**

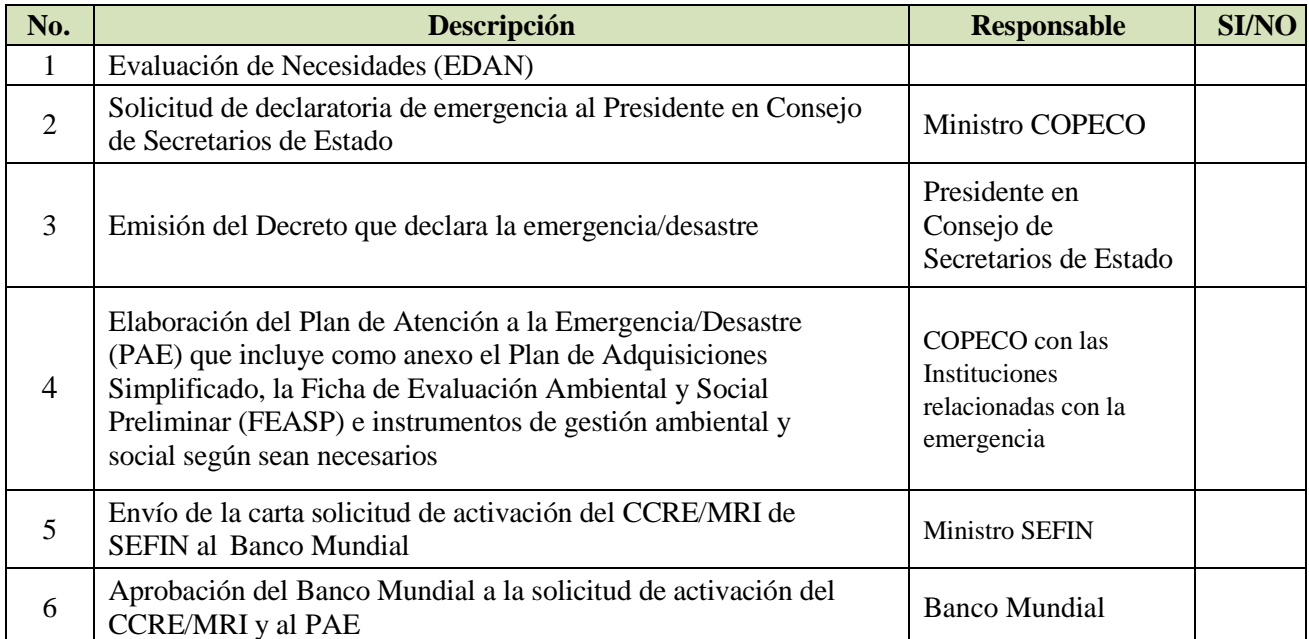

#### <span id="page-18-0"></span>*Procedimientos Previos a la Activación*

48. Para garantizar la ágil activación del CCRE/MRI, el Proyecto deberá estar con elegibilidad para desembolsos, la elegibilidad comprende las siguientes actividades:

- a) El cumplimiento de condiciones previas a los desembolsos de cada Proyecto, de acuerdo a su respectivo convenio financiero, a cargo de la correspondiente Unidad Coordinadora de Proyecto.
- b) La acreditación de funcionarios delegados para solicitar creaciones de estructuras e incorporaciones presupuestarias por la UCP respectiva.
- c) La inclusión de una cláusula en los contratos de auditorías de los CC para que se incluya en caso de activarse el CCRE/MRI, la realización de las certificaciones de gastos y se auditen los fondos destinados a la emergencia/desastre.
- d) El registro del CC del convenio respectivo en el módulo UEPEX, a cargo de la UCP respectiva.
- e) La Dirección General de Crédito Público solicitará la apertura de las cuentas especiales al BCH previo a la declaración de la emergencia; deberán crearse tantas cuentas como proyectos se incluyan en el mecanismo de emergencia.
- f) La apertura de la(s) libreta(s) del Proyecto y CC que se activen según sea el caso por parte de la TGR a solicitud de la UCP respectiva.
- g) El registro de firmas electrónicas autorizadas para desembolsos a través del Client Connection (creador del formulario y firmante del formulario). Este registro implica la emisión de TOKENS por parte del Banco para que operen en las cuentas correspondientes a los CC, así como su monitoreo para asegurar se encuentren activos en el momento de la emergencia/desastre.

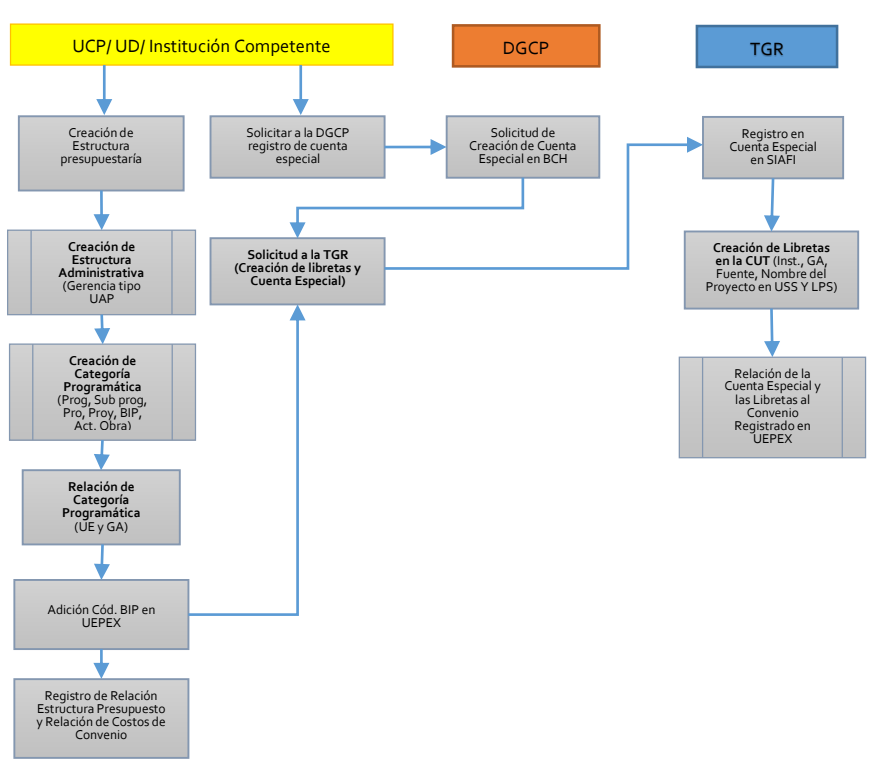

#### **Flujograma Actividades Previas**

#### <span id="page-19-0"></span>*Procedimientos Previos del Módulo UEPEX*

49. Para asegurar la habilitación del CCRE/MRI de los proyectos en el Módulo UEPEX del SIAFI deberá realizarse el siguiente procedimiento:

- a. El analista financiero usuario del módulo UEPEX (perfil 767) crea un documento de estructura de convenio, ingresando los siguientes datos: fecha de firma de convenio, tipo de moneda del convenio, fecha inicio y fecha fin del convenio, fecha del último desembolso según convenio, correo del fiduciario del organismo financiero (gerente de proyecto), código de BIP y código SIGADE, monto de convenio en Lempiras y en Dólares, se verifica y lo aprueba el Gerente Administrativo usuario del módulo UEPEX (perfil 766).
- b. El analista financiero usuario del módulo UEPEX (perfil 767) crea el documento de estructura de convenio – presupuesto, ingresando los componentes y subcomponentes del proyecto, rubro de ingreso según el clasificador presupuestario, categorías de inversión y sus relaciones. Se verifica y lo aprueba el Gerente Administrativo usuario del módulo UEPEX (perfil 766).
- c. El analista financiero usuario del módulo UEPEX (perfil 767) crea el documento de costos del programa relacionando las categorías de inversión con el importe del convenio. Se verifica y lo aprueba el Gerente Administrativo usuario del módulo UEPEX (perfil 766).

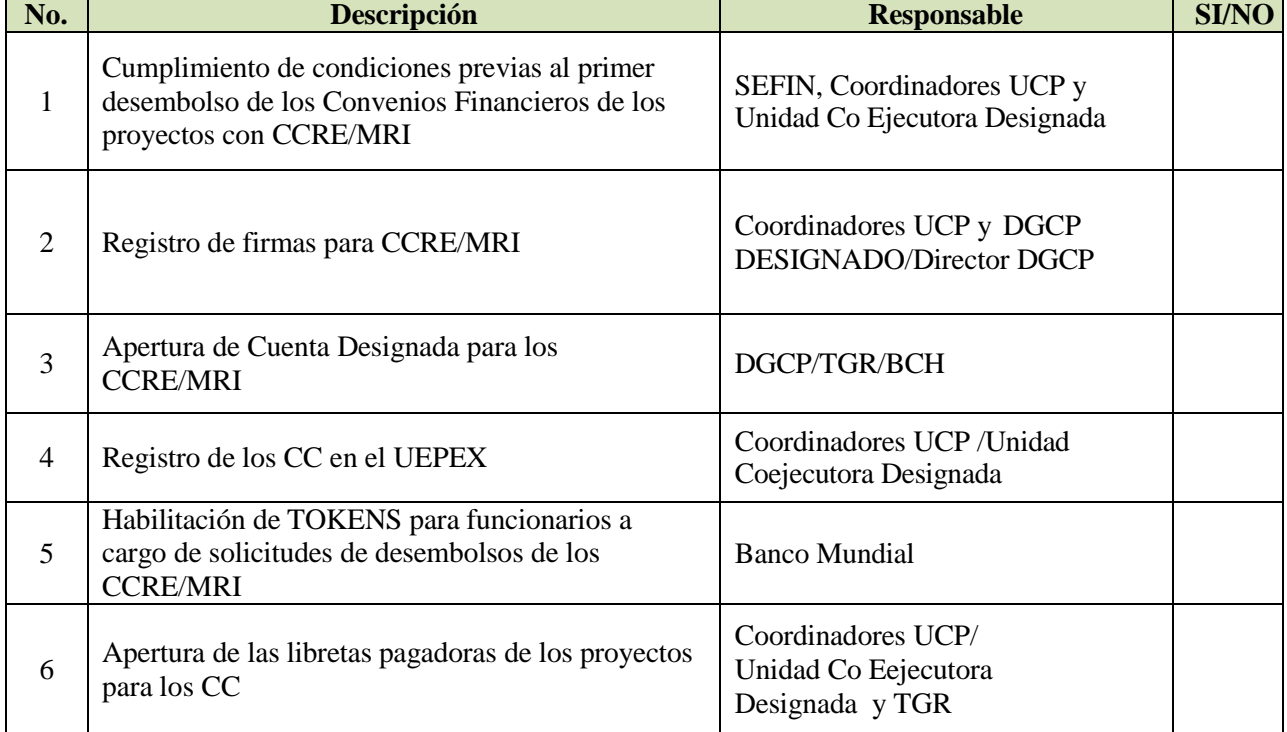

# **Check List Actividades Previas**

# **IX. Ejecución**

50. La Unidad Ejecutora/ Co-ejecutora Designada y las UCP de los CC, tendrán responsabilidad de la ejecución financiera del CCRE/MRI, mediante los procedimientos descritos a continuación:

- **1.** Una vez que el Consejo de Secretarios de Estado emita el Decreto de Emergencia y se elabore el Plan de Atención a la Emergencia (PAE), la SEFIN, en coordinación con el Banco, analizará la reorientación de los recursos de cada uno de los proyectos financiados por el Banco Mundial y que contemplen el componente CCRE/MRI;
- **2.** En base al PAE, la DGIP emitirá las enmiendas a las notas de prioridad para la adición de la Unidad Ejecutora/ Co-ejecutora Designada del CC y transferencia entre categorías de inversión correspondiente a cada uno de los proyectos;
- **3.** La Unidad Ejecutora/ Co-ejecutora Designada solicitará a SEFIN la incorporación presupuestaria detallando el monto y objeto de gasto amparada en el Decreto de Emergencia. La SEFIN a través de la DGIP identificará el espacio presupuestario. Tanto la Unidad Ejecutara de Proyectos con CCRE/MRI como la Unidad Ejecutora/ Co-ejecutora Designada deberán realizar los ajustes correspondientes a sus Planes Operativos Anuales (POA);
- **4.** Las instituciones ejecutoras de los préstamos que contemplan el componente MRI deberán adicionar al código BIP existente a la Unidad Ejecutora/ Co-ejecutora Designada del CCRE/MRI asignándolo como participante que puede generar solicitudes de desembolso y realizar la relación de las estructuras presupuestarias y el cambio en los componentes a nivel de costos del convenio;
- **5.** La Unidad Ejecutora/ Co-ejecutora Designada del Componente CCRE/MRI cargarán y aprobarán en el módulo UEPEX la solicitud de desembolsos dejando la misma en estado "enviado";
- **6.** La Unidad Ejecutora/ Co-ejecutora Designada solicitará a través del Client Connection el desembolso de cada uno de los proyectos con componentes MRI;
- **7.** Una vez recibido los desembolsos por parte del Banco Mundial, la Unidad Ejecutora/ Co-ejecutora Designada deberá realizar el registro de la notificación del desembolso en el módulo UEPEX;
- **8.** La Unidad Ejecutora/ Co-ejecutora Designada realizará la ejecución del gasto debiendo efectuarlos según la normativa del Banco Mundial;
- **9.** Una vez se ejecuten los fondos, la Unidad Ejecutora/ Co-ejecutora Designada cargará en el módulo UEPEX las justificaciones de gastos y las remitirá al Banco Mundial;
- **10.** Las Unidades Ejecutoras se harán cargo de la auditoría financiera del componente MRI, de manera conjunta o en forma separada, previo acuerdo con el Banco, para lo cual la Unidad Ejecutora/ Co-ejecutora Designada o la UCP respectiva, según el acuerdo, gestionará la incorporación de una cláusula en los contratos de auditoría vigentes para que realicen las certificaciones de gastos y auditen los fondos destinados a la emergencia cuando se active el CCRE/MRI.

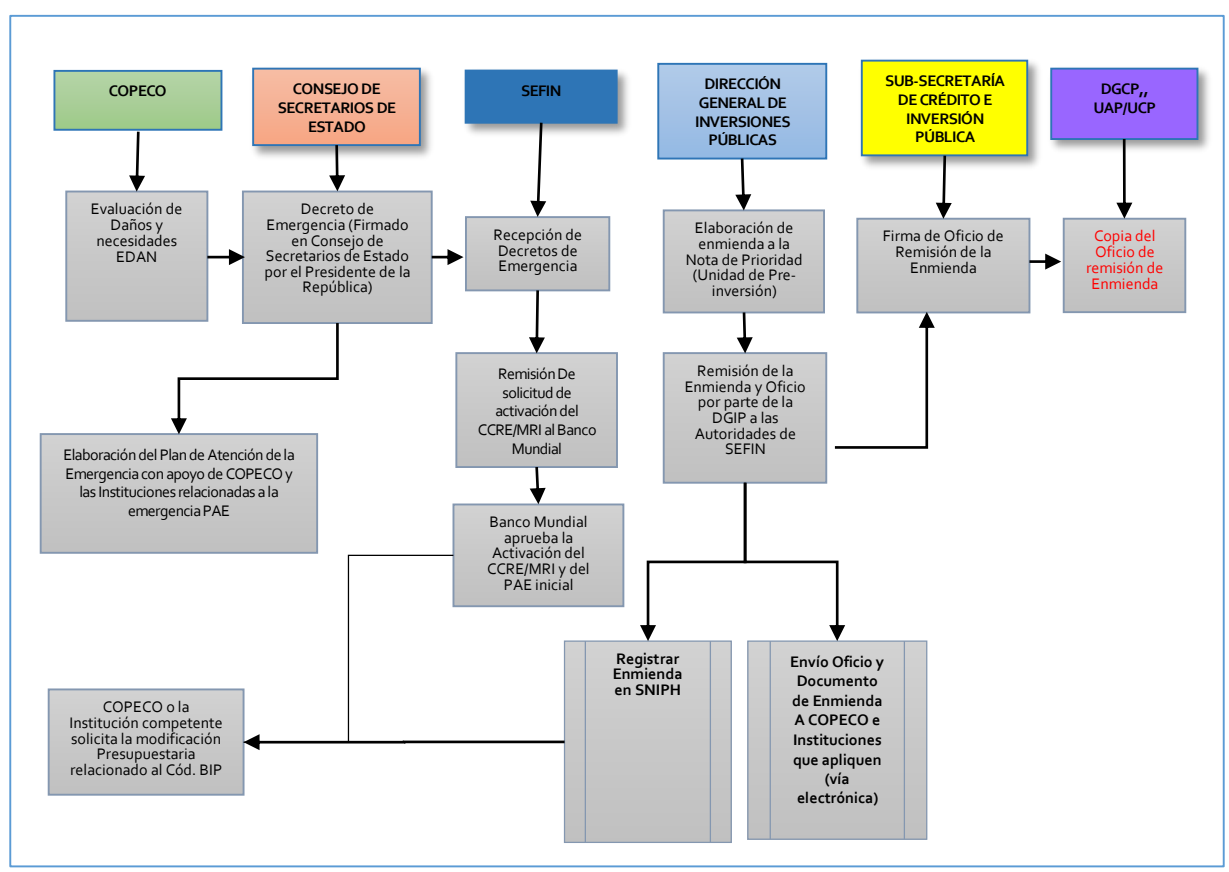

**Flujograma Enmienda Nota de Prioridad**

*Nota: Este proceso solo aplica para proyectos, cuando se active una emergencia*

#### <span id="page-21-0"></span>*Procedimiento Modificación Presupuestaria*

51. Los CC de todos los convenios que lo incluyen deberán formar parte de la estructura presupuestaria creada para cada uno. En caso de que, al momento de activarse el CCRE/MRI el CC de uno o varios convenios previstos para atender la emergencia/desastre no se encuentra creado en el Presupuesto, la Unidad Ejecutora/ Co-ejecutora Designada o la UCP respectiva procederá a la creación de la categoría administrativa y programática, siguiendo los siguientes pasos:

- a. Solicitar a SEFIN la incorporación del CC en la respectiva categoría programática, una vez cuente con la enmienda de la Nota de Prioridad, códigos BIP, SIGADE y el decreto de emergencia/desastre.
- b. La DGIP identificará el espacio presupuestario y en conjunto con la DGP, DGCP y DGPMF prepararán Nota Técnica de Incorporación Presupuestaria para Fondos Externos, y la DGP mediante Formularios (FMP-05) denominados "Documento de Ejecución Presupuestaria" generado en el SIAFI, se le disminuirá el presupuesto a la institución donde se identificó ,y se aumentará en la institución donde se encuentre la Unidad Ejecutora/ Co-ejecutora Designada con base en la Nota Técnica de Incorporación Presupuestaria para Fondos Externos, en la cual se detallarán las estructuras presupuestarias a disminuir y aumentar, o se efectuará Modificación de Espacio Presupuestario dentro de la Institución, según corresponda.
- c. El usuario con perfil 482 de la Gerencia Administrativa cargará y verificará en el sistema la

incorporación de la categoría programática, para ser aprobada por el usuario con perfil 483. En el caso que la incorporación sea solicitada para ser administrada por una UCP externa a la Secretaría de Finanzas, la Dirección General de Presupuesto autorizará este procedimiento.

52. La incorporación presupuestaria a la Unidad Ejecutora/ Co-ejecutora Designada o la UCP respectiva, se hará en base al PAE cumpliendo los siguientes pasos:

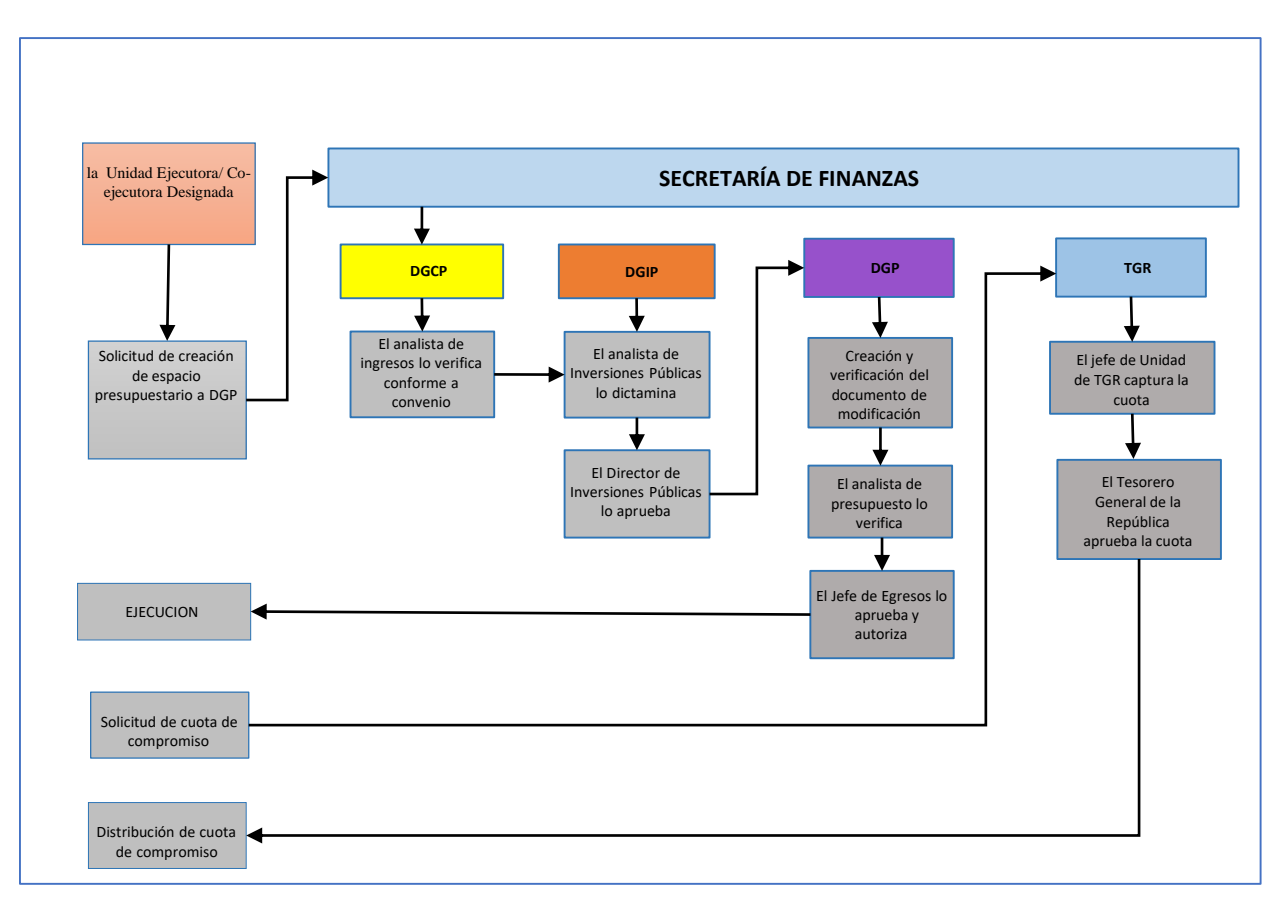

**Flujograma Modificación presupuestaria y cuota de compromiso**

- a. La Unidad Ejecutora/ Co-ejecutora Designada, o la UCP respectiva solicita mediante comunicación oficial dirigida a la SEFIN la incorporación de fondos incluyendo los siguientes datos: código de la institución, gerencia administrativa, unidad ejecutora, fuente de financiamiento, organismo financiador, programa, subprograma, proyecto, actividad/obra, objeto de gasto, y el monto a incorporar, con su respectiva justificación.
- b. Los analistas de egresos en el SIAFI (perfil 486) crearan los documentos FMP-05 (Formulario de Modificación Presupuestaria número 05), uno de creación y otro de disminución de espacio presupuestario de préstamos y/o donaciones externas con proyecto.
- c. Los FMP-05 cargados se envían a los encargados de las Unidades de Planeamiento y Evaluación de la Gestión (UPEG) de la Institución de la Unidad Ejecutora/ Co-ejecutora Designada y a la que se le está disminuyendo el presupuesto, quienes realizaran los ajustes a los POAs respectivamente.
- d. LosFMP-05 caerán en la bandeja para ser verificados por el analista de ingresos (perfil 857) de la DGCP.
- e. Los FMP-05 luego caerán en la bandeja de documentos para ser dictaminados por el usuario analista de la DGIP (perfil 1216), para luego ser aprobado por el Director de la DGIP (perfil 1167).
- f. Los FMP-05 por último ingresan a la bandeja de documentos para ser aprobado por el con perfil 488 y autorizado por el usuario con perfil 502 de la DGP.
- g. Una vez autorizadas las modificaciones presupuestarias, el usuario con perfil 75 procede a elaborar y aprobar la cuota de compromiso a nivel de unidad ejecutora, luego aparece en la bandeja del usuario con perfil 190 a nivel de gerencia para su verificación y posterior aprobación del usuario con perfil 193.
- h. La cuota aprobada aparece en la bandeja del Jefe de Unidad de la TGR (perfil 80) para ser capturada y luego es aprobada por el Tesorero General de la República (perfil 79).
- i. El usuario con perfil 190 distribuye la cuota solicitada con los fondos que se encuentran listos para ejecución a nivel presupuestario.

#### <span id="page-23-0"></span>*Solicitud de Desembolsos de Fondos*

- 53. Los pasos para la solicitud de desembolsos se detallan a continuación:
	- a. La Unidad Ejecutora/Co-ejecutora Designada será la responsable de cumplir con los procedimientos para solicitar desembolsos de fondos, los cuales estarán detallados en las instrucciones adicionales contenidas en la Carta de Desembolsos.
	- b. La Unidad Ejecutora/Co-ejecutora Designada enviará, vía electrónica o formulario (en su caso), la Solicitud de Desembolso debidamente diligenciado al departamento de Desembolsos del Banco, según se indique en la Carta de Desembolso para el desembolso de fondos para el Componente CCRE bajo la Categoría correspondiente del DRMP. El formulario debe referir también al número del Préstamo y al número de la cuenta en el Banco Central a donde se debe consignar.
	- c. El Banco aprueba la solicitud de desembolso y gira el valor solicitado a la Cuenta Designada indicada en el Banco Central de Honduras, quien a su vez informa a la Dirección General de Crédito Público (DGCP) / SEFIN la recepción de los recursos.
	- d. La Unidad Ejecutora/Co-ejecutora Designada y las UCP correspondientes, repiten los dos pasos anteriores hasta que los fondos requeridos, según el PAE, hayan sido desembolsados, o hasta que se haya desembolsado los fondos disponibles en este Componente, o hasta que sea emitido el Decreto que cierra la emergencia conforme la Ley del SINAGER, pero en ningún caso excederá doce (12) meses después de la declaratoria de situación de emergencia/desastre elegible, según sea el caso.

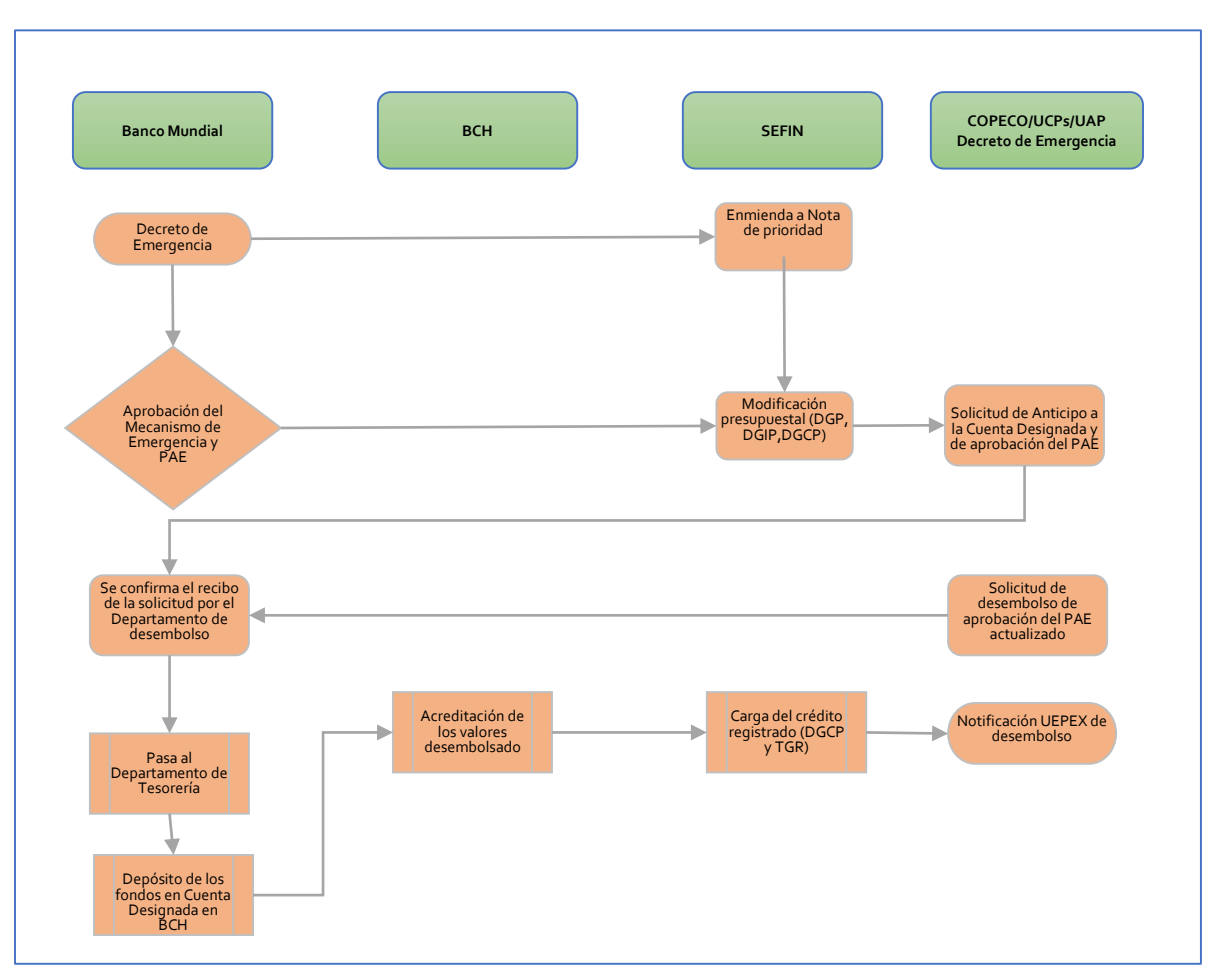

#### **Flujograma de Desembolsos**

- 54. Solicitud de desembolso al BM en el módulo UEPEX:
	- a. El analista financiero (perfil 767) crea en UEPEX el documento de solicitud de desembolso sobre la base del flujo de caja. Se verifica y lo aprueba el gerente administrativo (perfil 766).
	- b. El documento de solicitud de desembolso se envía al jefe del área financiera para validar la información contenida en la solicitud. El usuario creador (jefe del área financiera) de la solicitud la remite por vía electrónica al usuario firmante (La Unidad Ejecutora/Co-ejecutora Designada), quien al firmar, la remite al BM a través del Client Connection.
	- c. Se recibe confirmación del depósito del desembolso en la cuenta especial del proyecto.
	- d. El analista financiero (perfil 767) crea en UEPEX el documento de notificación del desembolso con el monto que el Banco depositó. Lo verifica y aprueba el gerente administrativo (perfil 766).

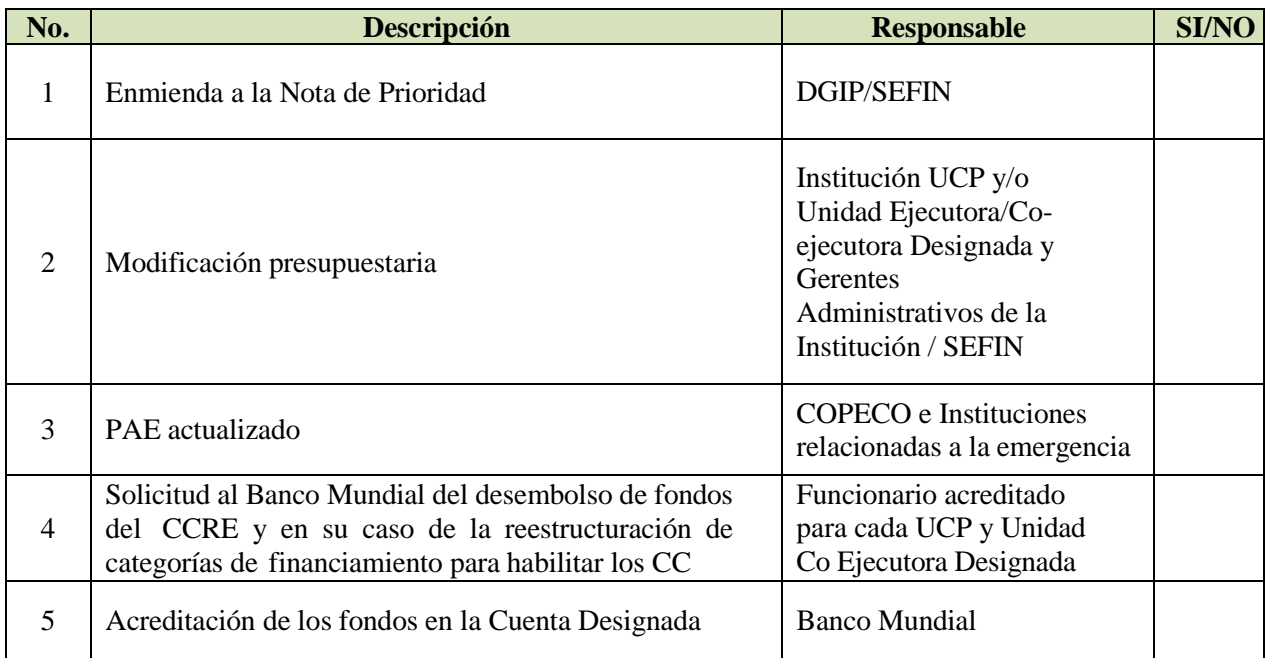

# **Check List Acreditación (Desembolsos)**

# <span id="page-25-0"></span>*Ejecución del gasto (pagos)*

55. Para la ejecución del gasto a través de pagos a los distintos proveedores la Unidad Ejecutora/ Co-ejecutora Designada, o las UCP correspondientes procederán de acuerdo con los parámetros establecidos para el Sistema de Administración Financiera Integrada (SIAFI).

56. La Unidad Ejecutora/ Co-ejecutora Designada deberá registrar todos los contratos de consultorías, bienes y servicios en el Módulo UEPEX del SIAFI.

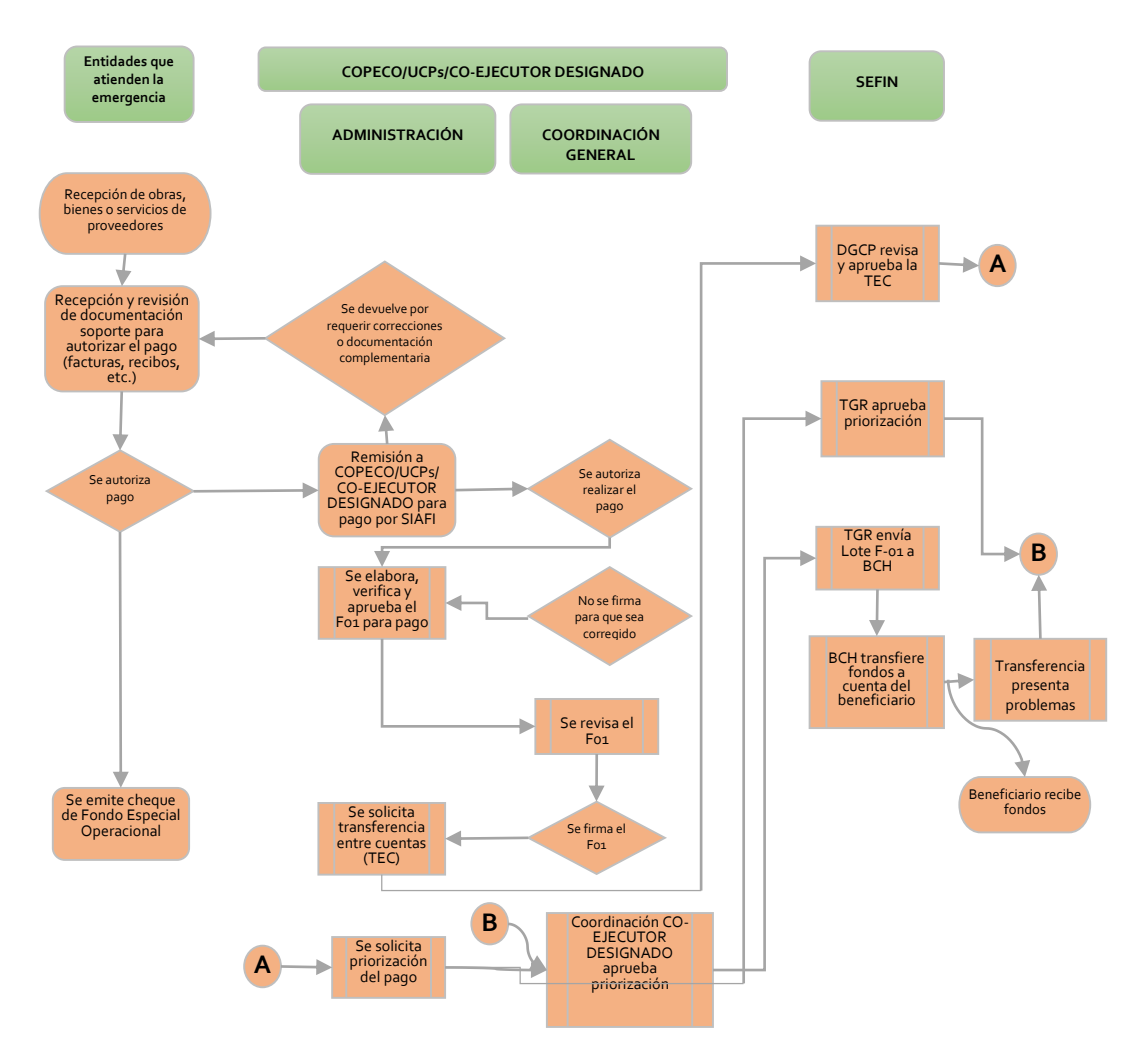

# **Flujograma de pagos**

# **Check List Expedientes de Procesos para Justificación de Gastos**

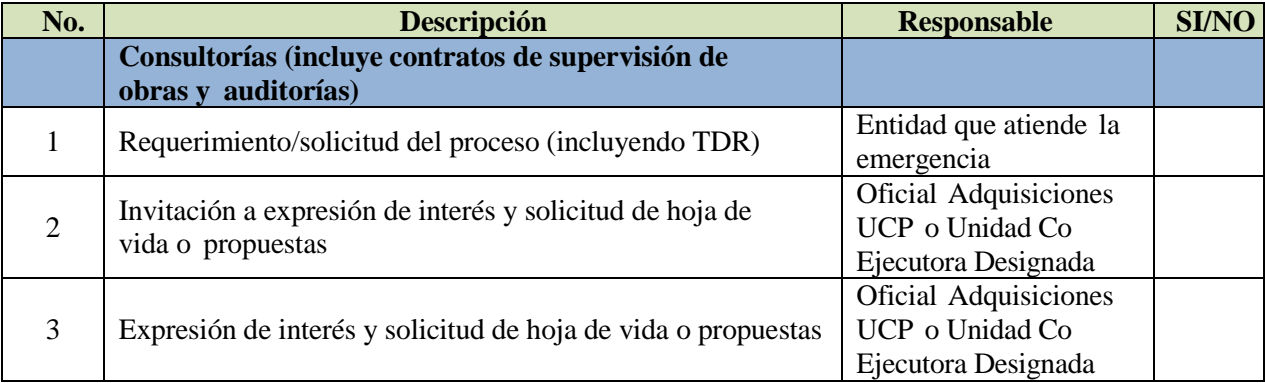

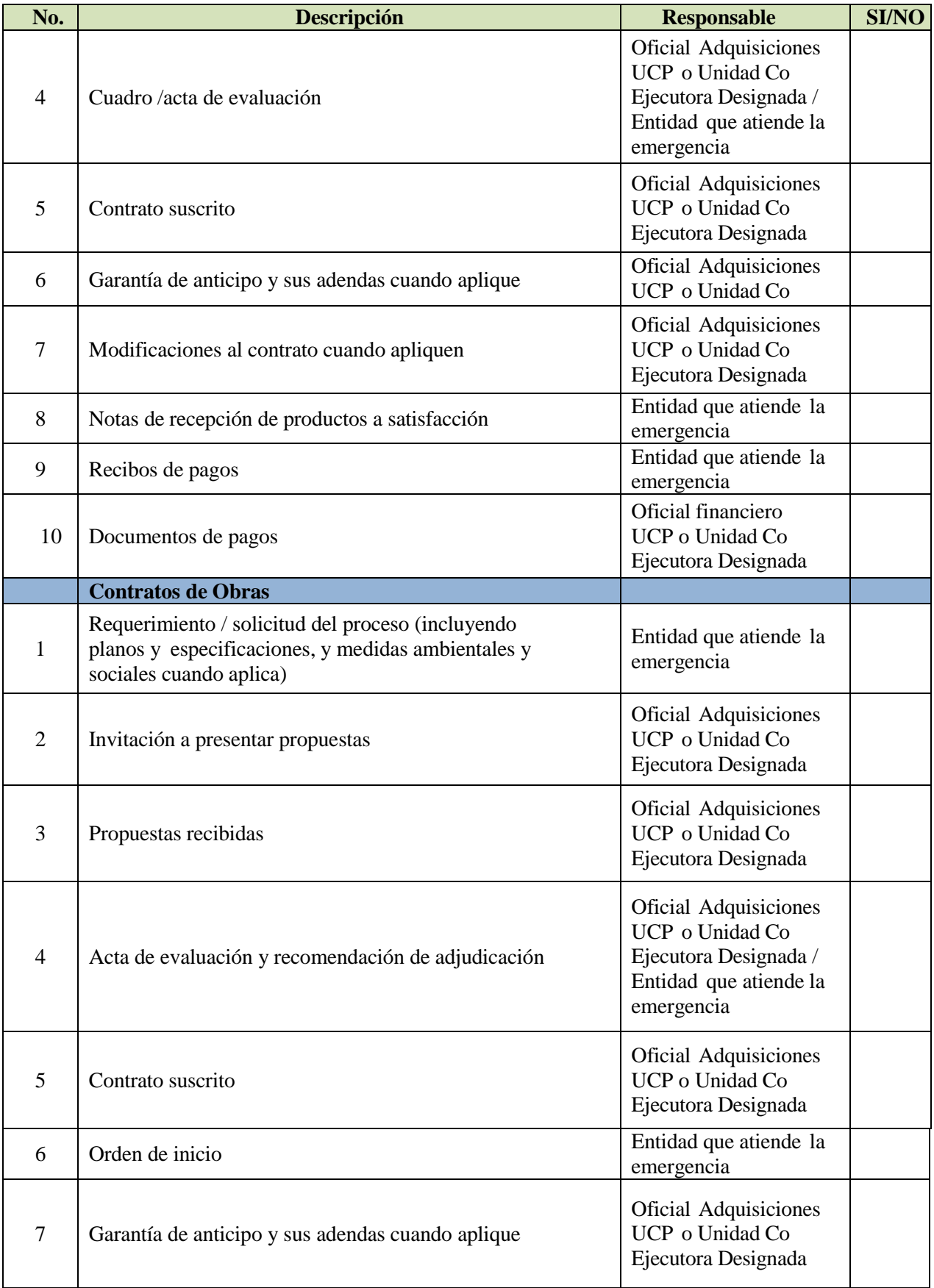

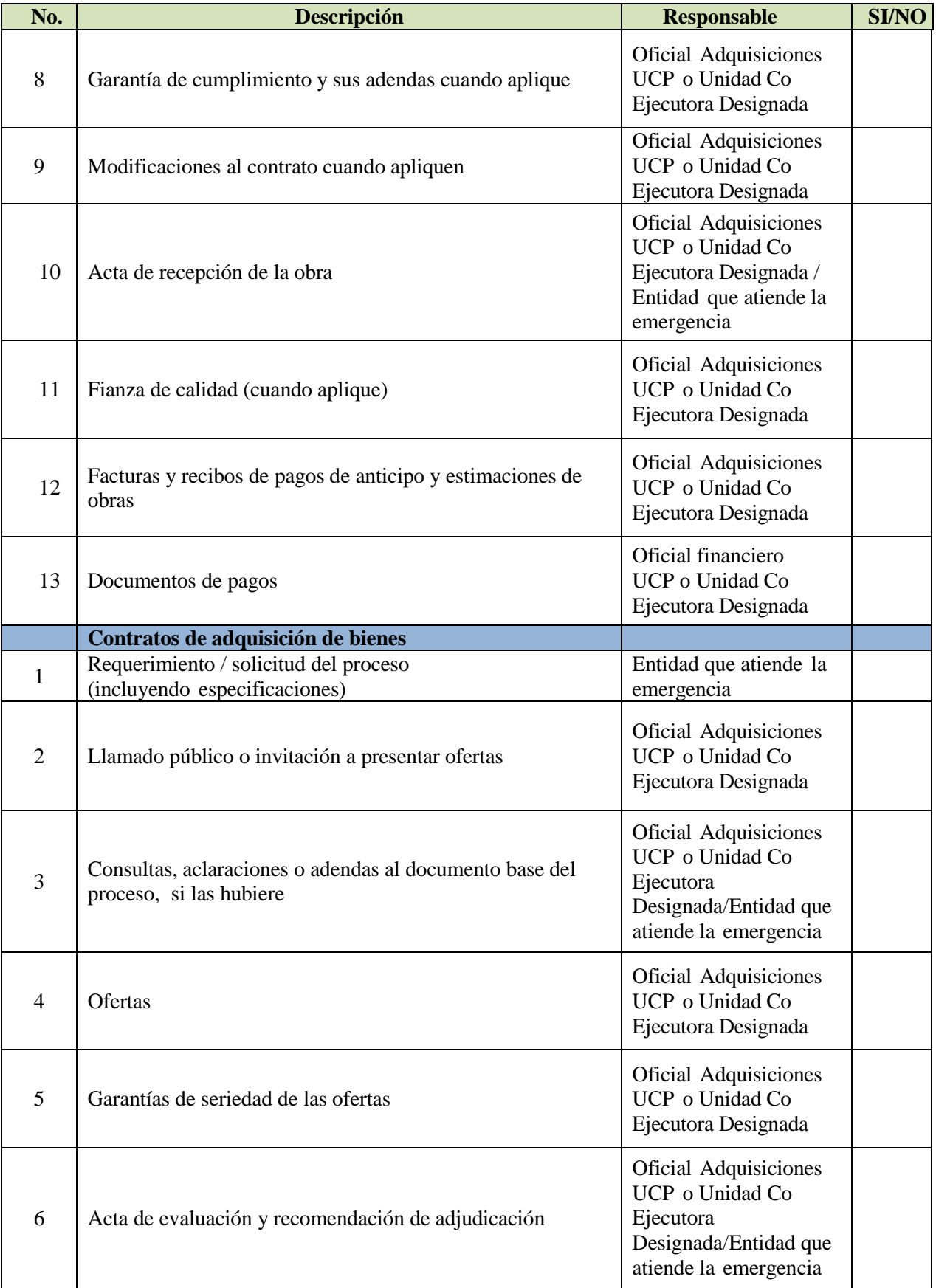

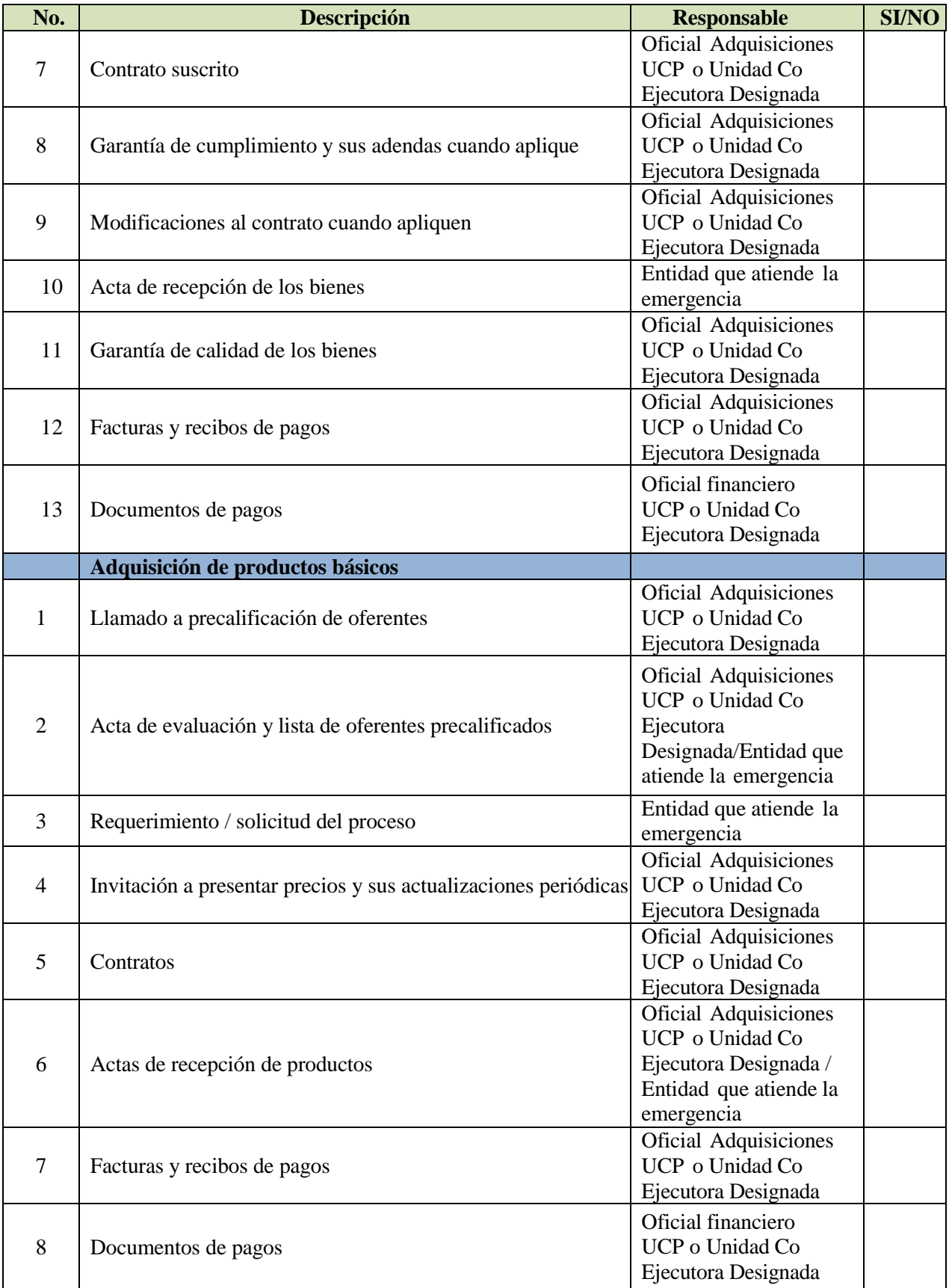

# <span id="page-30-0"></span>*Resumen del protocolo de actuación*

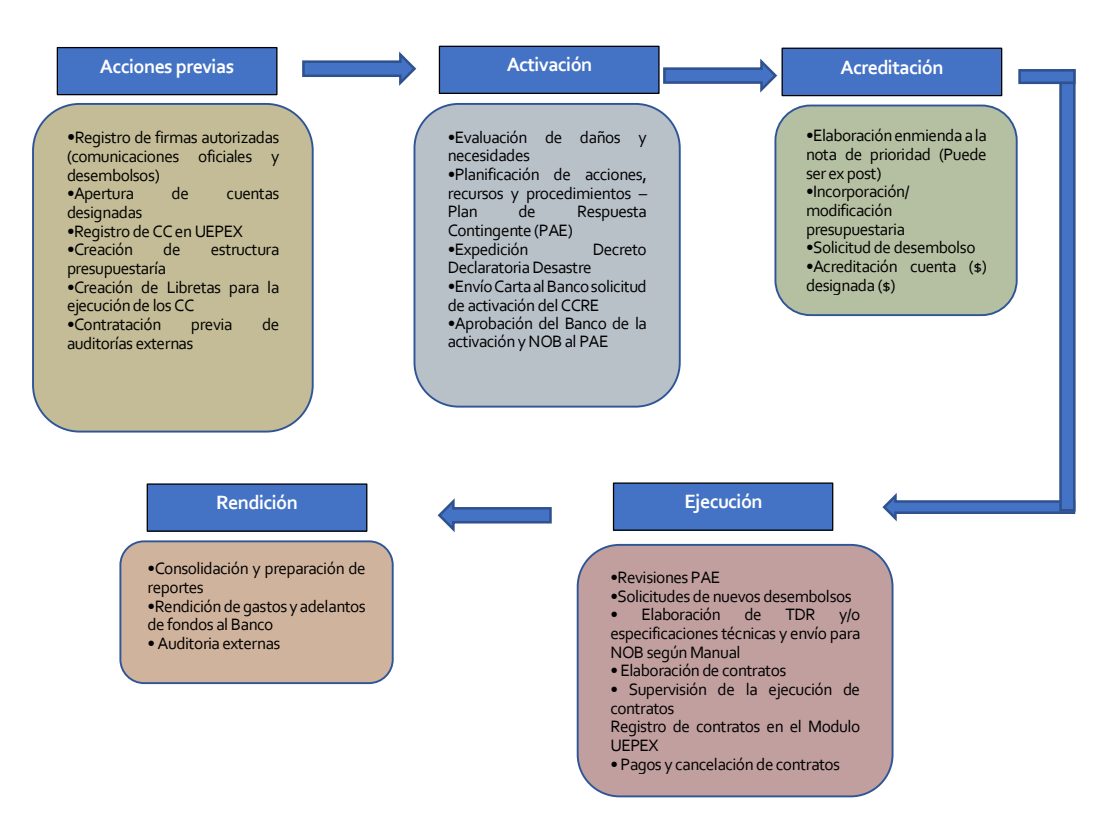

57. La Unidad Ejecutora/ Co-ejecutora Designada y las UCP respectivas serán responsables de la ejecución de los fondos del CCRE/MRI en el marco del PAE, tanto a nivel de gestión de desembolsos como presupuestaria..

#### CUADRO DE ACTIVIDADES DEL PROCEDIMIENTO GENERAL

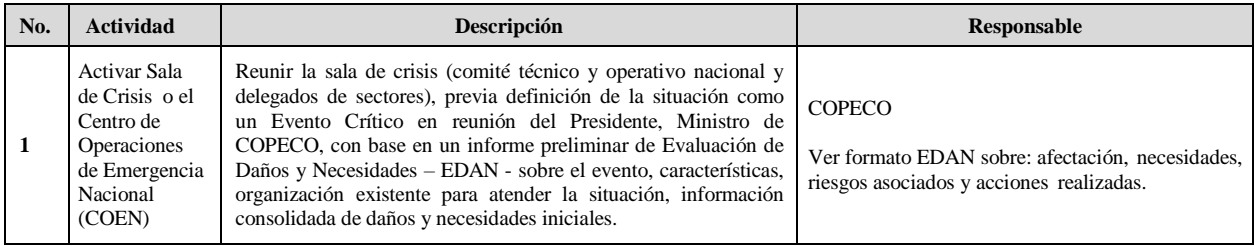

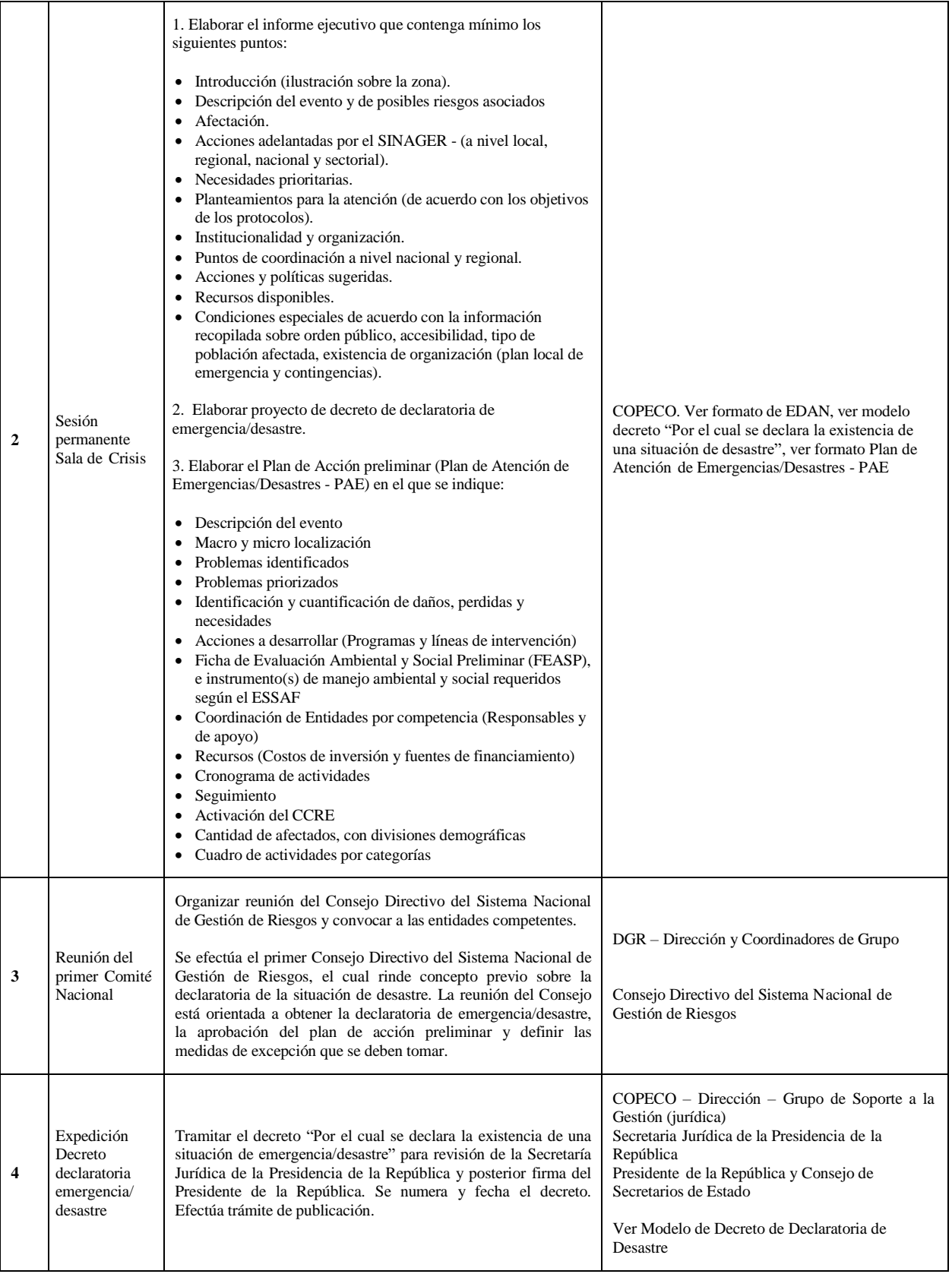

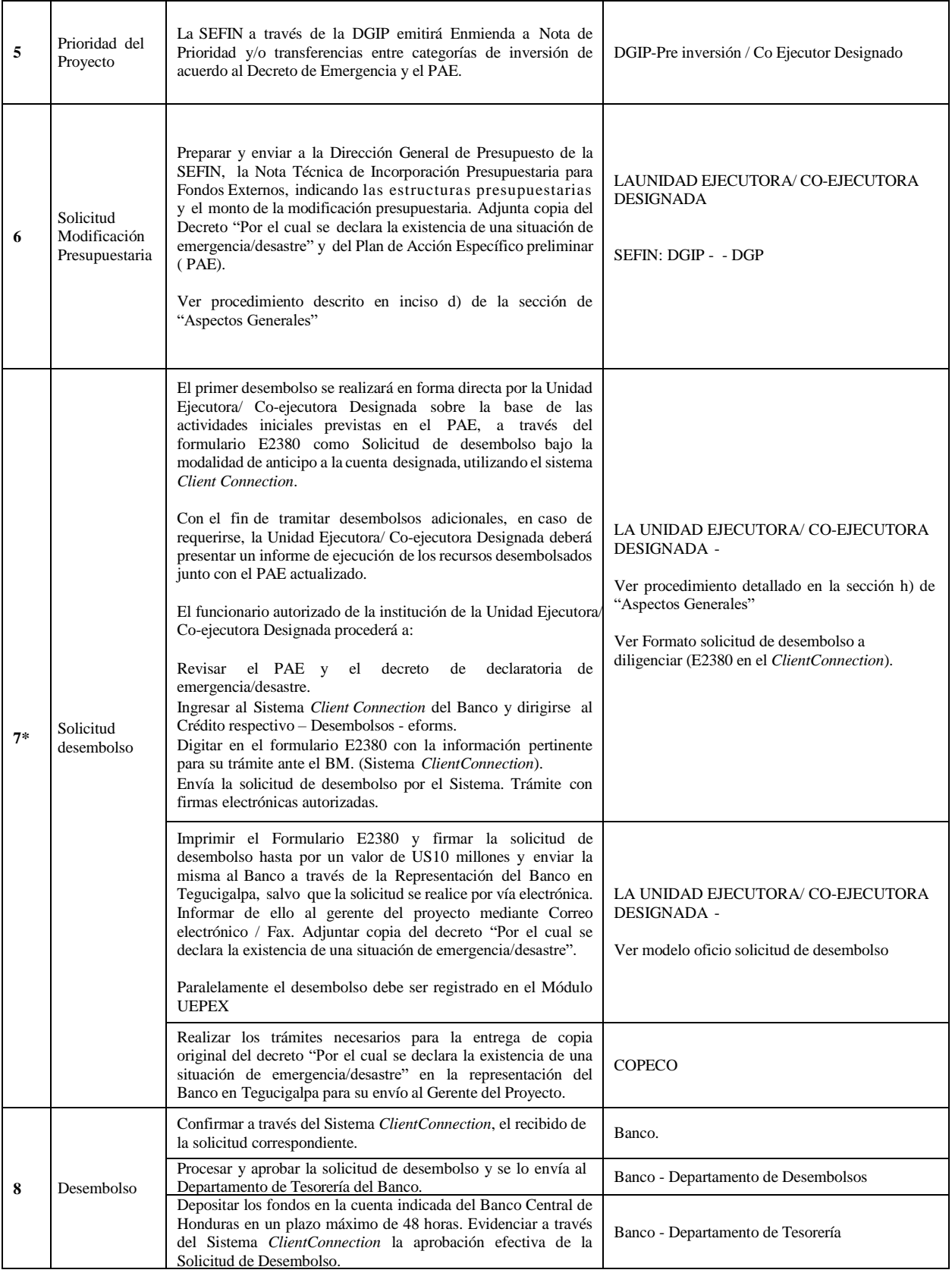

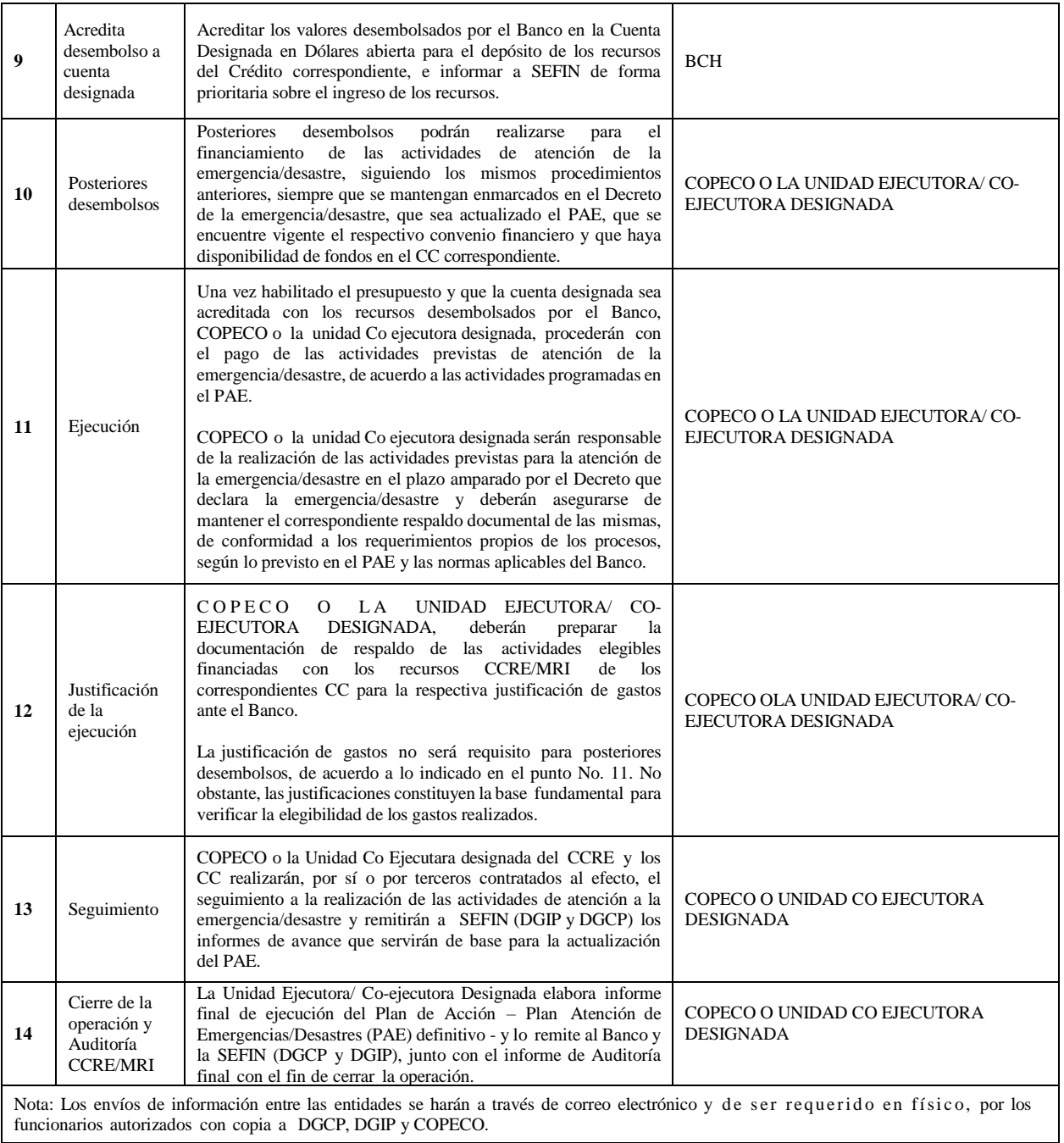

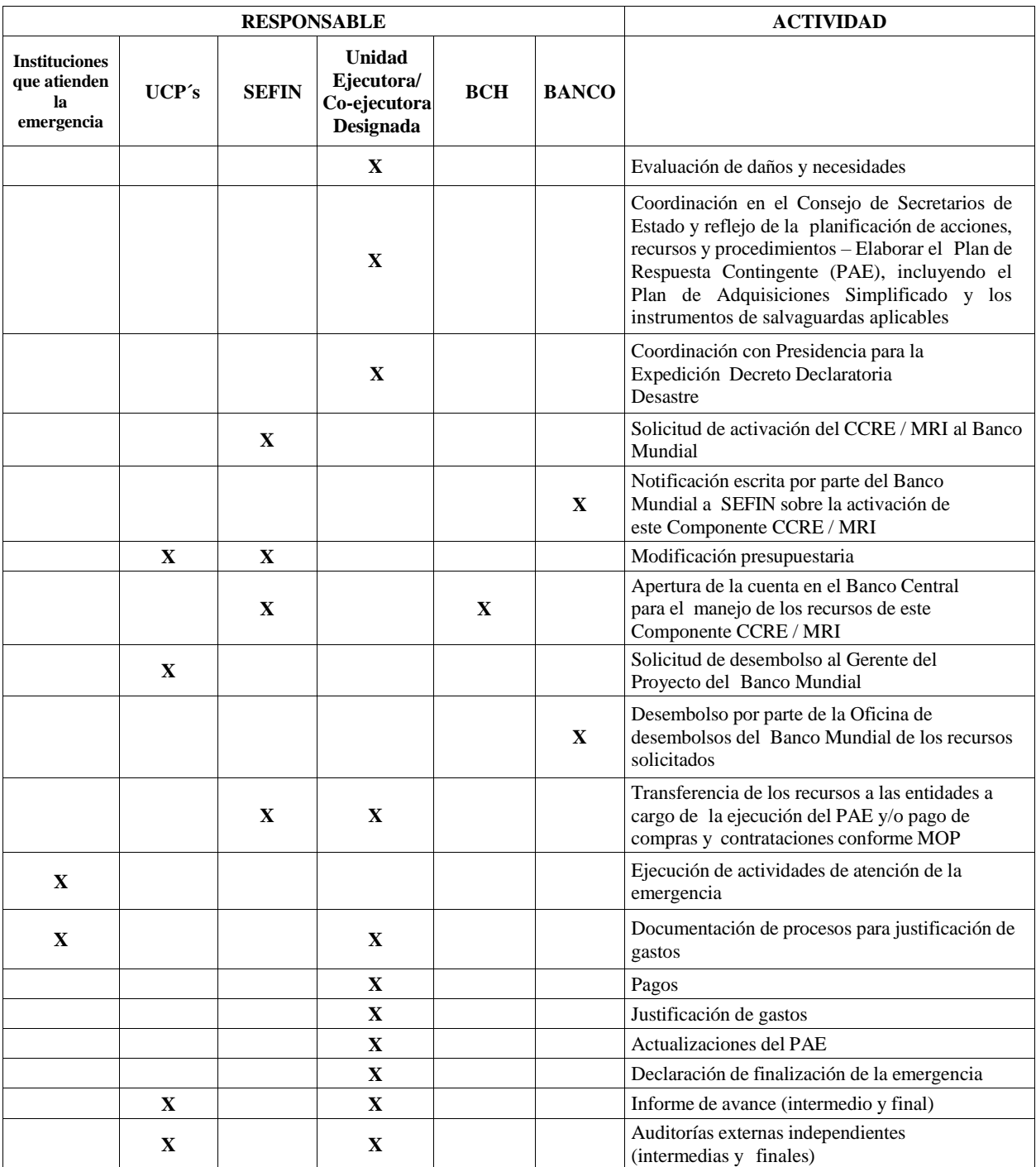

# **RESUMEN FINAL DE RESPONSABLES Y ACTIVIDADES**

# <span id="page-35-0"></span>**X. Restructuración de los Proyectos de la Cartera de CCRE/MRI para reflejar cambios debido a reasignación de fondos para la emergencia/desastre**

58. Los proyectos afectados por la reasignación de fondos CCRE/MRI para atender una emergencia/desastre elegible serán reestructurados o, si el Gobierno lo considera relevante y hay fondos disponibles de la asignación para el país, podrían recibir fondos a través de un financiamiento adicional. Esta restructuración podrá ser llevada a cabo dentro de los tres meses a partir del desembolso de fondos bajo el CCRE/MRI.

59. A menos que se acuerde un Financiamiento Adicional para reponer los fondos desembolsados, cuando los fondos son reasignados de una cartera de proyectos de MRI o del CCRE para responder a una emergencia/desastre elegible, se deberá ajustar el marco de resultados del proyecto afectado. Como es normalmente requerido, el Secretario de Estado en el Despacho de Finanzas enviará una solicitud al Banco para dicha restructuración, y el Gerente del proyecto respectivo coordinará con el Gobierno para el procesamiento de la restructuración.

60. Si el Gobierno y el Banco acuerdan un Financiamiento Adicional para un proyecto de la cartera MRI o del CCRE para reponer parcial o totalmente los fondos reasignados para una emergencia/desastre, dicho financiamiento se procesará siguiendo las guías y requerimientos aplicables. Como es normalmente requerido, el Ministro de SEFIN enviará una solicitud al Banco para el financiamiento adicional, y el Gerente de proyecto respectivo coordinará con el Gobierno para su procesamiento.

#### **Figura 3: Cronología del CCRE/MRI**

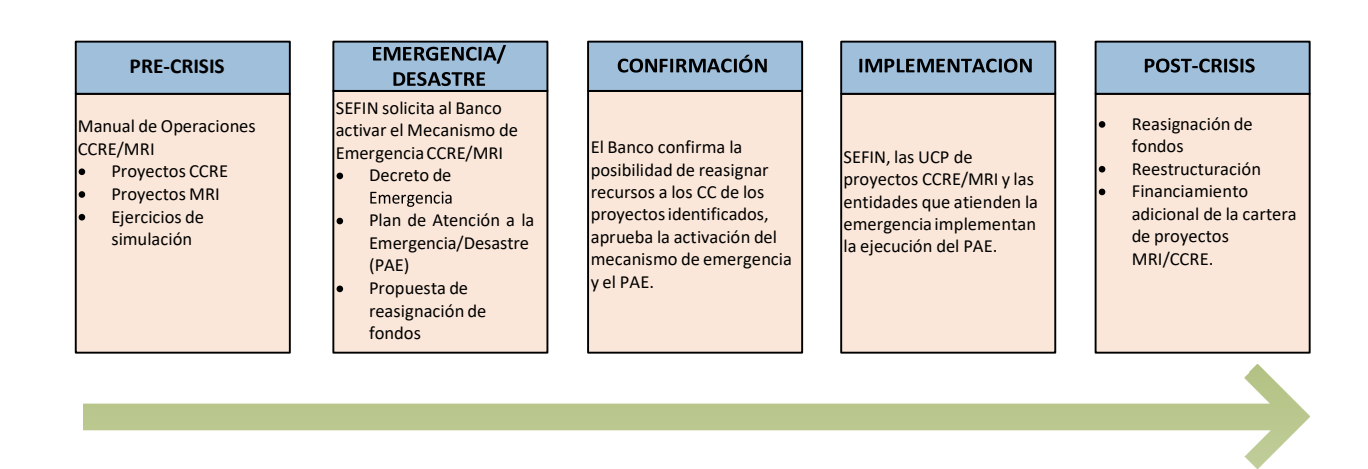
#### **XI. Aspectos Ambientales y Sociales, incluyendo Salvaguardas**

61. En caso de que se active el CCRE/MRI, las actividades a financiar pueden causar riesgos y potenciales impactos socioambientales, por los cuales el CCRE/MRI ha sido clasificado como Categoría B en términos de la Política Operacional 4.01 sobre la salvaguarda de Evaluación Ambiental del Banco. En cuanto a las obras de emergencia, estas serían generalmente de menor escala y de carácter temporal. Para cumplir con los requerimientos del Banco, y de acuerdo con los requerimientos para el CCRE/MRI, el Gobierno de Honduras ha desarrollado un Marco de Evaluación y Cribado Ambiental y Social (ESSAF por sus siglas en ingles de *Environmental and Social Screening and Assessment Framework*).

62. Un marco es el instrumento apropiado de gestión socioambiental del CCRE/MRI, tomando en cuenta que no es posible determinar de antemano el cuándo, dónde, ni la magnitud, extensión o tipo de emergencia que activaría el CCRE/MRI, y, por lo tanto, las actividades definitivas a financiar. El ESSAF debe ser considerado como una guía o instrumento básico, tomando en cuenta que referente a la respuesta a un desastre, se desconoce el tipo, fecha y/o lugar dónde ocurrirá. El ESSAF forma parte integral del presente Manual de Operaciones del CCRE/MRI para Honduras, y podrá ser revisado/actualizado en común acuerdo entre el GOH y el Banco. El ESSAF será publicado en el país, a través de la página web de la UNIDAD EJECUTORA/ CO-EJECUTORA DESIGNADA por SEFIN y de COPECO, y en el Infoshop del Banco. Es recomendable además que se publique en las páginas web de las agencias ejecutoras de cada proyecto que forma parte del CCRE/MRI.

63. Una vez realizada la declaratoria de emergencia/desastre, conforme a la ley del SINAGER, la gestión socioambiental del CCRE/MRI iniciará su ejecución. La responsabilidad de asegurar la aplicación del ESSAF es en primera instancia de la SEFIN, pero su implementación recaerá directamente en las agencias ejecutoras que desarrollarán las actividades financiadas bajo el CCRE/MRI, en coordinación con COPECO, conforme a la Ley de SINAGER. La responsabilidad de monitorear la implementación del ESSAF será de los especialistas sociales y ambientales de las agencias ejecutoras del CCRE/MRI, estando la Secretaría de Recursos Naturales y Ambiente (MiAmbiente) debidamente informada. También será crítico asegurar la coordinación con las instituciones relevantes en el área afectada por la emergencia, por ejemplo, con autoridades locales, regionales, y/o de mancomunidades, según sea el caso. Los arreglos operacionales específicos podrán cambiar en función del tipo de desastre que se presente y las actividades a ser financiadas.

64. El ESSAF tiene como principal objetivo establecer los lineamientos generales para el manejo socio- ambiental de las actividades que puedan derivarse de la respuesta inmediata ante una emergencia/desastre elegible que llegase a ocurrir en el país. Se basan principalmente en la aplicación de buenas prácticas ambientales y sociales para la gestión de riesgos, de construcción o de operación de obras de respuesta a emergencias/desastres y de procedimientos para la gestión integral de los residuos generados en los establecimientos de salud en caso de epidemias o pandemias. El ESSAF toma en cuenta la regulación vigente y el marco institucional para la respuesta a emergencias/desastres, además de asegurar el cumplimiento de las políticas aplicables de salvaguarda del BM.

65. El CCRE/MRI financiará aquellas acciones relacionadas con manejo y rehabilitación postemergencia, comprendiendo todas aquellas actividades que se realizan con el fin de salvaguardar la vida, proteger los bienes y recobrar la normalidad de la sociedad tan pronto como sea posible después de que se presente un fenómeno peligroso. Dentro de estas medidasse incluyen obras civiles a pequeña/mediana escala, generalmente temporales, en atención a la respuesta de emergencia y la recuperación de infraestructura y servicios, las que potencialmente podrían generar impactos ambientales y sociales menores y/o temporales, activando la política operativa "paraguas" OP/BP 4.01

sobre la Evaluación Ambiental. Es importante señalar que podrían presentarse casos de obras que, por sus características y/o incidencias socioambientales, deberán complementarse con medidas de mitigación, actividades de control y mecanismos de ejecución, las que deberán ser definidas y ajustadas a las condiciones que se presenten en la respuesta a la emergencia, tomando en cuenta los principios de las políticas de salvaguardas del Banco tales como acordados en ESSAF y las regulaciones nacionales.

66. Adicionalmente, para asegurar que el CCRE/MRI sea adecuadamente flexible para atender necesidades en situaciones y ambientes potencialmente muy diferentes, se activan las políticas operacionales de salvaguarda referidas a Bosques (OP/BP 4.36), Hábitats Naturales (OP/BP 4.04) y Patrimonio Cultural y Físico (OP/BP 4.11). Aunque no se contempla la ejecución de actividades forestales, ni la conversión o degradación de áreas forestales, áreas protegidas, o de recursos culturales físicos, pudiese haber alguna incidencia, haciéndose las consideraciones especiales conforme lo determinan dichas OP y la regulación vigente, tales como incluyen los lineamientos presupuestos en el ESSAF. También se ha considerado la política de salvaguardas de Seguridad de Presas (OP/BP 4.37), en el dado caso de ser necesarias consultorías técnicas referente a ellas en relación con evaluación de daños, reparación, rehabilitación o aspectos relacionados. La política de Manejo de Plagas (OP/BP 4.09) no se activa ya que no se tiene previsto el uso o manejo de sustancias químicas peligrosas en la atención de emergencias bajo el CCRE/MRI, por estar los plaguicidas en la lista negativa de actividades.

67. En relación a las políticas de salvaguardas sociales, se activa la política de Pueblos Indígenas (OP/BP 4.10). Aunque no se puede predecir en dónde podrá ocurrir un desastre, por la vulnerabilidad del territorio nacional, puede presentarse en comunidades indígenas y, en ese sentido, se considera como principio básico el respeto al derecho de los pueblos indígenas y afro-hondureños con base a las regulaciones correspondientes y los principios de la política OP/BP 4.10, con el pleno respeto de su dignidad, derechos humanos y su singularidad cultural. Así mismo, se deben evitar afectaciones a sus patrones culturales, sociales o estructurales. Los ejecutores de las actividades ya sean agencias del gobierno, contratistas o miembros mismos de las comunidades deberán estar claros de los derechos y obligaciones que ejerce la ley, las autoridades comunales y demás competentes. Entendiendo los desafíos enfrentados durante el periodo de respuesta a la emergencia, especialmente por las comunidades afectadas, las actividades del CCRE/MRI deberán considerar y respetar los derechos indígenas, y las entidades responsables deberán asegurar la adecuada información y consulta a las comunidades, sus organizaciones y sus representantes (vea la sección 5.2 Políticas de Salvaguardas del Banco Mundial del ESSAF para más orientaciones).

68. Dado su objetivo y naturaleza, el CCRE/MRI no financiará el reasentamiento involuntario de poblaciones afectadas por un desastre. Además, dadas las características y magnitud de las obras a financiarse bajo el CCRE/MRI, no se tiene previsto la afectación de predios y/o viviendas que impliquen un reasentamiento involuntario, ni compra o expropiación de tierras. Pudiese darse el caso sin embargo, que, por afectación a los accesos por un desastre, sea necesario usar temporalmente tierras de propietarios o posesionarios y, para tal caso, se harán las debidas consultas y acuerdos con ellos, considerando la regulación vigente, así como los principios de la política de Reasentamiento Involuntario (OP /BP 4.12) (vea también la sección 5.2 Políticas de Salvaguardas del Banco Mundial del ESSAF para más orientaciones).

69. Dado que las relaciones de género pre-condicionan las habilidades sociales para recuperarse de un desastre, la equidad de género constituye una condición sine qua non para el logro de los objetivos de la recuperación después de emergencias. Como tal, se recomienda que el diseño y ejecución de las actividades de respuesta inmediata aseguren la participación de las mujeres, así como la incorporación del enfoque de equidad de género en el proceso de formulación, implementación y monitoreo de estas. Además, para las actividades de monitoreo se recomienda la inclusión de indicadores desagregados por género.

70. Reflejando la flexibilidad permitida por las Políticas y Procedimientos aplicables del Banco, una vez se active el CCRE/MRI, se aplicarán las recomendaciones del ESSAF y se desarrollarán instrumentos específicos que se necesiten progresivamente.

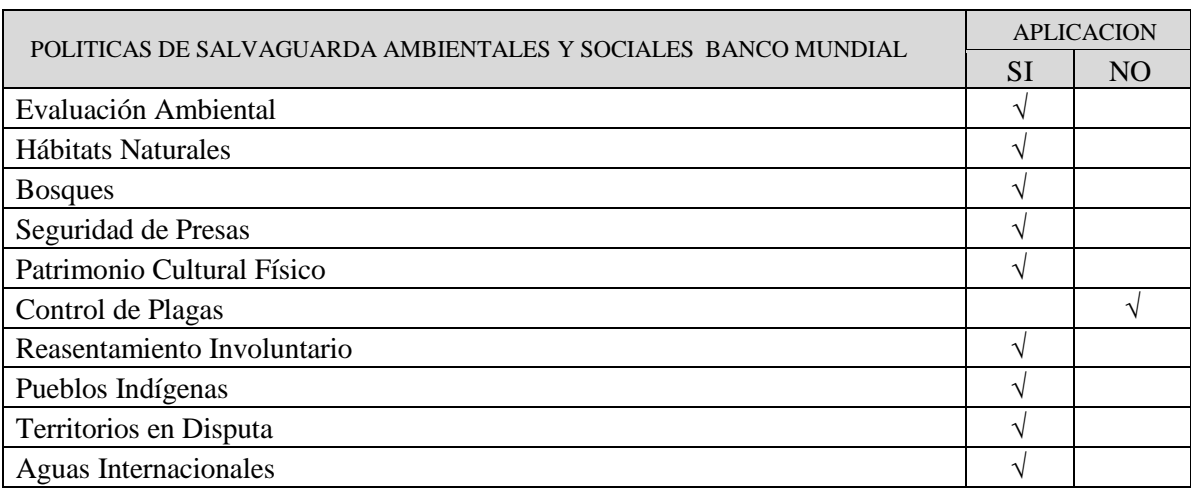

Estatus de Políticas de Salvaguarda Ambientales y Sociales para el MRI

71. En el caso específico de declaratoria de emergencia/desastre por epidemia/pandemia, las acciones asociadas a su atención comúnmente implican obras o actividades con riesgos ambientales y sociales que normalmente se considera bajos, pero que a la vez podrían incluir algunas actividades de riesgo moderado. Según el ESSAF, como primer paso se completará una Ficha de Evaluación Ambiental y Social Preliminar (FEASP) para determinar el nivel de riesgo de las actividades propuestas en el PAE. Según los resultados del FEASP, se procederá de acuerdo con lo descrito para obras y actividades con riesgo bajo o moderado en el ESSAF, incluyendo una evaluación ambiental rápida (REA) cuando sea aplicable, y se tomarán en consideración los riesgos y medidas de control descritos en el capítulo 7, cuadros 6, 7, y 8, y también las buenas prácticas ambientales y sociales detallados en los anexos al ESSAF, para definir un instrumento de gestión de riesgos socioambientales básico que acompañará al Plan de Atención de Emergencias (PAE) propuesto. Se anticipa que en la atención de este tipo de emergencia tendrá relevancia el manejo de residuos generados en la atención médica, en especial aquellos con riesgo biológico. De manera común a todas las emergencias, incluyendo a las que, como en este caso, presentan riesgos socioambientales bajos o moderados durante su atención, se deberá considerar la aplicación de las buenas prácticas ambientales y sociales para la gestión de riesgos, incluidas en el ESSAF y sus anexos.

72. El ESSAF establece que se deberá supervisar el cumplimiento de las medidas de control de riesgos socioambientales y propone una ficha para seguimiento y monitoreo, como guía para recabar la información y evidencias de cumplimiento necesarias para la preparación de reportes parciales y de un informe final sobre la supervisión y cumplimiento de las medidas de control establecidas. En el diseño del instrumento de gestión de riesgos que se desarrolle, se puede incluir la ficha mencionada y la estructura de los reportes propuesta en el ESSAF, o proponer una equivalente que sea aceptable para el Banco Mundial, que otorgará su no objeción a dicho instrumento.

# **ANEXOS**

#### **Anexo1 Ejemplo de Declaración de Emergencia/Desastre**

#### DIARIO OFICIAL DE LA REPÚBLICA DE HONDURAS [Decreto Ejecutivo Número PCM-067-2011]

#### EL PRESIDENTE CONSTITUCIONAL DE LA REPÚBLICA, EN CONSEJO DE SECRETARIOS DE ESTADO

CONSIDERANDO: Que de conformidad con el Articulo 11 de la Ley General de Administración Pública, el Presidente de la República tiene a su cargo la suprema dirección y coordinación de la Administración Pública Centralizada y Descentralizada, pudiendo en el ejercicio de sus funciones, actuar por intermedio del Consejo de Secretarios de Estado.

CONSIDERANDO: Que es potestad del Presidente de la República emitir Acuerdos, Decretos y Resoluciones conforme a la Ley.

CONSIDERANDO: Que según el Artículo 9 de la Ley Contratación del Estado, la declaración del estado de Presidente de la República, en Consejo de Secretarios de Estado cuando ocurran situaciones de emergencia/desastre ocasionadas por circunstancias excepcionales que afectaren sustancialmente la continuidad o Ley del Sistema Nacional de Gestión de Riesgos, la Gestión la prestación oportuna y eficiente de los servicios públicos.

CONSIDERANDO: Que la Ley del Sistema Nacional de Gestión de Riesgos contenida en el Decreto No. 151- 2009 publicada en el Diario. Oficial La Gaceta el 26 diciembre del 2009, establece que el titular del Poder Ejecutivo es la máxima autoridad del Sistema Nacional de Gestión de Riesgos (SINAGER) y en cualquier momento puede asumir ese cargo aun cuando lo haya delegado formalmente.

CONSIDERANDO: Que en base al Artículo 29 de la Ley del Sistema Nacional de Gestión de Riesgos, en casos de emergencias/desastres, el Consejo de Secretarios de Estado presidido por el Presidente de la República, se convierte automáticamente en el Gabinete de Manejo de Crisis.

CONSIDERANDO: Que de acuerdo al Artículo 4 de la Ley del Sistema Nacional de Gestión de Riesgos, la Gestión Descentralizada y Desconcentrada, es uno de los principios que rige el Sistema Nacional de Gestión de Riesgos (SINAGER) y, se establece que la Administración Pública, los órganos o entidades Desconcentradas funcional o territorialmente, así como la Administración Pública Descentralizada, tales como las instituciones autónomas y las municipalidades, en el ámbito de sus respectivas competencias, deben asumir y ejecutar las tareas y acciones concretas en el territorio para cumplir, adecuada y oportunamente con sus responsabilidades de prevención y reducción de riesgos, para prevenir y mitigar los desastres, adaptarse al cambio climático, dar respuesta a las emergencias/desastres y rehabilitar y reconstruir áreas afectadas.

CONSIDERANDO: Que de acuerdo a la Ley para el Establecimiento de una Visión de País y la Adopción de un Plan de Nación para Honduras, aprobada mediante Decreto Legislativo Número 286- 2009 publicada el 2 de febrero de 2010, el país se dividió en Regiones, para su mejor administración y desarrollo.

CONSIDERANDO: Que en virtud de las lluvias ocasionadas por un sistema de baja presión ubicado al norte de Honduras, el cual ha transportado humedad del Pacífico al territorio nacional, humedad que al interactuar con las montañas de Honduras ha generado condiciones de cielos nublados, lluvias, chubascos y actividad eléctrica, provocando además la saturación de suelos e inundaciones en la zona sur del país.

CONSIDERANDO: Que dicho fenómeno climatológico de baja presión ha provocado que el oleaje en el Golfo de Fonseca tenga incrementos de ocho a diez pies de altura con una marea alta alcanzando una altura de nueve punto cincuenta y siete pies (9.57 pies), por lo que dichas condiciones de marea y oleaje alto en el Golfo de Fonseca no han permitido que el agua de los ríos desemboque normalmente al mar, lo que ha provocado reflujos de agua generando inundaciones en la zona costera; en virtud de lo cual se hace necesario adoptar acciones extraordinarias para responder y atender a la zona sur del país.

POR TANTO; En aplicación de los Artículos 245 numeral 11), 248, y 252 de la Constitución de la República; Artículos 116, 117 Y 119 de la Ley General de la Administración Pública; Artículos 9 y 63 numeral 1) de la Ley de Contratación del Estado; y, Artículos 1,20,26,29,44,47 y 48 de la Ley del Sistema Nacional de Gestión de Riesgos contenida en el Decreto No. 151-2009 publicado en el Diario Oficial La Gaceta el 26 de diciembre del 2009.

#### DECRETA:

ARTÍCULO 1.-Declarar Estado de Emergencia Regional, focalizada en la Zona Sur del país, comprendida en………., debiéndose determinar los municipios directamente afectados por calificación que realice la Comisión Permanente de Contingencias(COPECO).

ARTÍCULO 2.-Integrar de inmediato el Gabinete de Manejo de Crisis, a efecto de ejercer coordinación efectiva e inmediata en la definición y ejecución de las acciones y demás medidas necesarias para garantizar la vida y los bienes de los hondureños que habitan dicha Región, así como para responder y atender de inmediato a sus necesidades prioritarias.

ARTÍCULO 3.- Se autoriza a la Secretaría de Estado en el Despacho de Finanzas para que proceda en forma inmediata y directa a realizar la habilitación de recursos presupuestarios necesarios para atender la emergencia/desastre, por lo que podrá realizar las modificaciones e incorporaciones presupuestarias que sean necesarias, conforme a las disponibilidades y previsiones correspondientes. En los casos amparados por el presente Decreto no se requerirá la aprobación del Ministro Coordinador del Sector ni del comité presupuestario, y en el caso particular de implicar la incorporación o modificación presupuestaria de fondos externos, la institución solicitante deberá indicar el convenio a que se refiere, el organismo financiador, el monto solicitado, el destino de los recursos y la estructura presupuestaria completa que será afectada. Las solicitudes de incorporaciones presupuestarias podrán ser realizadas por funcionarios delegados por los Secretarios de Estado o Directores de Instituciones, según el caso.

ARTÍCULO 4.- Las Secretarías de Estado y las Instituciones Descentralizadas en el área de su competencia, incluyendo a las Fuerzas Armadas y la Policía Nacional, deberán de forma inmediata proceder a la ejecución de programas de emergencia en las zonas afectadas.

ARTÍCULO 5.- Dar cuenta al Soberano Congreso Nacional de la emisión de este Decreto Ejecutivo, para los efectos consiguientes.

ARTÍCULO 6.- El presente Decreto es de ejecución inmediata y deberá ser publicado en "La Gaceta" Diario Oficial de la República.

ARTÍCULO 7.- La duración del estado de Emergencia Regional será de XX días.

Dado en XX, a los XX días del mes de XX de XX.

COMUNÍQUESEYPUBLÍQUESE.

#### **Anexo 2 Ejemplo carta de activación de los Proyectos CCRE y el mecanismo MRI**

Tegucigalpa, [FECHA]

[SALUDO] XXXX, XXXXX Director del Banco Mundial para Centroamérica

Estimado(a) señor(a) XXXX,

En virtud de la reciente declaración de emergencia (o desastre) descrita en el Decreto de Emergencia adjunto, por este medio le solicito activar el CCRE y el Mecanismo MRI, del componente contingente previsto en la Categoría XXXX del Convenio (con convenios) financiero (s) Número XXXX, XXXX, XXXX, para hacer frente a las necesidades generadas por la Emergencia.

Esta Declaratoria de emergencia es elegible en los términos previstos de acuerdo a los párrafos 4 y 5 del Manual de Operaciones del Componente Contingente de Respuesta a Emergencias CCRE, y mecanismo de respuesta inmediata acordado entre el Gobierno de la Republica de Honduras y el Banco Mundial.

De acuerdo a lo previsto en el párrafo 11 del referido Manual, se adjunta el Plan de Implementación de Contingencias de Respuesta a Emergencias (PAE), en el que se describe con mayor detalle la magnitud de la emergencia y las necesidades elegibles a atender con los recursos del (los) componente(s) contingente(s).

Conforme a lo previsto, se han cumplido todas las condiciones previas de efectiva del convenio(s), asimismo se ha Designado como la Unidad Co Ejecutora Designada a la XXXXXX de XXXXX, la cual ha elaborado, adoptado y divulgado los instrumentos de salvaguardas requeridos con base en las directrices del Banco para todas las actividades del PAE elegibles de financiamiento bajo el CCRE/IRM

Según lo referido en el *Párrafo* 33 del referido Manual, por este medio se ratifican (o designan) los siguientes funcionarios para firmas de solicitudes de desembolso bajo el CCRE/IRM:

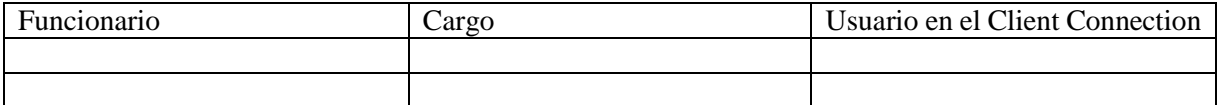

Asimismo, se confirma que la cuenta designada en el Banco Central de Honduras para el depósito de los fondos contingentes es la siguiente:

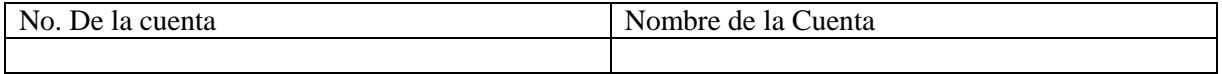

Remitimos a esta institución, solicitud de Retiro de Fondos No. XX por US XXXXX (Monto en letras en USD), en calidad de anticipo de fondos, en el marco de la ejecución del crédito(s) IDA-XXXX-HO, XXXXX, XXXX, Proyecto(s) "NOMBRE(S)"

Atentamente

Secretaria de Estado en el Despacho de Finanzas

#### Anexo 3 Ejemplo de Solicitud de Desembolso y formulario electrónico

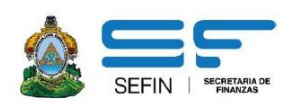

UNIDAD ADMINISTRADORA DE PROYECTOS

Tegucigalpa M.D.C XX de XXXX del 2013

#### Oficio No. UAP-XXX-2013

#### Señor

Oficial de Desembolsos International Development Association 1818 H. Street, New York Washington, D.C. 20433 USA

Ref. IDA XXXX- HO ..... Solicitud Reembolso No. XX

Estimado Señor XXXXX:

Remitimos a esa institución, Solicitud de Retiro de Fondos No.XX por US\$.XXX,XXX.XX ( MONTO EN LETRAS) en calidad de anticipo de fondos, en el marco de la ejecución del Componente Contingente del crédito IDA-xxxx-HO "Proyecto........".

Se adjunta formulario correspondiente.

Atentamente,

Lic. xxxxx **Coordinador General UAP/SEFIN** 

cc. Archivo

www.sefin.gob.hn

Tel. (504) 2222-0112 al 19

Ave. Cervantes, Bo. El Jazmín Tegucigalpa, Honduras

#### Formulario de desembolso a través del Client Connection:

http://siteresources.worldbank.org/BORROWERPORTAL/Resources/257203-1290025888543/QRG-STPCreate.pdf

### **Anexo 4 Ejemplo de Provisión de Gasto (PRECOMPROMISO DE FONDOS)**

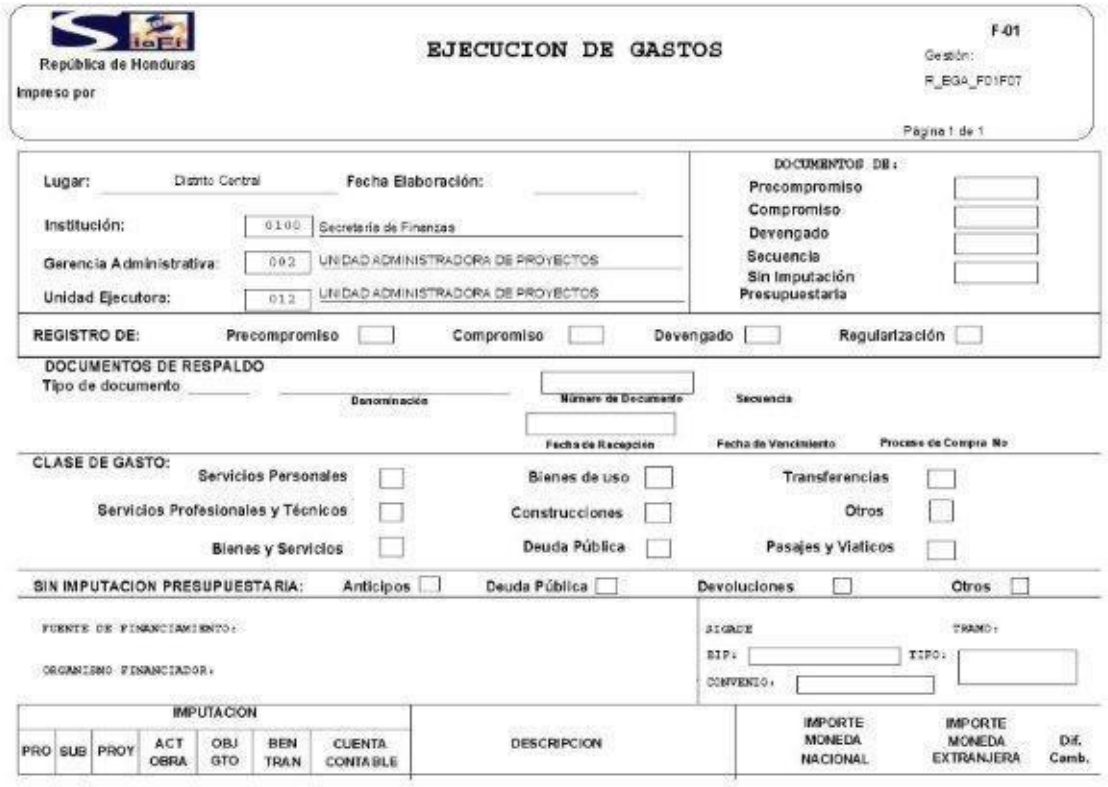

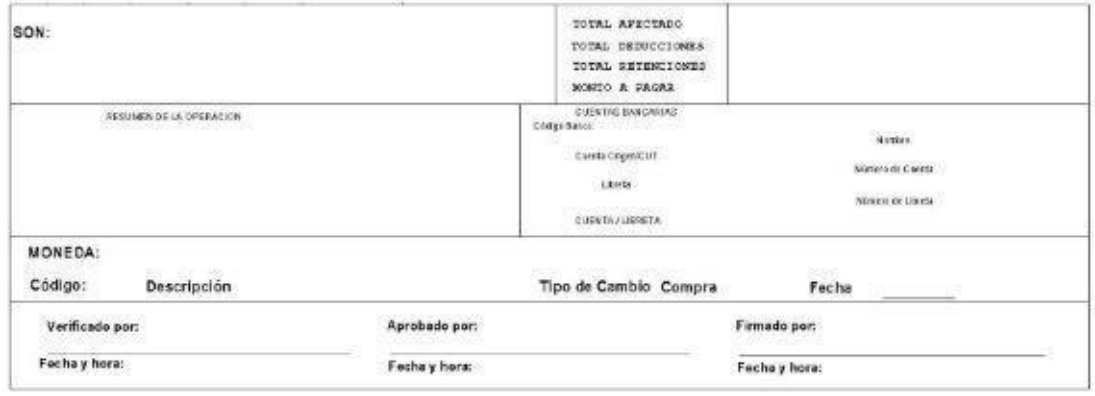

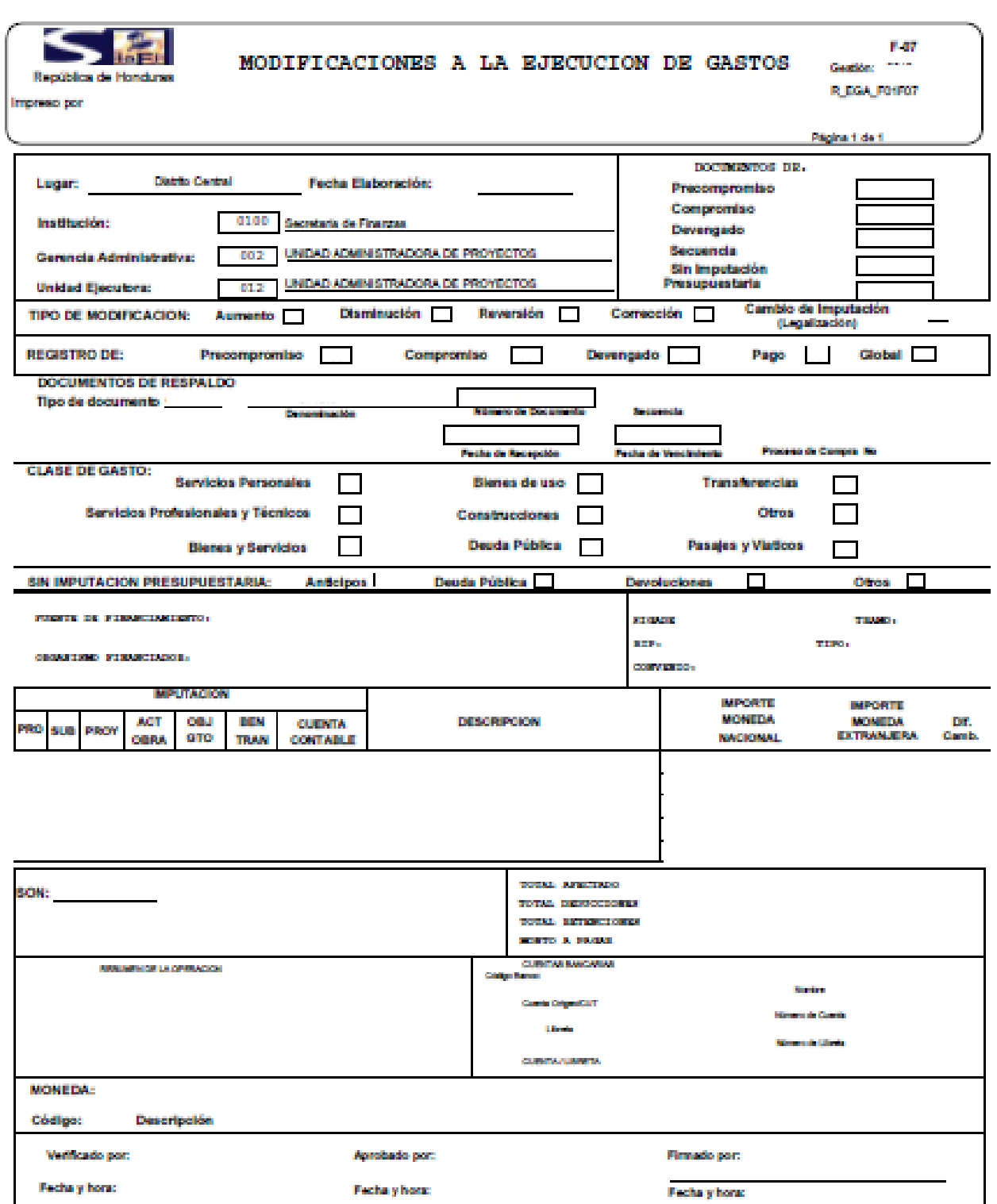

# **Anexo 5 Formato legalización costos operativos**

#### **Anexo 6 Modelo oficio de respuesta a trámite de apertura de cuenta de depósito**

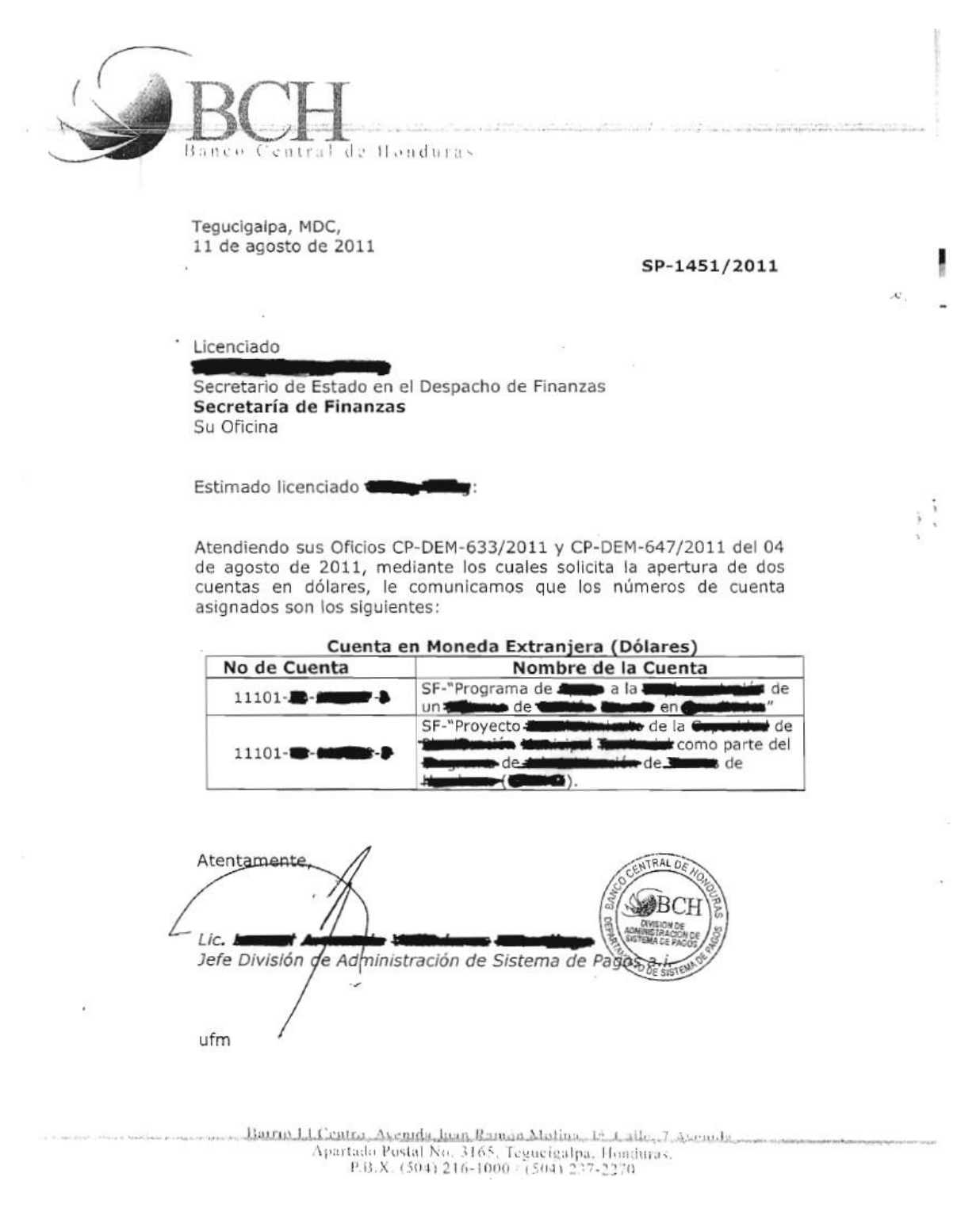

#### Anexo 7 Modelo oficio de información apertura de cuenta de depósito

Tegucigalpa M.D.C., xx de xxxx de 2013

DGCP-DEM-xxx-2013

Director América Central y Panamá Región de América Latina y el Caribe **Banco Mundial** 1818 H Street N.W. Washington D.C.  $U.S.A$ 

Estimado Señor xxxxxx:

Señor

Me es grato dirigirme a usted en esta ocasión para comunicarle que la cuenta especial designada para el proyecto descrito en la referencia es la cuenta en Dólares No.

Se adjunta el extracto bancario de la cuenta en mención.

En espera de su atención a la presente y con las muestras de mi consideración y estima.

#### **SAMMY CASTRO**

Director General de Crédito Público

#### **Anexo 8 Plan de Atención de Emergencias (PAE)**

- 1. Descripción del evento
- 2. Macro y micro localización
- 3. Problemas identificados
- 4. Problemas priorizados
- 5. Identificación y cuantificación de daños, perdidas y necesidades
- 6. Acciones a desarrollar (Programas y líneas de intervención)
- 7. Ficha de Evaluación Ambiental y Social Preliminar (FEASP) e instrumento(s) de gestión ambiental y social requeridos según los lineamientos del ESSAF
- 8. Coordinación de Entidades por competencia (Responsables y de apoyo)
- 9. Recursos (Costos de inversión y fuentes de financiamiento)
- 10. Cronograma de actividades
- 11. Seguimiento
- 12. Activación del CCRE/MRI
- 13. Cantidad de afectados, con divisiones demográficas
- 14. Fecha de cierre del componente CCRE/MRI

#### Anexo al PAE: Plan de Adquisiciones Simplificado

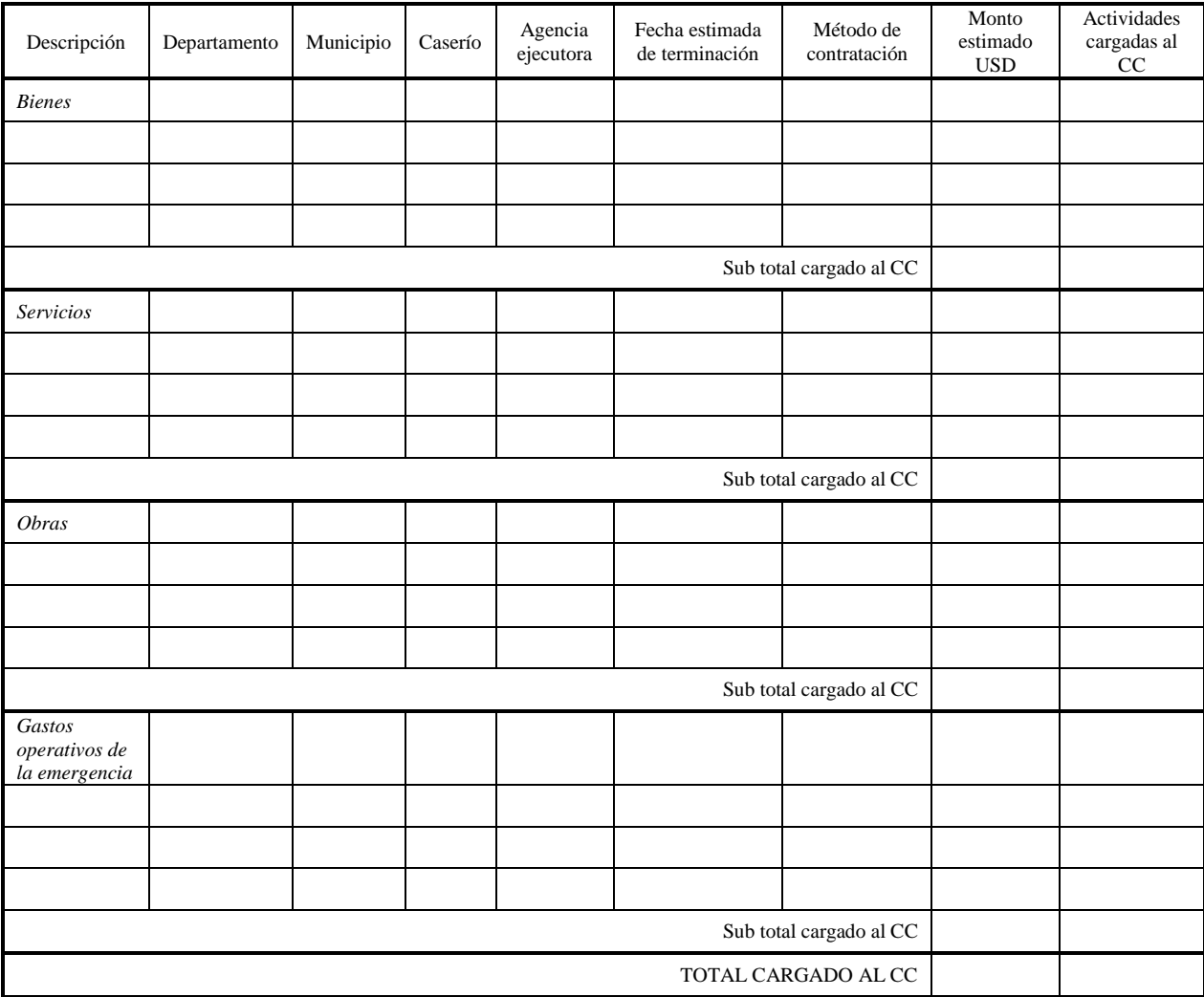

#### Anexo 9 Evaluación de Daños y Necesidades (EDAN)

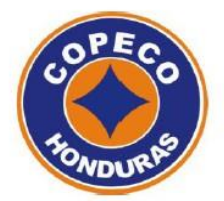

#### Guía de Llenado del Formato de Evaluación Rápida de EDAN (Primeras 8 horas)

**Datos Generales:** llenar la información solicitada de la ubicación de la comunidad que sufrió daños, la fecha y hora en que se terminó de tomar la información y la información del evaluador.

*Eventos:* Indicar con una " $X$ " el evento que se suscitó y en el caso que no se encontrara en la lista, marcar en "Otros" y especificarlo, mencionar la fecha y hora (si es posible) que que se originó el evento.

Población Afectada: Dar datos numéricos (si se conocen) de los damnificados, evacuados, aislados, muertos, heridos, desaparecidos y soterrados, contemplando la siguiente terminología:

Damnificados: Número de personas que han sufrido grave daño directamente asociados al evento, en sus bienes y/o servicios individuales o colectivos. Por ejemplo destrucción parcial o total de su vivienda y sus bienes; pérdidas en cultivos y/o en bodegas, etc.

Evacuados: Personas o familias que por tener un grado de riesgo de afectación ante un evento inusual, dejan sus viviendas y se trasladan a un lugar seguro.

*Aislado:* Persona que por daños ocurrido se le ha interrumpido el acceso a su comunidad.

Muertos: Corresponde al número de personas fallecidas por causas directas, bien sea inmediatamente o tiempo después de ocurrido el desastre.

Heridos: Corresponde al número de personas que resultaron afectadas en su integridad física. Se deben incluir las personas que sufrieron lesiones y las que quedaron enfermas si se trata de una plaga o epidemia.

Desaparecidos: Número de personas cuyo paradero a partir de los efectos del desastre es desconocido. Incluye personas presumiblemente muertas sin evidencias físicas.

Soterrado: Persona que se encuentra atrapada bajo escombros de tierra y no se sabe su condición.

*Albergues:* Indicar si existen albergues habilitados, su cantidad, la cantidad de personas que se encuentran albergadas y el nombre y número de teléfono de la persona encargada.

*Infraestructura:* Indicar si funciona la red vial, si fuera negativa indicar el ¿Por qué?, si existen lugares incomunicados, si tienen rutas alternas y cuales son, cuantificar si tiene información de viviendas dañadas y/o destruidas, si esta funcionando el centro de salud, si cuenta con personal y medicamentos.

Servicios Básicos: Indicar si existe, funciona y la causa del por qué no funciona de los servicios de energía eléctrica, de radio comunicación y telefonía celular.

Agua: Indicar si existe, funciona, hay fuentes alternas para el suministros de agua y cual o cuales deben de considerarse.

Seguridad: Indicar si existe, funciona posta policial y tiene control la policía, de la seguridad de la personas y sus bienes, cuando se produce una emergencia.

Daños a la Producción: Indicar si hay daños, si se conoce, en la agricultura, ganadería e industria.

*Alimentación:* Indicar si la población tiene reservas de alimentos y si tienen facilidades para preparar los alimentos.

Comités de Emergencia: Indicar si existe y funciona los CODEM y CODEL.

Acciones que se están realizando: Indicar que acciones están tomando la población afectada, la CODEL, CODEM, patronatos, ONGs, Instituciones Gubernamentales, Empresa Privada en la atención a las personas o rehabilitación de los daños causados por el eventos.

*Necesidades Presentadas:* Indicar las necesidades que visualizan, ej. en el caso de agua para consumo humano, ver si hay necesidad de equipo de tratamiento de agua como purificadores, cloro, etc.

Observaciones / Recomendaciones: Dar información del funcionamiento del sistema de alcantarillado sanitario, plantas depuradoras, las condiciones de los albergues,

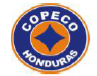

# **COMISION PERMANENTE DE CONTINGENCIAS<br>Evaluación Rápida (Primeras 8 horas)<br>Evaluación de Daños y Análisis de Necesidades**

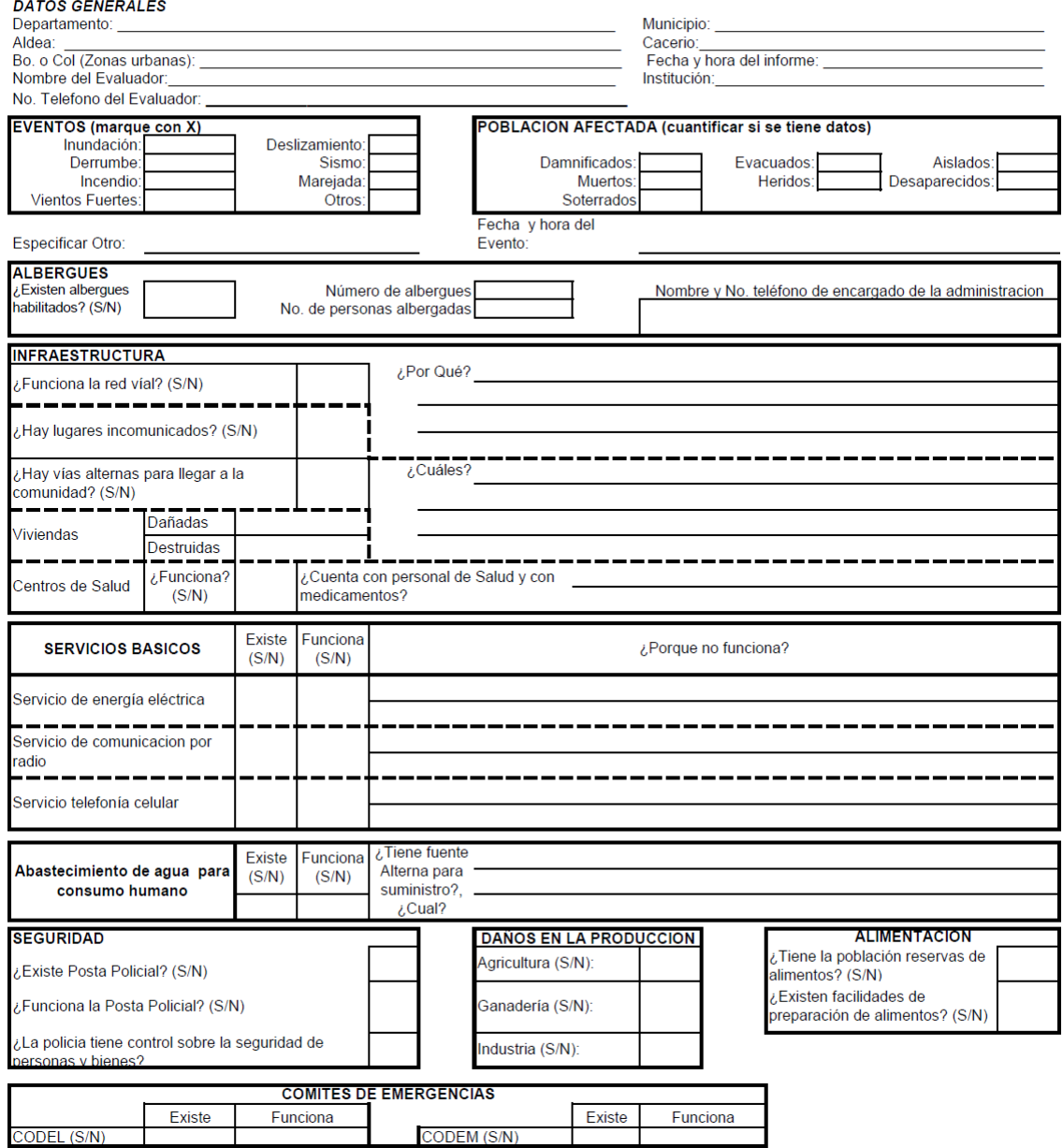

Acciones que se están realizando:

Necesidades presentadas:

Observaciones / Recomendaciones

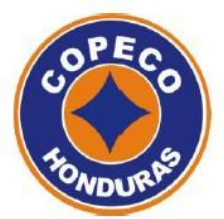

#### Guía de Llenado del Formato EDAN (Evaluación en las Primeras 72 horas)

La presente guía tiene como objetivo de brindarle algunas ideas de cómo llenar el formato EDAN en la evaluación de las primeras 72 horas.

Datos Generales: llenar la información solicitada de la ubicación de la comunidad que sufrió daños, la fecha y hora en que se terminó de tomar la información y la información del evaluador.

*Eventos:* Indicar con una " $X$ " el evento que se suscitó y en el caso que no se encontrara en la lista, marcar en "Otros" y especificarlo, mencionar la fecha y hora (si es posible) que se originó el evento y el origen que produjo dicho evento.

Población Afectada: Dar datos numéricos (si se conocen) de los afectados, evacuados, damnificados, desaparecidos, heridos, muertos y albergados, contemplando la siguiente terminología:

Damnificados: Número de personas que han sufrido grave daño directamente asociados al evento, en sus bienes y/o servicios individuales o colectivos. Por ejemplo destrucción parcial o total de su vivienda y sus bienes; pérdidas en cultivos y/o en bodegas, etc.

Evacuados: Personas o familias que por tener un grado de riesgo de afectación ante un evento inusual, dejan sus viviendas y se trasladan a un lugar seguro.

Muertos: Corresponde al número de personas fallecidas por causas directas, bien sea inmediatamente o tiempo después de ocurrido el desastre.

Heridos: Corresponde al número de personas que resultaron afectadas en su integridad física. Se deben incluir las personas que sufrieron lesiones y las que quedaron enfermas si se trata de una plaga o epidemia.

Desaparecidos: Número de personas cuyo paradero a partir de los efectos del desastre es desconocido. Incluye personas presumiblemente muertas sin evidencias físicas.

Albergados: Número de personas o familias que se encuentran ubicadas en una edificación (escuela, centro comunal, iglesia, etc.) debido a que han sido evacuadas de sus viviendas por presentarse con un grado de riesgo.

Afectados: Número de personas o familias que sufren efectos indirectos o secundarios asociados a un desastre. Corresponde al número de personas, diferentes a "damnificados", que sufren el impacto de los efectos secundarios de los desastres por razones como deficiencias en la prestación de servicios públicos, en el comercio, o en el trabajo, así como por aislamiento, y personas afectadas en su salud mental.

Edificaciones: Indicar la cantidad de edificaciones descritas que fueron dañadas o destruidas, en caso de haber sido dañadas mencionar si funcionan, si se puede rehabilitar con las capacidades locales plasmadolo en la casilla "solución", en la casilla de "observaciones" indicar detalles como nombre de centros educativos, centros de salud, etc, la ubicación o el tipo de daño sufrido, en el caso de que existiese otras edificaciones como las ya nombradas (en la tabla del formato) tales como las iglesias, centros comunales, etc., se deben especificar.

Condición de las Personas Albergadas: Indicar el nombre del albergue, si el albergue es comunitario (iglesia, escuelas, centros comunales, etc.) o en casa de familia (vivienda de un pariente, amigo, vecino, alquiler), la cantidad de personas existentes en los albergues clasificados según el rango de las edades y genero, si ya están siendo atendidos, si tienen condiciones sanitarias adecuadas como ser la disponibilidad de agua, alimentos, control de vectores y basura, entre otros, cual es la ubicación del albergue, cual es el nombre del coordinador responsable de los albergues, la forma de contactarlo como número telefónico, los nombres de las instituciones que se encuentran trabajando en la atención a la emergencia.

Red Vial: Indicar cantidades de los diferentes elementos involucrados en el componente de la red vial en la categoría de dañados o destruidos al igual que su longitud, en caso de estar dañados especificar el daño, donde fue que ocurrió (referenciarlo), los lugares que son incomunicados puede ampliarse en la sección de observaciones, dar rutas alternas, si existieran, para poder llegar a la comunidad y especificar si se puede rehabilitar con los recursos disponibles en el sitio.

Línea Vitales: Indicar si está dañado o destruido, en el caso de daño, si este funciona, estimar la cantidad de población que se esta viendo afectada y compararla con la población total (obtenida por los censos de salud o del INE o de la municipalidad) para determinar el porcentaje de la población afectada, si se puede rehabilitar con los recursos disponible en la comunidad y describir el tipo de daño que se originó, en observaciones indicar si contaba con el servicio antes del desastre.

Infraestructura Productiva: Indicar la cantidad de perdida en cada uno de los rubros, si se diera, en cuanto a la agricultura y la ganadería.

*Disponibilidad de Alimentos:* Indicar la cantidad de familias que cuentan con reservas de alimentos como ejemplo maíz, frijoles, arroz, entre otros, si estos productos se encuentran disponibles en el mercado, los precios que se están comercializando después del desastre y de ser posible obtener información del costo de los productos previo al desastre y si el comercio local puede trasladar los productos de otros lugares.

*Ingreso y Acceso a los Alimentos:* Indicar la cantidad de familias que sobreviven o que su estilo de vida lo hacen en base a la clasificación establecida en el cuado (agricultura por cuenta propia, Jornaleros, etc), si se ha visto afectada esta fuente de ingreso y escribir las cantidades de familias que han sido afectadas debajo y según el rubro de la letra "S" para luego compararlo con el numero de familias que se dedican a ese rubro y de esa manera calcular el porcentaje de afectación y por último seleccionar la letra "S" o la letra "N" para saber si tienen capacidad de compra de alimentos según sus diferentes fuentes de ingreso.

*Necesidades en Recurso Básicos:* Indicar las necesidades que se visualizan, tanto material, humano o logístico ej. En el caso de agua para consumo humano, ver si hay necesidad de equipo de tratamiento de agua, como purificadores, cloro, etc.

Información Adicional: Dar información adicional que crea que no se encuentra dentro del formato.

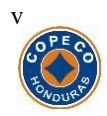

#### *COMISION PERMANENTE DE CONTINGENCIAS Informe Intermedio para Evaluación de Daños y Análisis de Necesidades*

#### *DATOS GENERALES*

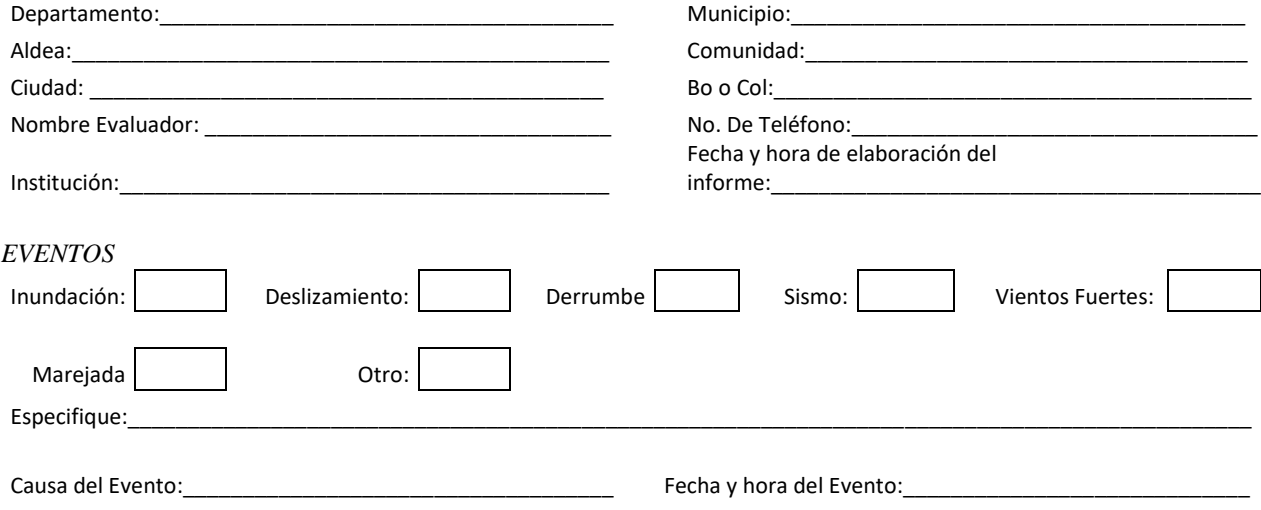

#### *A. AFECTACIÓN A:*

#### 1. Personas (Colocar número)

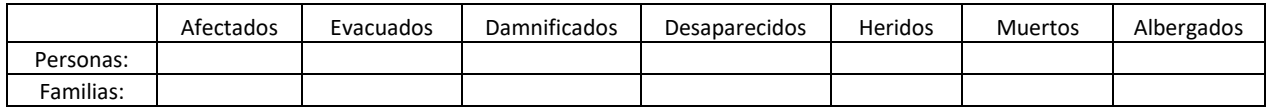

#### 2. Edificaciones (Colocar número) **Nota: DA=Dañadas, DE=Destruidas, S=SI, N=No**

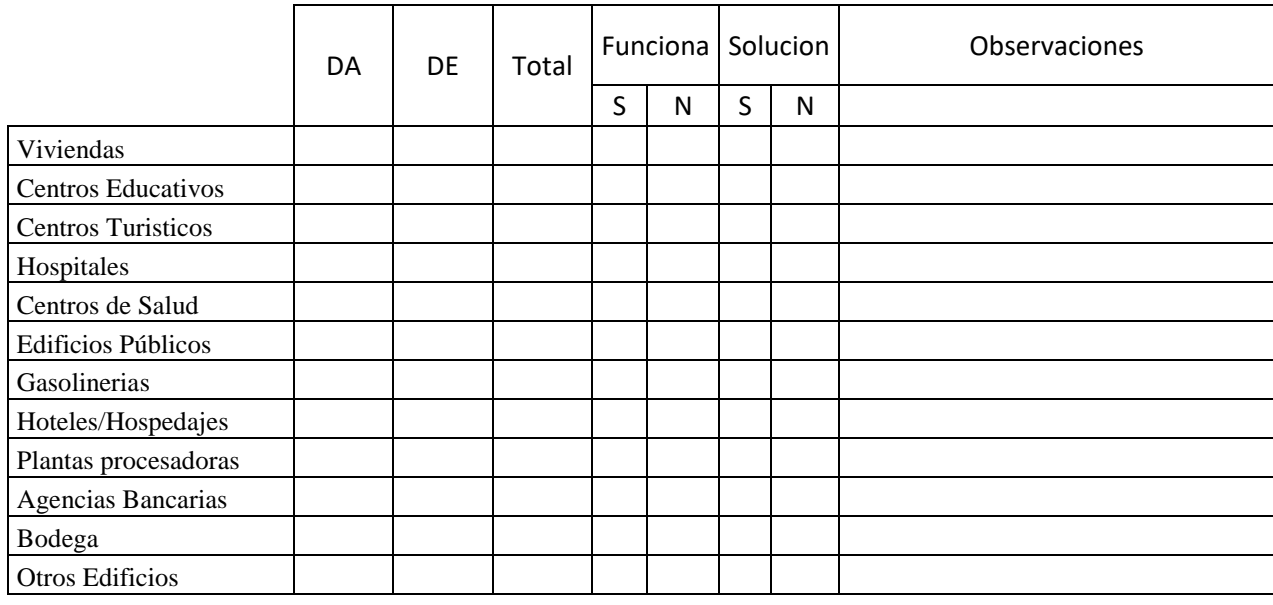

Especificar otros edificios: \_\_\_\_\_\_\_\_\_\_\_\_\_\_\_\_\_\_\_\_\_\_\_\_\_\_\_\_\_\_\_\_\_\_\_\_\_\_\_\_\_\_\_\_\_\_\_\_\_\_\_\_\_\_\_\_\_\_\_\_\_\_\_\_\_\_

Condición de las personas albergadas Nota: Si hay alguna institución atendiendo el albergue; Cond Sanit. Adec: Disponibilidad de agua, alimentos, control de vectores, basura, etc.

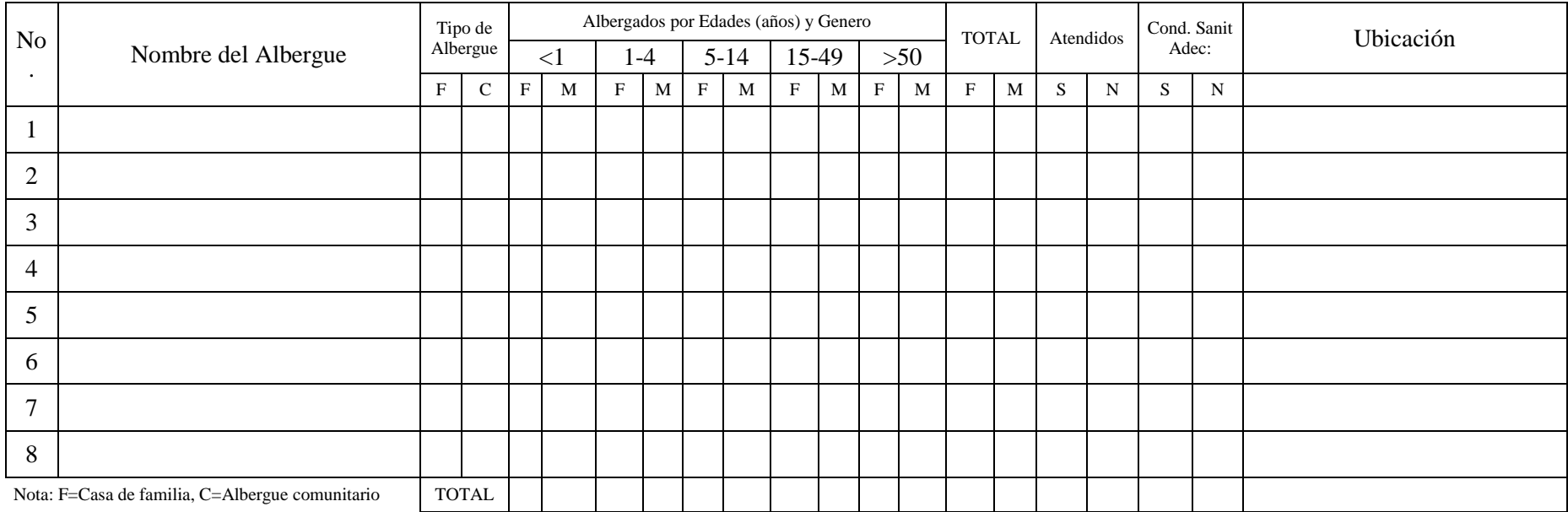

\_\_\_\_\_\_\_\_\_\_\_\_\_\_\_\_\_\_\_\_\_\_\_\_\_\_\_\_\_\_\_\_\_\_\_\_\_\_\_\_\_\_\_\_\_\_\_\_\_\_\_\_\_\_\_\_\_\_\_\_\_\_\_\_\_\_\_\_\_\_\_\_\_\_\_\_\_\_\_\_\_\_\_\_\_\_\_\_\_\_\_\_\_\_\_\_\_\_\_\_\_\_\_\_\_\_\_\_\_\_\_\_\_\_\_\_\_

\_\_\_\_\_\_\_\_\_\_\_\_\_\_\_\_\_\_\_\_\_\_\_\_\_\_\_\_\_\_\_\_\_\_\_\_\_\_\_\_\_\_\_\_\_\_\_\_\_\_\_\_\_\_\_\_\_\_\_\_\_\_\_\_\_\_\_\_\_\_\_\_\_\_\_\_\_\_\_\_\_\_\_\_\_\_\_\_\_\_\_\_\_\_\_\_\_\_\_\_\_\_\_\_\_\_\_\_\_\_\_\_\_\_\_\_\_\_\_\_\_\_\_\_\_\_\_\_\_ \_\_\_\_\_\_\_\_\_\_\_\_\_\_\_\_\_\_\_\_\_\_\_\_\_\_\_\_\_\_\_\_\_\_\_\_\_\_\_\_\_\_\_\_\_\_\_\_\_\_\_\_\_\_\_\_\_\_\_\_\_\_\_\_\_\_\_\_\_\_\_\_\_\_\_\_\_\_\_\_\_\_\_\_\_\_\_\_\_\_\_\_\_\_\_\_\_\_\_\_\_\_\_\_\_\_\_\_\_\_\_\_\_\_\_\_\_\_\_\_\_\_\_\_\_\_\_\_\_

\_\_\_\_\_\_\_\_\_\_\_\_\_\_\_\_\_\_\_\_\_\_\_\_\_\_\_\_\_\_\_\_\_\_\_\_\_\_\_\_\_\_\_\_\_\_\_\_\_\_\_\_\_\_\_\_\_\_\_\_\_\_\_\_\_\_\_\_\_\_\_\_\_\_\_\_\_\_\_\_\_\_\_\_\_\_\_\_\_\_\_\_\_\_\_\_\_\_\_\_\_\_\_\_\_\_\_\_\_\_\_\_\_\_\_\_\_\_\_

Coordinador responsable de los Albergues y No. Tel: \_\_\_\_\_\_\_\_\_\_\_\_\_\_\_\_\_\_\_\_\_\_\_\_\_\_\_\_\_\_\_\_\_\_\_\_\_\_\_\_\_\_\_\_\_\_\_\_\_\_\_\_\_\_\_\_\_\_\_\_\_\_\_\_\_\_\_\_\_\_\_\_\_\_\_\_\_\_\_\_\_\_\_\_\_\_

Observaciones:

 $\overline{\phantom{a}}$ 

Instituciones que están trabajando en la atención de la emergencia: :

\_\_\_\_\_\_\_\_\_\_\_\_\_\_\_\_\_\_\_\_\_\_\_\_\_\_\_\_\_\_\_\_\_\_\_\_\_\_\_\_\_\_\_\_\_\_\_\_\_\_\_\_\_\_\_\_\_\_\_\_\_\_\_\_\_\_\_\_\_\_\_\_\_\_\_

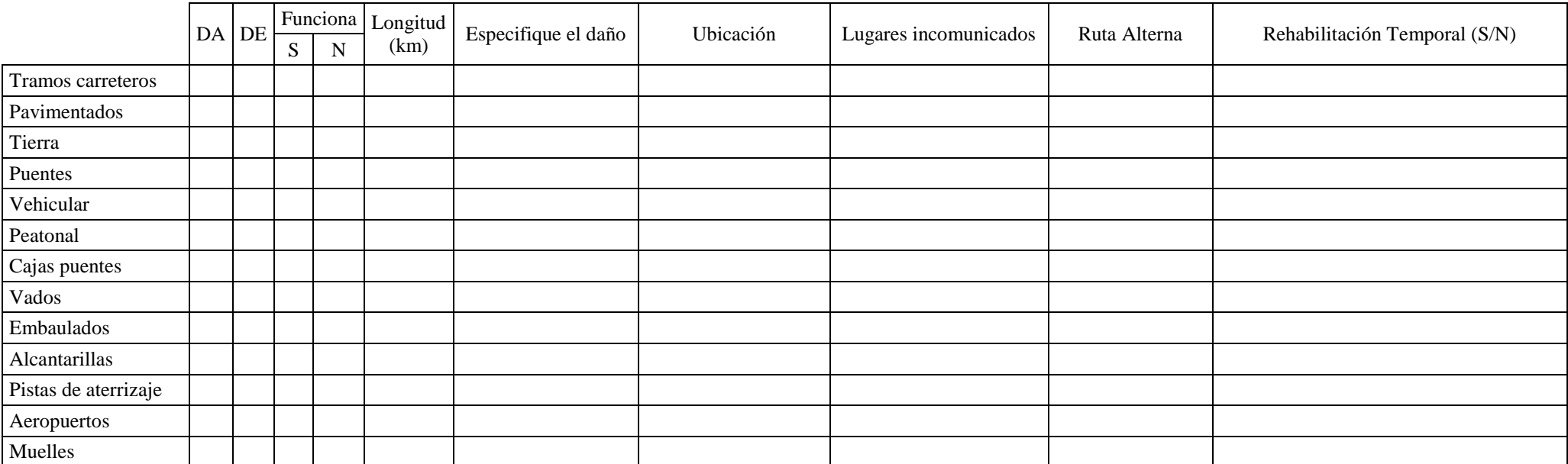

\_\_\_\_\_\_\_\_\_\_\_\_\_\_\_\_\_\_\_\_\_\_\_\_\_\_\_\_\_\_\_\_\_\_\_\_\_\_\_\_\_\_\_\_\_\_\_\_\_\_\_\_\_\_\_\_\_\_\_\_\_\_\_\_\_\_\_\_\_\_\_\_\_\_\_\_\_\_\_\_\_\_\_\_\_\_\_\_\_\_\_\_\_\_\_\_\_\_\_\_\_\_\_\_\_\_\_\_\_\_\_\_\_\_\_\_\_\_\_\_\_\_\_\_\_\_\_\_\_

\_\_\_\_\_\_\_\_\_\_\_\_\_\_\_\_\_\_\_\_\_\_\_\_\_\_\_\_\_\_\_\_\_\_\_\_\_\_\_\_\_\_\_\_\_\_\_\_\_\_\_\_\_\_\_\_\_\_\_\_\_\_\_\_\_\_\_\_\_\_\_\_\_\_\_\_\_\_\_\_\_\_\_\_\_\_\_\_\_\_\_\_\_\_\_\_\_\_\_\_\_\_\_\_\_\_\_\_\_\_\_\_\_\_\_\_\_\_\_\_\_\_\_\_\_\_\_\_\_

3. Red Vial (Colocar número) Nota: DA= Dañadas, DE=Destruidas, S=Si, N=No

\_\_\_\_\_\_\_\_\_\_\_\_\_\_\_\_\_\_\_\_\_\_\_\_\_\_\_\_\_\_\_\_\_\_\_\_\_\_\_\_\_\_\_\_\_\_\_\_\_\_\_\_\_\_\_\_\_\_\_\_\_\_\_\_\_\_\_\_\_\_\_\_\_\_\_\_\_\_\_\_\_\_\_\_\_\_\_\_\_\_\_\_\_\_\_\_\_\_\_\_\_\_\_\_\_\_\_\_\_\_\_\_\_\_\_\_\_\_\_\_\_\_\_\_\_\_\_\_\_

Observaciones:

 $\overline{\phantom{a}}$ 

#### 4. Líneas vitales Nota: DA= Dañadas, DE= Destruidas, S= Sí, N=No

\_\_\_\_\_\_\_\_\_\_\_\_\_\_\_\_\_\_\_\_\_\_\_\_\_\_\_\_\_\_\_\_\_\_\_\_\_\_\_\_\_\_\_\_\_\_\_\_\_\_\_\_\_\_\_\_\_\_\_\_\_\_\_\_\_\_\_\_\_\_\_\_\_\_\_\_\_\_\_\_\_\_\_\_\_\_\_\_\_\_\_\_\_\_\_\_\_\_\_\_\_\_\_\_\_\_\_\_\_\_\_\_\_\_\_\_\_\_\_\_\_\_\_\_\_\_\_\_\_

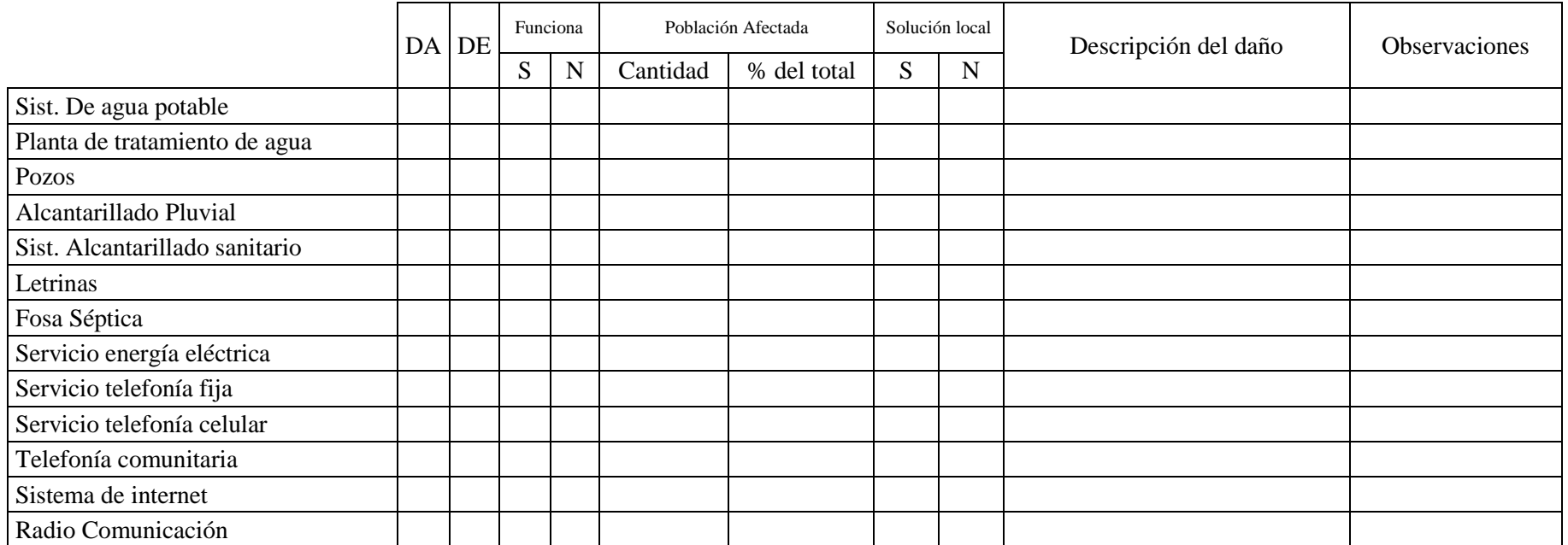

\_\_\_\_\_\_\_\_\_\_\_\_\_\_\_\_\_\_\_\_\_\_\_\_\_\_\_\_\_\_\_\_\_\_\_\_\_\_\_\_\_\_\_\_\_\_\_\_\_\_\_\_\_\_\_\_\_\_\_\_\_\_\_\_\_\_\_\_\_\_\_\_\_\_\_\_\_\_\_\_\_\_\_\_\_\_\_\_\_\_\_\_\_\_\_\_\_\_\_\_\_\_\_\_\_\_\_\_\_\_\_\_\_\_\_\_\_\_\_\_\_\_\_\_\_\_\_\_\_

\_\_\_\_\_\_\_\_\_\_\_\_\_\_\_\_\_\_\_\_\_\_\_\_\_\_\_\_\_\_\_\_\_\_\_\_\_\_\_\_\_\_\_\_\_\_\_\_\_\_\_\_\_\_\_\_\_\_\_\_\_\_\_\_\_\_\_\_\_\_\_\_\_\_\_\_\_\_\_\_\_\_\_\_\_\_\_\_\_\_\_\_\_\_\_\_\_\_\_\_\_\_\_\_\_\_\_\_\_\_\_\_\_\_\_\_\_\_\_\_\_\_\_\_\_\_\_\_\_

Información complementaría:

\_\_

#### 5. Infraestructura Productiva (cuantificar)

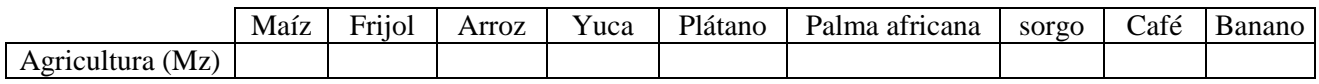

 $\_$  ,  $\_$  ,  $\_$  ,  $\_$  ,  $\_$  ,  $\_$  ,  $\_$  ,  $\_$  ,  $\_$  ,  $\_$  ,  $\_$  ,  $\_$  ,  $\_$  ,  $\_$  ,  $\_$  ,  $\_$  ,  $\_$  ,  $\_$  ,  $\_$  ,  $\_$  ,  $\_$  ,  $\_$  ,  $\_$  ,  $\_$  ,  $\_$  ,  $\_$  ,  $\_$  ,  $\_$  ,  $\_$  ,  $\_$  ,  $\_$  ,  $\_$  ,  $\_$  ,  $\_$  ,  $\_$  ,  $\_$  ,  $\_$  , \_\_\_\_\_\_\_\_\_\_\_\_\_\_\_\_\_\_\_\_\_\_\_\_\_\_\_\_\_\_\_\_\_\_\_\_\_\_\_\_\_\_\_\_\_\_\_\_\_\_\_\_\_\_\_\_\_\_\_\_\_\_\_\_\_\_\_\_\_\_\_\_\_\_\_\_\_\_\_\_\_\_\_\_\_\_\_\_\_\_\_\_\_

Especifique otros:

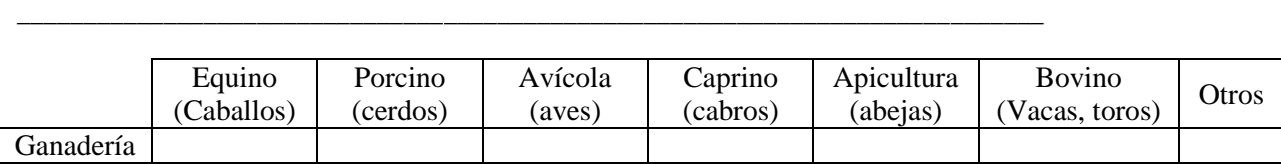

 $\_$  ,  $\_$  ,  $\_$  ,  $\_$  ,  $\_$  ,  $\_$  ,  $\_$  ,  $\_$  ,  $\_$  ,  $\_$  ,  $\_$  ,  $\_$  ,  $\_$  ,  $\_$  ,  $\_$  ,  $\_$  ,  $\_$  ,  $\_$  ,  $\_$  ,  $\_$  ,  $\_$  ,  $\_$  ,  $\_$  ,  $\_$  ,  $\_$  ,  $\_$  ,  $\_$  ,  $\_$  ,  $\_$  ,  $\_$  ,  $\_$  ,  $\_$  ,  $\_$  ,  $\_$  ,  $\_$  ,  $\_$  ,  $\_$  ,  $\_$  ,  $\_$  ,  $\_$  ,  $\_$  ,  $\_$  ,  $\_$  ,  $\_$  ,  $\_$  ,  $\_$  ,  $\_$  ,  $\_$  ,  $\_$  ,  $\_$  ,  $\_$  ,  $\_$  ,  $\_$  ,  $\_$  ,  $\_$  ,  $\_$  ,  $\_$  ,  $\_$  ,  $\_$  ,  $\_$  ,  $\_$  ,  $\_$  ,  $\_$  ,  $\_$  ,  $\_$  ,  $\_$  ,  $\_$  ,  $\_$  ,  $\_$  ,  $\_$  ,  $\_$  ,  $\_$  ,  $\_$  ,  $\_$  ,

\_\_\_\_\_\_\_\_\_\_\_\_\_\_\_\_\_\_\_\_\_\_\_\_\_\_\_\_\_\_\_\_\_\_\_ \_\_\_\_\_\_\_\_\_\_\_\_\_\_\_\_\_\_\_\_\_\_\_\_\_\_\_\_\_\_\_\_\_\_\_\_\_\_\_\_\_\_\_

Especifique otros:

#### Disponibilidad de Alimentos

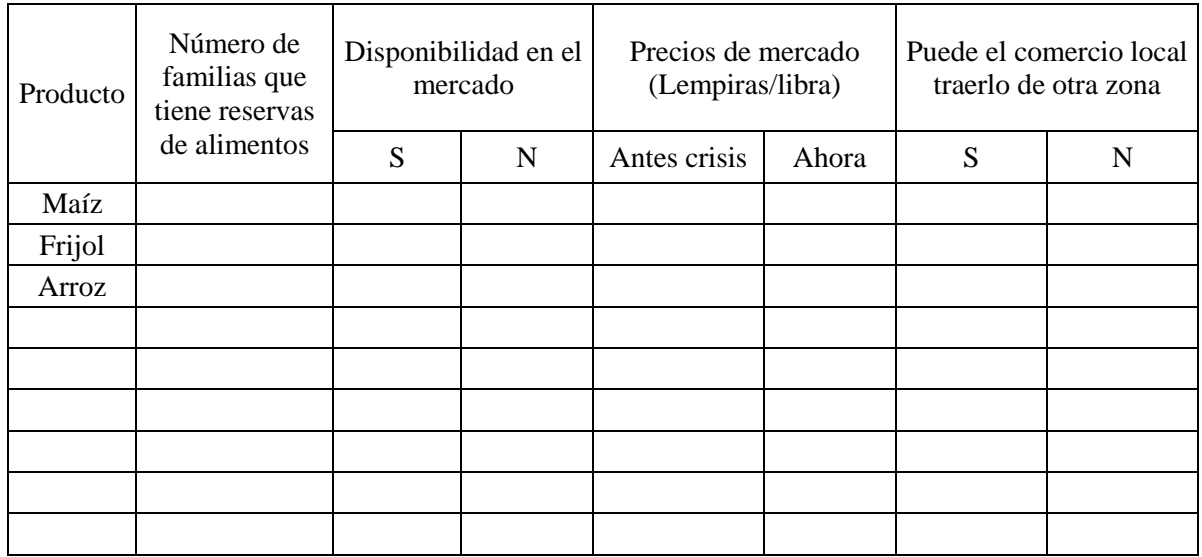

Ingreso y Acceso a los Alimentos

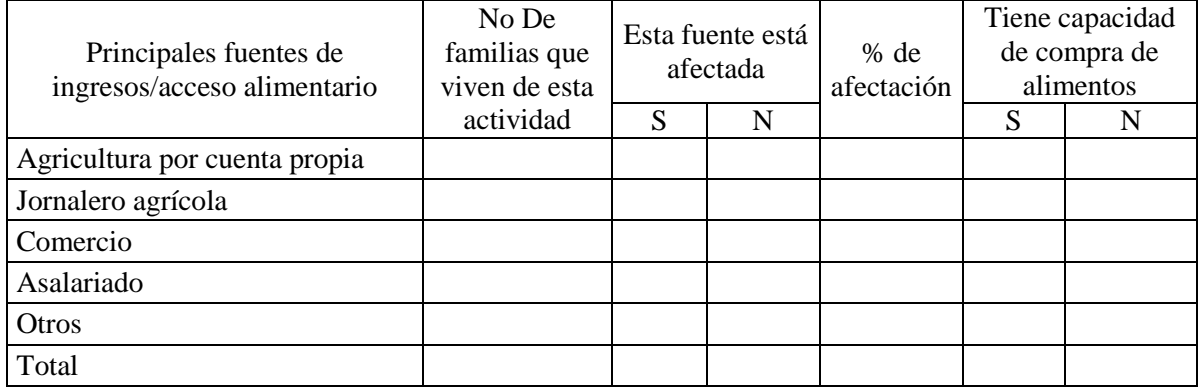

#### *B. NECESIDADES EN RECURSOS BÁSICOS*

1. Personas (Colocar número)

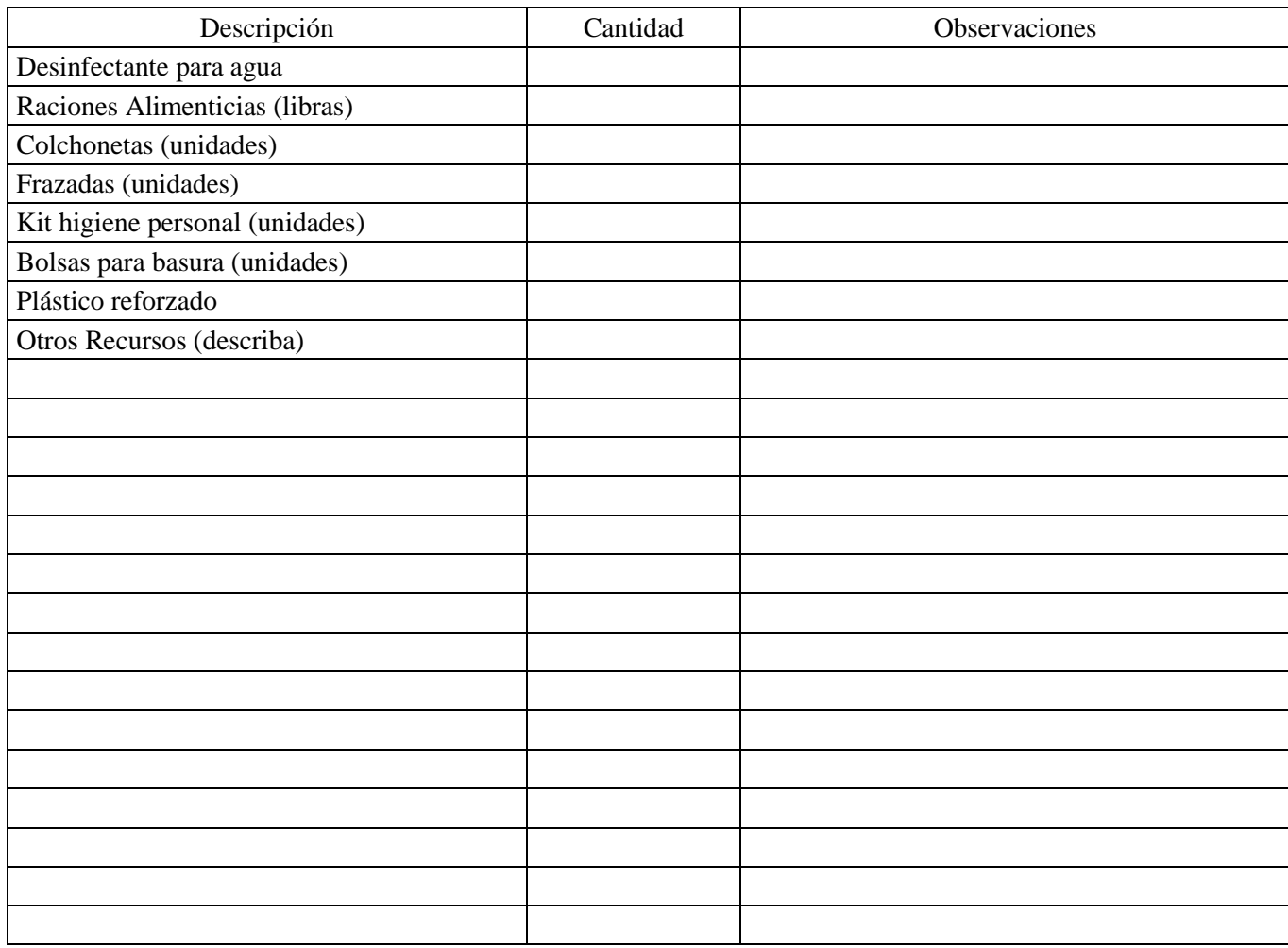

C. Información adicional:

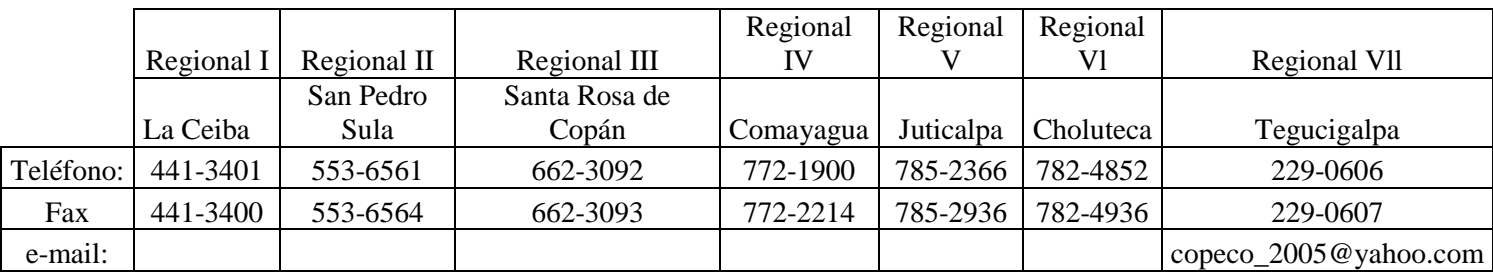

 $\_$  ,  $\_$  ,  $\_$  ,  $\_$  ,  $\_$  ,  $\_$  ,  $\_$  ,  $\_$  ,  $\_$  ,  $\_$  ,  $\_$  ,  $\_$  ,  $\_$  ,  $\_$  ,  $\_$  ,  $\_$  ,  $\_$  ,  $\_$  ,  $\_$  ,  $\_$  ,  $\_$  ,  $\_$  ,  $\_$  ,  $\_$  ,  $\_$  ,  $\_$  ,  $\_$  ,  $\_$  ,  $\_$  ,  $\_$  ,  $\_$  ,  $\_$  ,  $\_$  ,  $\_$  ,  $\_$  ,  $\_$  ,  $\_$  ,  $\_$  ,  $\_$  ,  $\_$  ,  $\_$  ,  $\_$  ,  $\_$  ,  $\_$  ,  $\_$  ,  $\_$  ,  $\_$  ,  $\_$  ,  $\_$  ,  $\_$  ,  $\_$  ,  $\_$  ,  $\_$  ,  $\_$  ,  $\_$  ,  $\_$  ,  $\_$  ,  $\_$  ,  $\_$  ,  $\_$  ,  $\_$  ,  $\_$  ,  $\_$  ,  $\_$  ,  $\_$  ,  $\_$  ,  $\_$  ,  $\_$  ,  $\_$  ,  $\_$  ,  $\_$  ,  $\_$  ,  $\_$  ,  $\_$  ,

\_\_\_\_\_\_\_\_\_\_\_\_\_\_\_\_\_\_\_\_\_\_\_\_\_\_\_\_\_\_\_\_\_\_\_\_\_\_\_\_\_\_\_\_\_\_\_\_\_\_\_\_\_\_\_\_\_\_\_\_\_\_\_\_\_\_\_\_\_\_\_\_\_\_\_\_\_\_

#### **Anexo 10 Proyectos Incluidos en el Mecanismo de Emergencia**

Al momento en que entra en vigor el presente manual actualizado de Operaciones del Componente Contingente de Respuesta a Emergencias (CCRE) y Mecanismo de Respuesta Inmediata (MRI), los proyectos que se han incluido en el mismo son los siguientes (sólo proyectos aprobados al 10 de marzo de 2020 y gobernados por la política de Salvaguardas):

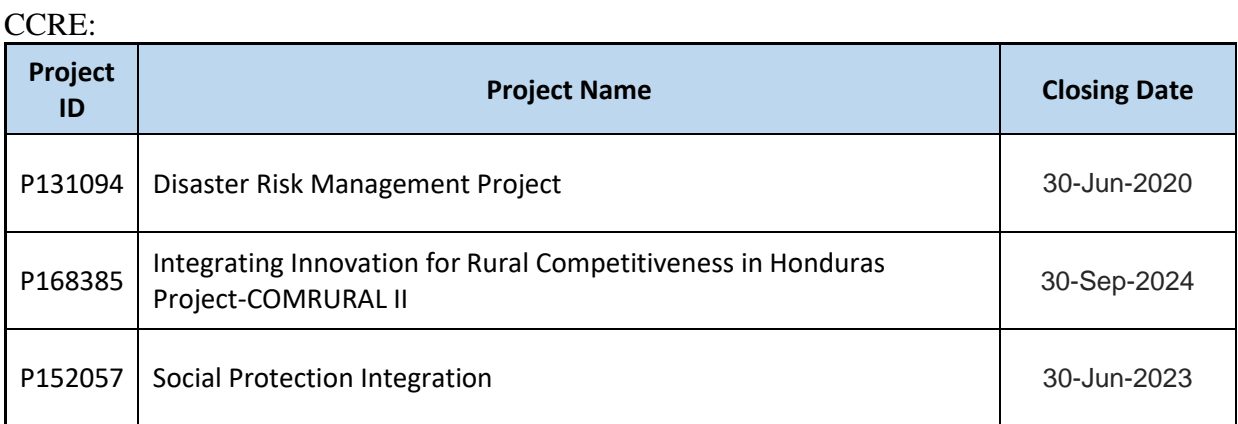

#### MRI:

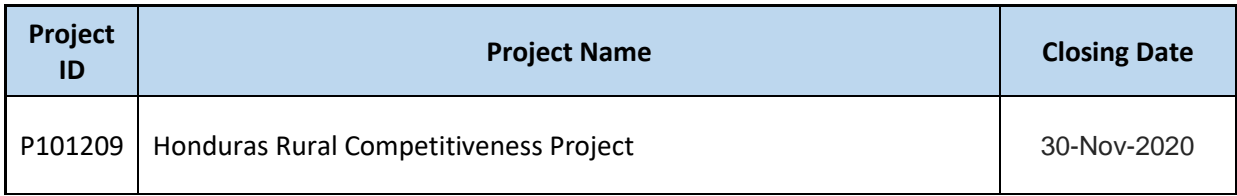

#### **Anexo 11 Formato de Convenio Subsidiario**

#### **CONVENIO SUBSIDIARIO**

#### **ENTRE LA SECRETARIA DE ESTADO EN EL DESPACHO DE FINANZAS (SEFIN), LA COMISION PERMANENTE DE CONTINGENCIAS (COPECO) EN EL MARCO DEL CONVENIO FINANCIERO No. XXXX-HN PROYECTO "......." PARA LA EJECUCION DE LAS ACCIONES DE ATENCION A LA EMERGENCIA CONFORME A DECRETO PCM No. XXXX -2014.**

- **CONSIDERANDO:** Que el Gobierno de la República de Honduras (el Receptor) a través de la Secretaria de Estado en el Despacho de Finanzas, suscribió el xx de xxxxxxxxxxxxx de xxxx, con la Asociación Internacional de Fomento (la Asociación) el Convenio Financiero No. xxxx-HN (en adelante el Convenio Financiero), aprobado mediante Decreto Legislativo No. xxx-xxxx del Congreso Nacional de la República el xx de xxxxxxx de xxxx, con el objeto de financiar las actividades del Proyecto ".......................................".
- **CONSIDERANDO:** Que el Proyecto en mención incluye un Componente Contingente como parte del Mecanismo de Respuesta Inmediata a Emergencias acordado entre el Gobierno de la República de Honduras y el Banco Mundial, el cual se activa de acuerdo a las disposiciones previstas en el Manual de Operaciones para el Componente Contingente de Respuesta a Emergencia y el Mecanismo de Respuesta Inmediata a Emergencias.
- **CONSIDERANDO**: Que mediante Decreto Legislativo Nº 151-2009 de fecha 21 de Julio de 2009, publicado en el diario oficial La Gaceta el 26 de Diciembre de 2009 se crea el Sistema Nacional de Gestión de Riesgos (SINAGER) estableciendo a la Comisión Permanente de Contingencias (COPECO) como la Institución del Estado de Honduras redestinada para la coordinación y el fortalecimiento del SINAGER.
- **CONSIDERANDO:** Que mediante Decreto del Presidente en Consejo de Secretarios de Estado No. PCM-XXX-XXXX, emitido el xx de xxxxxxxxx de xxxx, publicado en el diario oficial La Gaceta el xx de xxxxxxx de xxxx, se declara emergencia .....................
- **CONSIDERANDO:** Que el Banco Mundial ha autorizado en fecha xx de xxxxxxxx de xxxx la activación del Componente Contingente de Respuesta a Emergencias (CCRE) y Mecanismo de Respuesta Inmediata (MRI) a solicitud del Gobierno de la República de Honduras, solicitado por intermedio de la Secretaría de Estado en el Despacho de Finanzas.

#### **CONSIDERANDO:** Que el proyecto "........." es ejecutado por una Unidad Coordinadora del Proyecto, la que realiza sus actividades en el marco de competencia de la Secretaría de Estado en el Despacho de ....... (o entidad correspondiente).

#### **Por Tanto:**

Nosotros, **Wilfredo Rafael Cerrato Rodríguez,** Licenciado en Banca y Finanzas, con identidad Nº. 0823-1971-00048 en mi condición de Secretario de Estado en el Despacho de Finanzas, nombrado mediante Acuerdo Ejecutivo Nº. 39-2012 de fecha 9 de agosto de 2012, en adelante **SEFIN, Lisandro Rosales Banegas,** Licenciado en Administración de Empresas con identidad Nº. 0801-1969-09300, en mi condición de Ministro Comisionado Nacional de la Comisión Permanente de Contingencias, nombrado mediante Acuerdo Ejecutivo Nº. 149-A-2010 del 16 de febrero de 2010, en adelante **COPECO, y XXXXXX XXXXXXX XXXXX, ....... (profesión) ,** con identidad Nº. xxxx-xxxx-xxxxx, en mi condición de Ministro (o Director) de

.................................(nombre de la entidad), nombrado mediante Acuerdo Ejecutivo Nº. xxxxxxxx del xx de xxxxxxx de xxxx, hemos convenido celebrar, como en efecto celebramos, el presente "Convenio Subsidiario" para ejecutar el Componente Contingente de Respuesta a Emergencias (CCRE) y Mecanismo de Respuesta Inmediata (MRI), bajo los términos y condiciones siguientes:

#### **PRIMERO:**

#### **Condiciones de las Partes**

SEFIN comparece en este acto en su condición de representante del Receptor (República de Honduras) según lo establecido en el Artículo xx, Sección xxxxx del Convenio Financiero No. xxxx-HN, COPECO en su condición de Entidad responsable de la coordinación y fortalecimiento del SINAGER, y .............................., entidad ejecutora del Proyecto, según lo establecido en el Artículo xxx, Sección xxxxx del Convenio Financiero.

#### **SEGUNDO:**

#### **Objetivo General:**

El presente Convenio Subsidiario tiene como objetivo establecer las funciones y responsabilidades de las instituciones encargadas de la ejecución del Componente Contingente de Respuesta a Emergencias (CCRE) y Mecanismo de Respuesta Inmediata (MRI).

#### **Objetivos Específicos:**

El presente convenio subsidiario tiene como objetivo específico la ejecución del Plan de Atención a Emergencias (PAE) incluido en el Anexo Único de este Convenio, en

particular las actividades que en el mismo se indican como bajo la responsabilidad de ...............

Debido a las circunstancias particulares de las emergencias/desastres, el PAE del Anexo Único incluye y deberá anexar todas sus actualizaciones posteriores aprobadas por el Banco Mundial. Para oficializar la actualización será suficiente con la remisión por oficio de parte de SEFIN a las demás partes de presente Convenio Subsidiario de la aprobación del Banco Mundial.

#### **TERCERO:**

#### **Compromisos de las Partes:**

#### **A. SEFIN y COPECO serán las responsables de:**

- 1. La gestión de emisión de la declaración de emergencia/desastre, así como de su finalización, por parte de COPECO; y la activación del Componente Contingente de Respuesta a Emergencias (CCRE) y Mecanismo de Respuesta Inmediata (MRI) por parte de SEFIN.
- 2. La gestión de aprobación del Plan de Atención de Emergencias (PAE) así como de sus actualizaciones.
- 3. La reestructuración de las asignaciones en el Convenio Financiero (en caso de que el proyecto incluya un CC sin asignación de recursos), conforme a la magnitud de la respuesta que requiera la emergencia y los recursos disponibles.
- 4. SEFIN apoyará las actividades que en la esfera de su competencia permitan la seguridad de ejecución del CC, la disponibilidad de fondos (desembolsos) y la incorporación de presupuesto, de acuerdo al PAE y a lo previsto en el Manual de Operaciones del CC y MRI.
- 5. Gestionar la aprobación del Banco Mundial a las modificaciones que se consideren justificadas al Manual de Operaciones del CC y MRI.
- 6. Publicar y velar porque las instituciones a cuyo cargo se encuentra la ejecución del CC yMRI publiquen las salvaguardas sociales y ambientales acordadas con el Banco.
- 7. Realizar las actividades de monitoreo y seguimiento que requiera para verificar la correcta ejecución del PAE.
- 8. Elaborar y presentar el informe consolidado de avance y final de ejecución del PAE con el apoyo de las unidades ejecutoras de los respectivos CC.

#### **B. (la institución ejecutora) se compromete a:**

- 1. Cumplir con las actividades previas a las emergencias/desastres, que le correspondan de conformidad a lo previsto en el Manual de Operaciones del Componente Contingente y Mecanismo de Respuesta Inmediata.
- 2. Ejecutar el Componente Contingente por intermedio de la Unidad Coordinadora del Proyecto (UCP) "………………" en el marco apropiado de diligencia y eficiencia de conformidad con las prácticas financieras, técnicas, sociales y estricto apego al Manual de Operaciones del CCRE y MRI, aprobado por la Asociación Internacional de Fomento (incluyendo las Normas de Adquisiciones/Normas de Contratación de Consultores) y las Normas Anti-Corrupción.
- 3. Asegurar que la adquisición de bienes, obras, servicios de consultoría y servicios de no consultoría a ser financiados con fondos del CC se realicen conforme a las disposiciones del Manual de Operaciones del CCRE y MRI, así como las aplicables del Convenio Financiero del proyecto.
- 4. Mantener políticas y procedimientos adecuados para permitirle monitorear y evaluar el avance de las actividades de acuerdo al Plan de Atención de Emergencias (PAE) aprobado por el Banco. Permitir a SEFIN, COPECO y a la Asociación Internacional de Fomento la inspección de la ejecución de las actividades y documentación de respaldo correspondiente.
- 5. Realizar, de acuerdo a lo previsto en el Manual de Operaciones del Componente Contingente y Mecanismo de Respuesta Inmediata, la carga del CC en el módulo UEPEX, las incorporaciones y modificaciones presupuestarias, así como la carga de solicitudes de desembolsos, que se requieran para la ejecución de los recursos destinados a la ejecución del PAE, en lo que a las actividades asignadas al CC de dicho proyecto correspondan.
- 6. Mantener un sistema de administración financiera y preparar estados financieros conforme a los estándares de contabilidad consistentemente aplicados y aceptables para la Asociación Internacional de Fomento, ambos de manera adecuada para reflejar las operaciones, recursos y gastos relacionados con el Proyecto;
- 7. Preparar las correspondientes justificaciones de gastos para ser presentadas al Banco.
- 8. Mantener estados financieros actualizados para ser auditados por auditores independientes aceptables a la Asociación Internacional de Fomento, y oportunamente presentar los estados financieros auditados a SEFIN y la Asociación Internacional de Fomento. A tal efecto, deberá incorporar al contrato de auditoría vigente una cláusula para que se incluyan las certificaciones de gastos y se auditen los fondos destinados a la emergencia/desastre en caso de activarse el CCRE y MRI.
- 9. Preparar y proveer a SEFIN y la Asociación Internacional de Fomento toda la información que SEFIN o la Asociación Internacional de Fomento razonablemente soliciten relacionada con el presente convenio subsidiario;
- 10. Cumplir con las Disposiciones Generales de Presupuesto, Ley General de la Administración Pública, y demás legislación nacional en lo que fuere aplicable, todo esto siempre y cuando no se oponga a lo dispuesto en el Manual de Operaciones del Componente Contingente y Mecanismo de Respuesta Inmediata y el Convenio Financiero del proyecto;
- 11. Presentar a la Dirección General de Inversión Pública y/o Dirección General de Crédito Público, los informe solicitados acerca de la ejecución y monitoreo de las actividades propias del CCRE y MRI.
- 12. Informar a SEFIN, COPECO y a la Asociación Internacional de Fomento de cualquier situación que interfiera o amenace interferir con el progreso y cumplimiento de las actividades del PAE o de cualquiera de sus obligaciones bajo este Convenio subsidiario.

#### **CUARTO:**

#### **Vigencia del Presente Convenio Subsidiario:**

Las Partes dejan constancia que para efectos de ejecución, este Convenio Subsidiario entrará en vigencia a partir de su suscripción y regirá la ejecución de las actividades propias del CCRE y MRI una vez el Banco Mundial apruebe la activación del Mecanismo de Emergencia, manteniendo dicha vigencia hasta:

- **A.** El desembolso total de los fondos requeridos; o,
- **B.** El desembolso total de los fondos disponibles en el respectivo Componente Contingente; o,

En ningún caso, la ejecución de las actividades del PAE podrán extenderse más allá de la fecha en que sea emitido el Decreto que cierra la emergencia/desastre conforme a la Ley del SINAGER o más allá de 12 meses posteriores a la declaración de la respectiva emergencia/desastre. No obstante, el durante la vigencia del presente convenio subsidiario, podrán ejecutarse actividades de respuesta a varias emergencias/desastres, en tanto existan recursos disponibles para atenderlas en los correspondientes Componentes Contingentes o en la reestructuración del convenio financiero respectivo.

#### **QUINTO:**

#### **Enmienda:**

Salvo que la Asociación Internacional de Fomento acuerde lo contrario, las Partes no podrán modificar, ceder, revocar, suspender, cancelar, o interrumpir el cumplimiento del presente Convenio Subsidiario o cualquiera de sus disposiciones. Las Partes establecen que este Convenio Subsidiario podrá ser enmendado de común acuerdo,

mediante un addendum y con la aprobación previa de la Asociación Internacional de Fomento.

#### **SEXTO:**

COPECO y (la institución ejecutora) deberán cumplir con las Guías Anti-corrupción emitidas por el Banco Mundial.

#### **SEPTIMO:**

Todo lo que no esté previsto en este Convenio Subsidiario se regirá por lo establecido en el Manual de Operaciones del Componente Contingente y Mecanismo de Respuesta Inmediata, aprobado por el Banco Mundial, así como las disposiciones aplicables del respectivo Convenio Financiero. En caso de cualquier incompatibilidad entre las disposiciones del Manual de Operaciones del Componente Contingente y Mecanismo de Respuesta Inmediata y el Convenio Subsidiario, prevalecerán las disposiciones del primero.

En Fe de lo cual suscribimos el presente Convenio Subsidiario en dos copias originales, en la ciudad de Tegucigalpa M.D.C. a los xx días del mes de XXXX del 2014.

Secretario de Estado en el Despacho de Finanzas

Ministro Comisionado Nacional **COPECO** 

(Ministro/Director de Entidad Ejecutora)

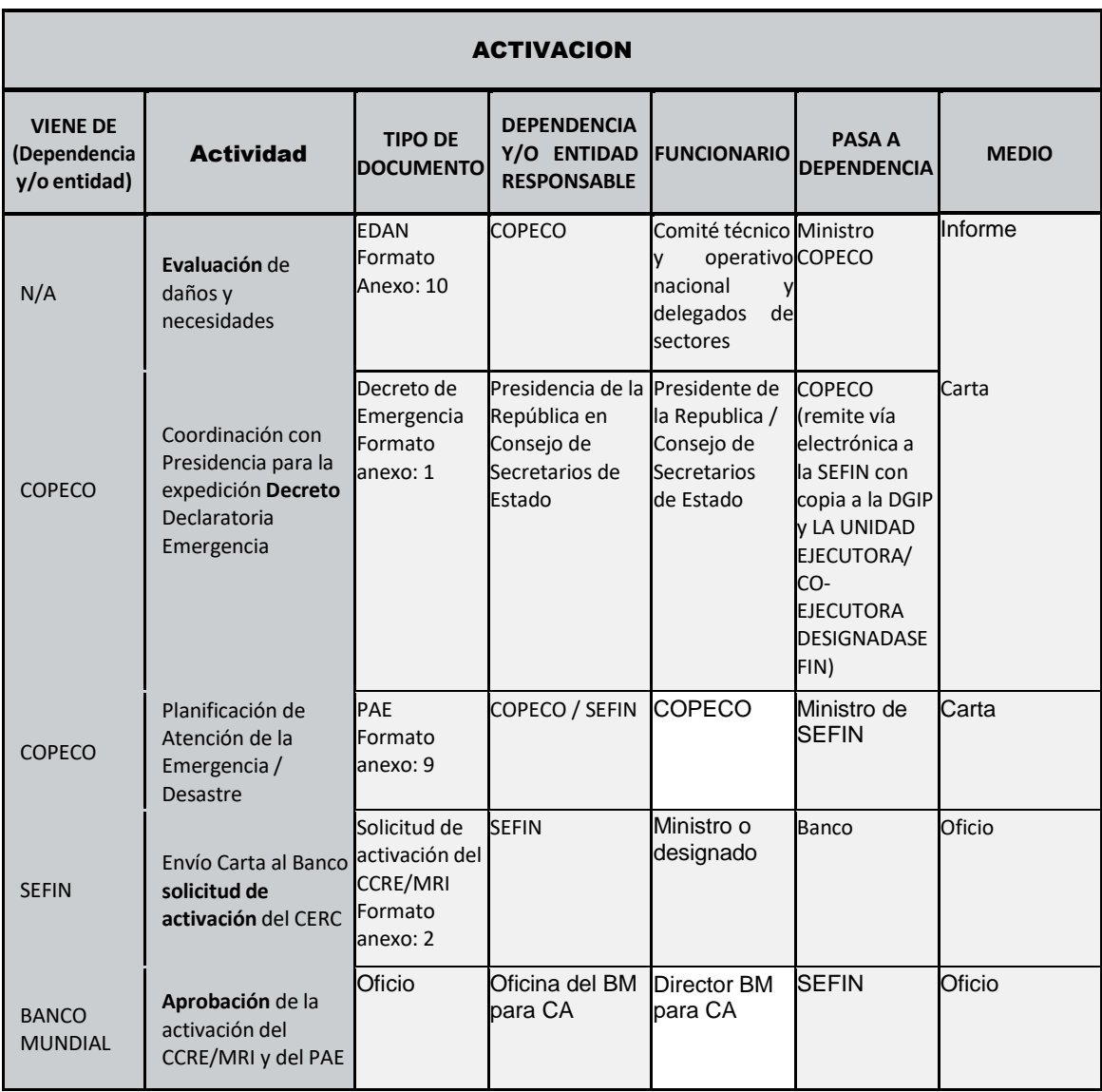

# **Anexo 12 Cuadros de Seguimiento/Responsables**

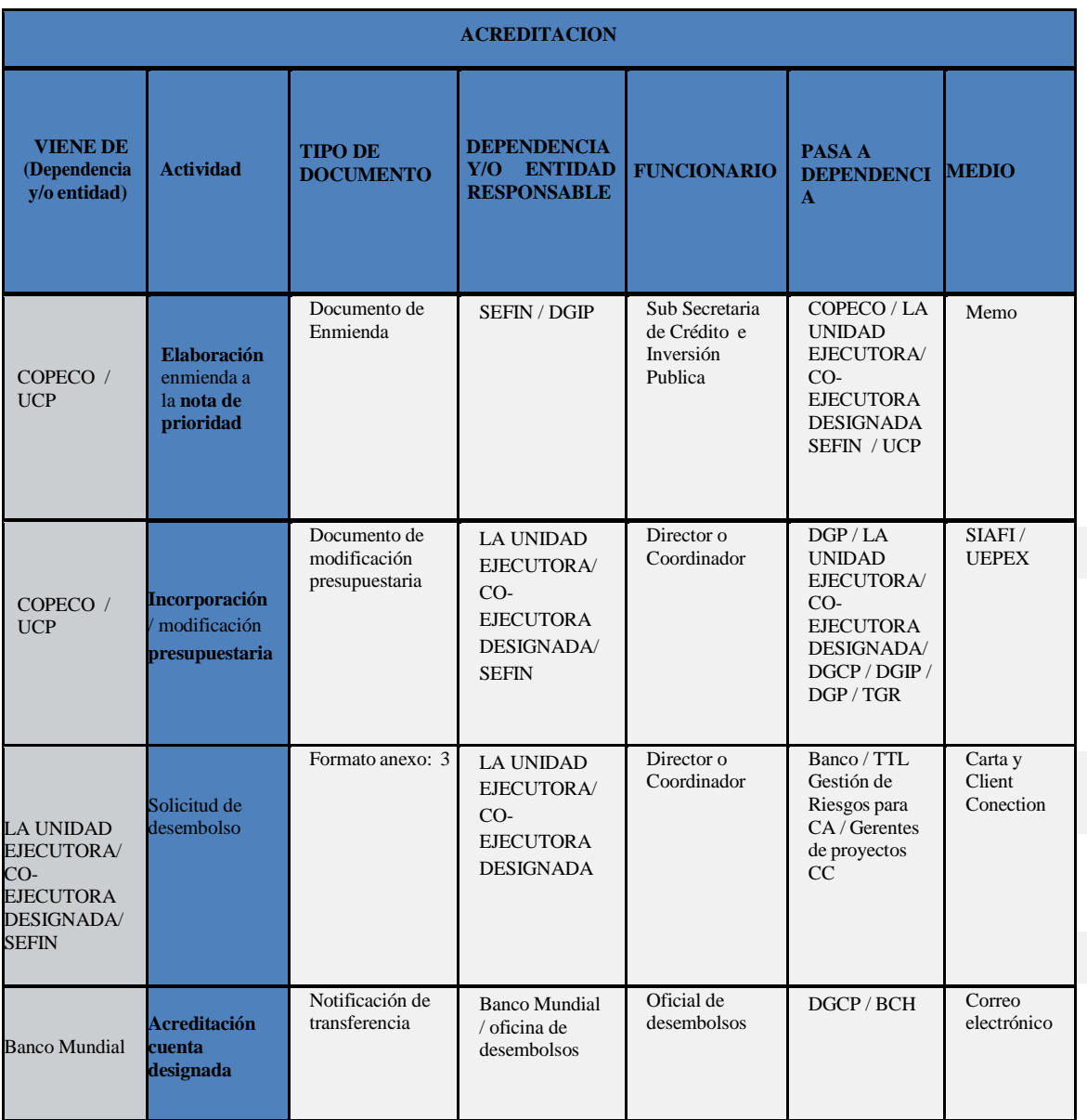

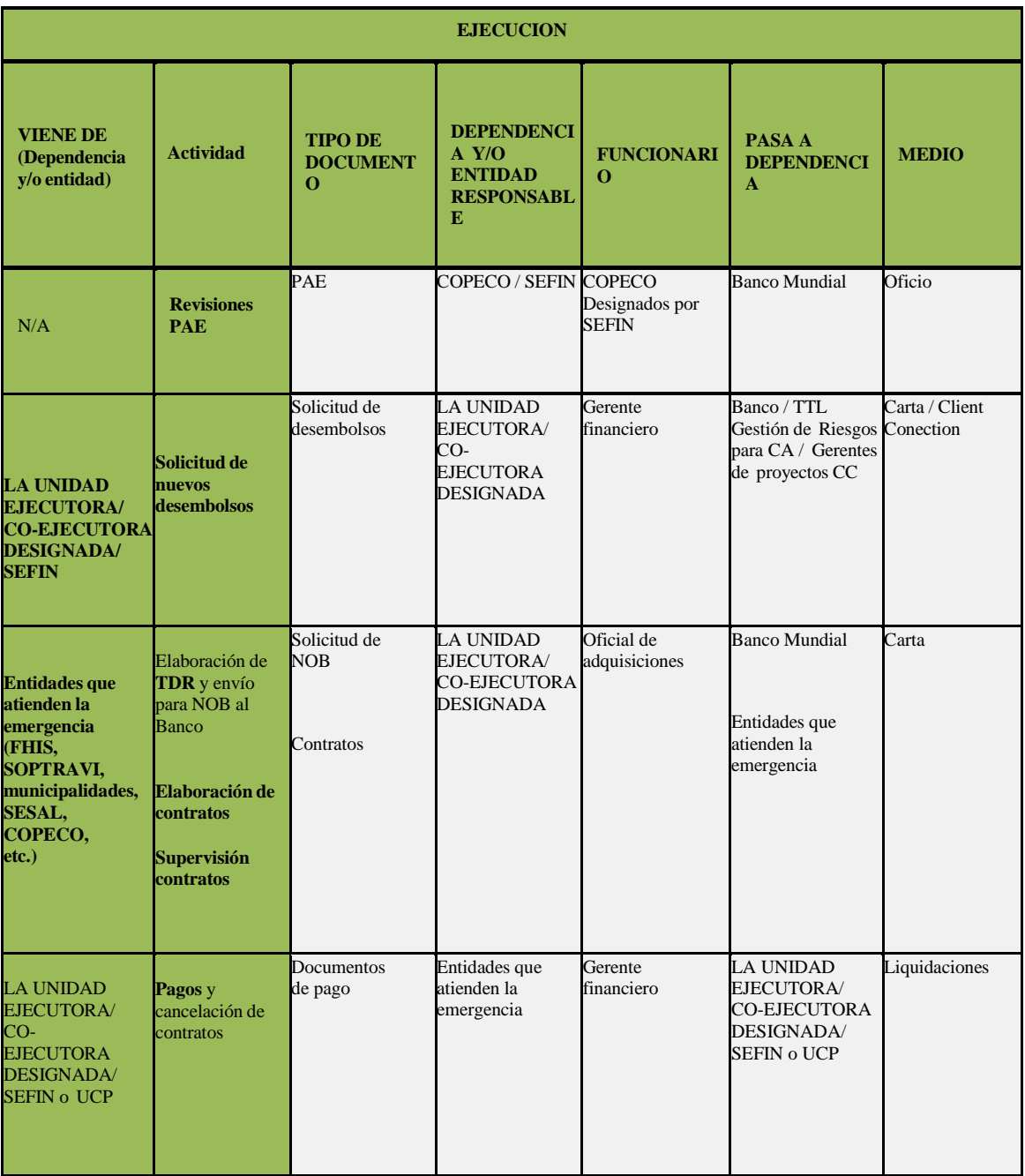

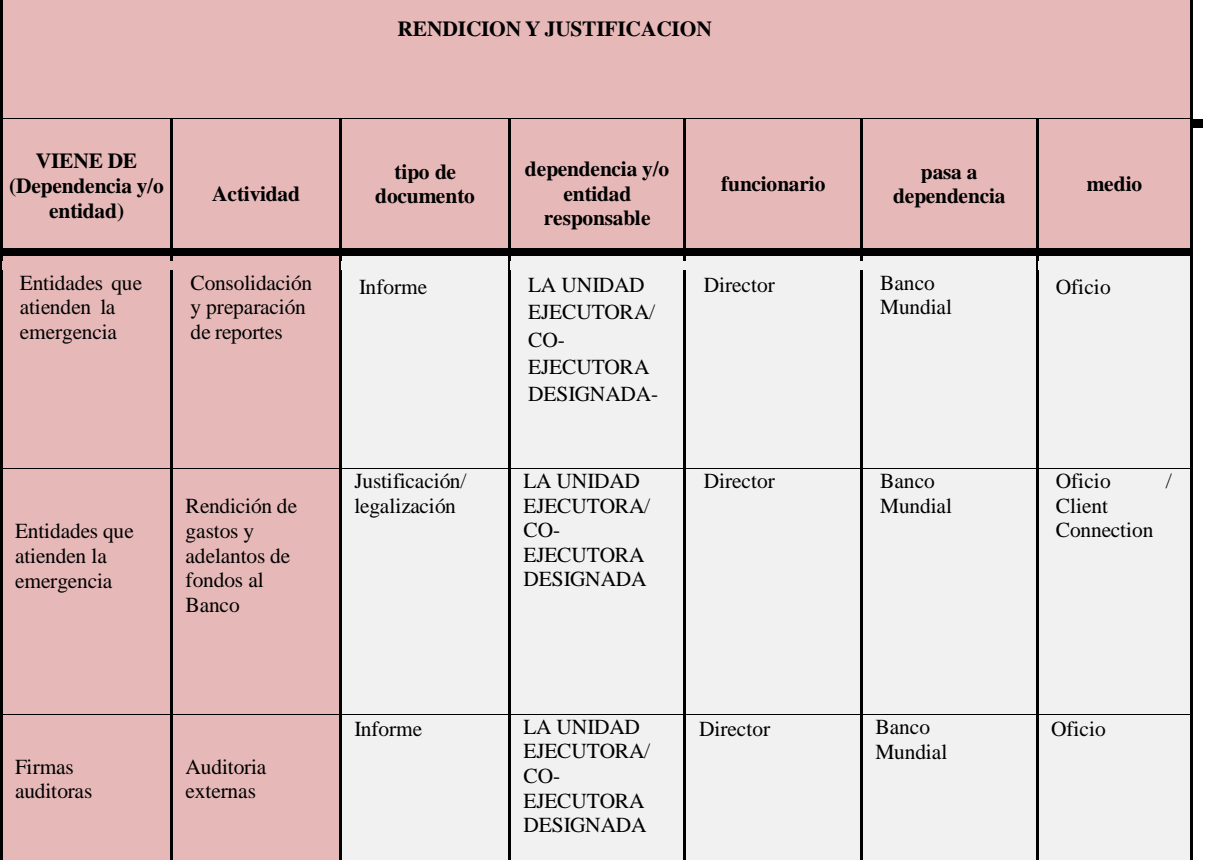

L
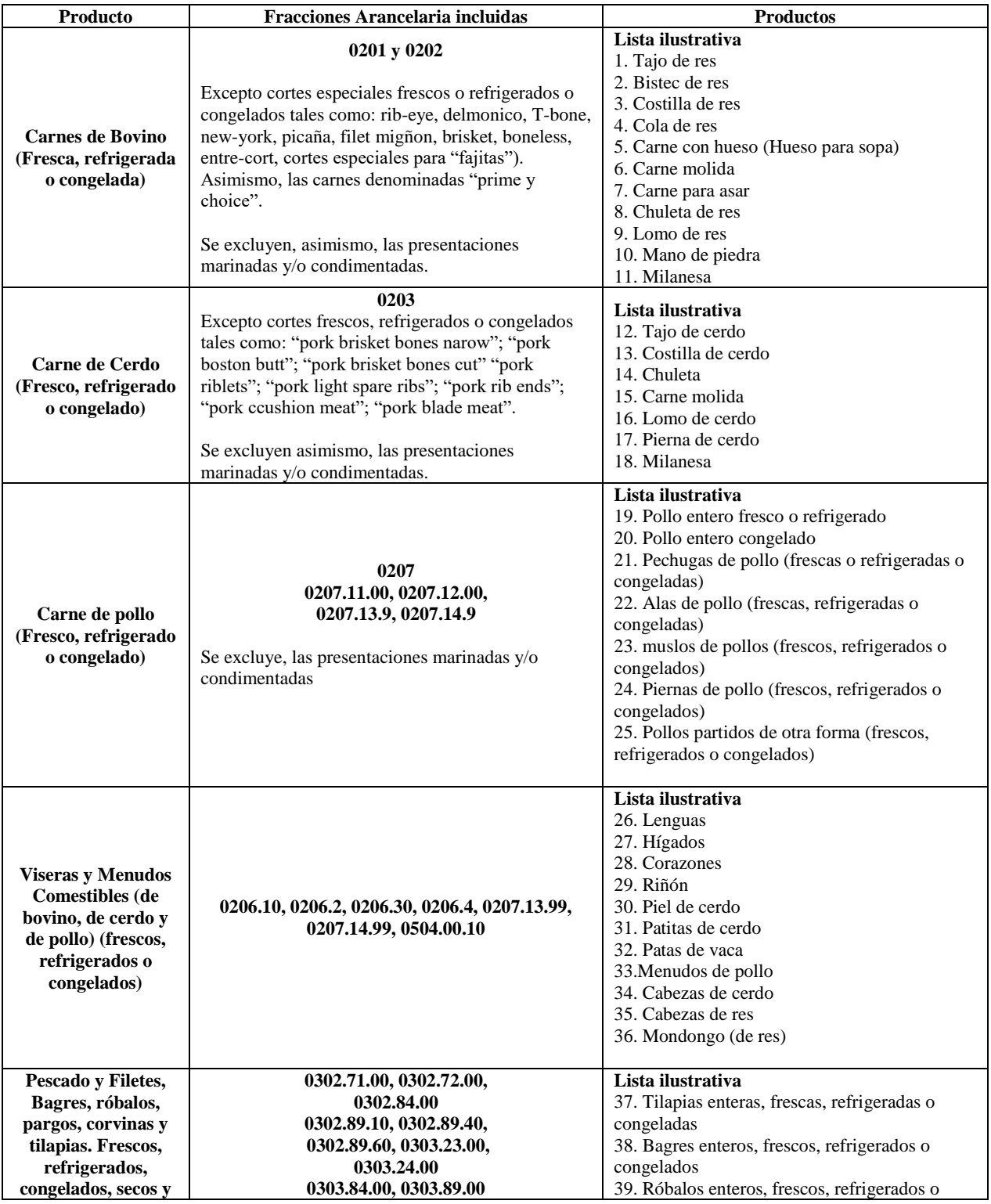

## **Anexo 13 Lista de Productos Canasta Básica<sup>10</sup>**

 $\overline{a}$ 

 $10$  En caso de que se acuerde financiar alimentos, se deberán seguir los procedimientos del banco para dichos efectos que resulten aplicables.

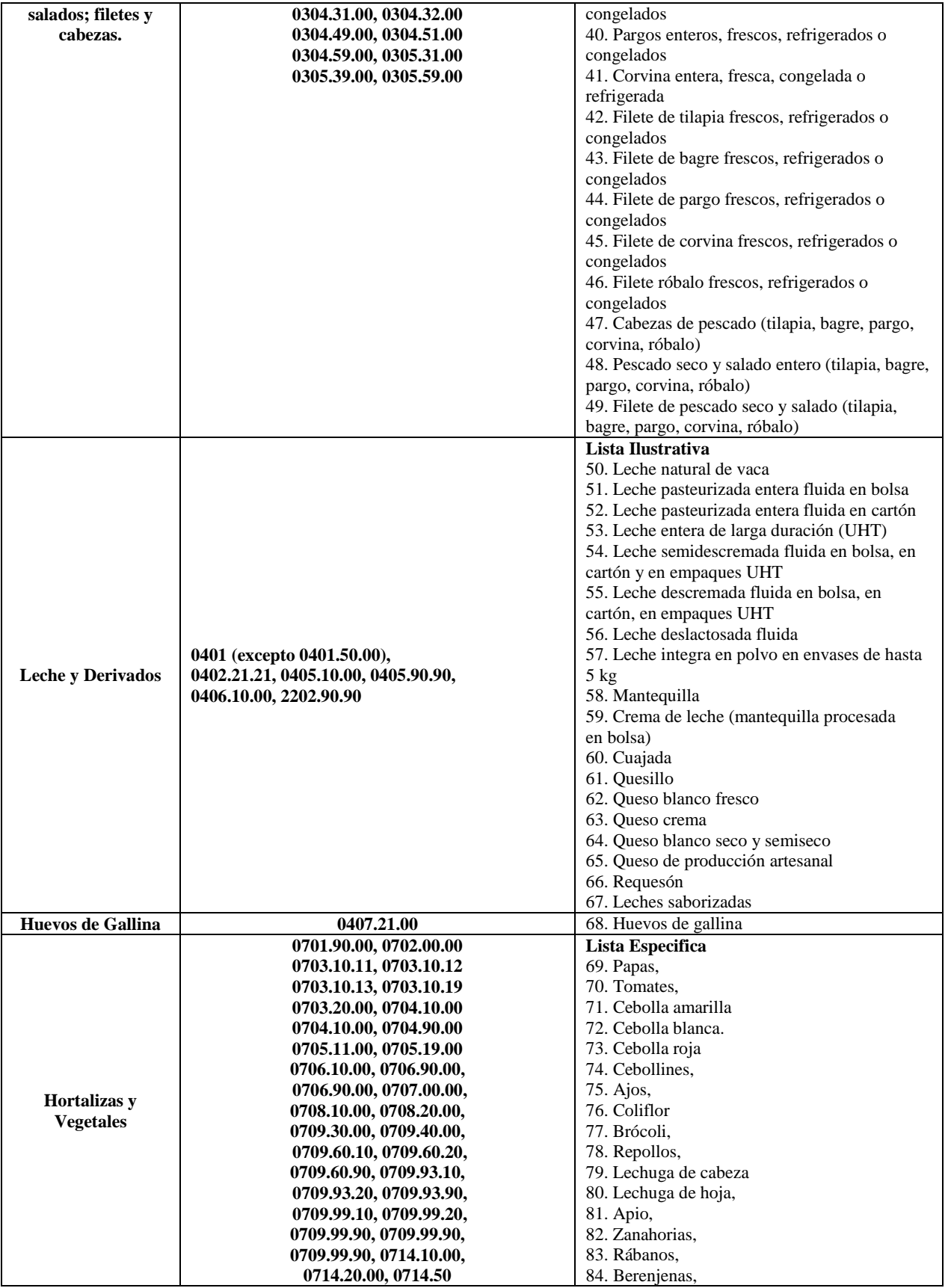

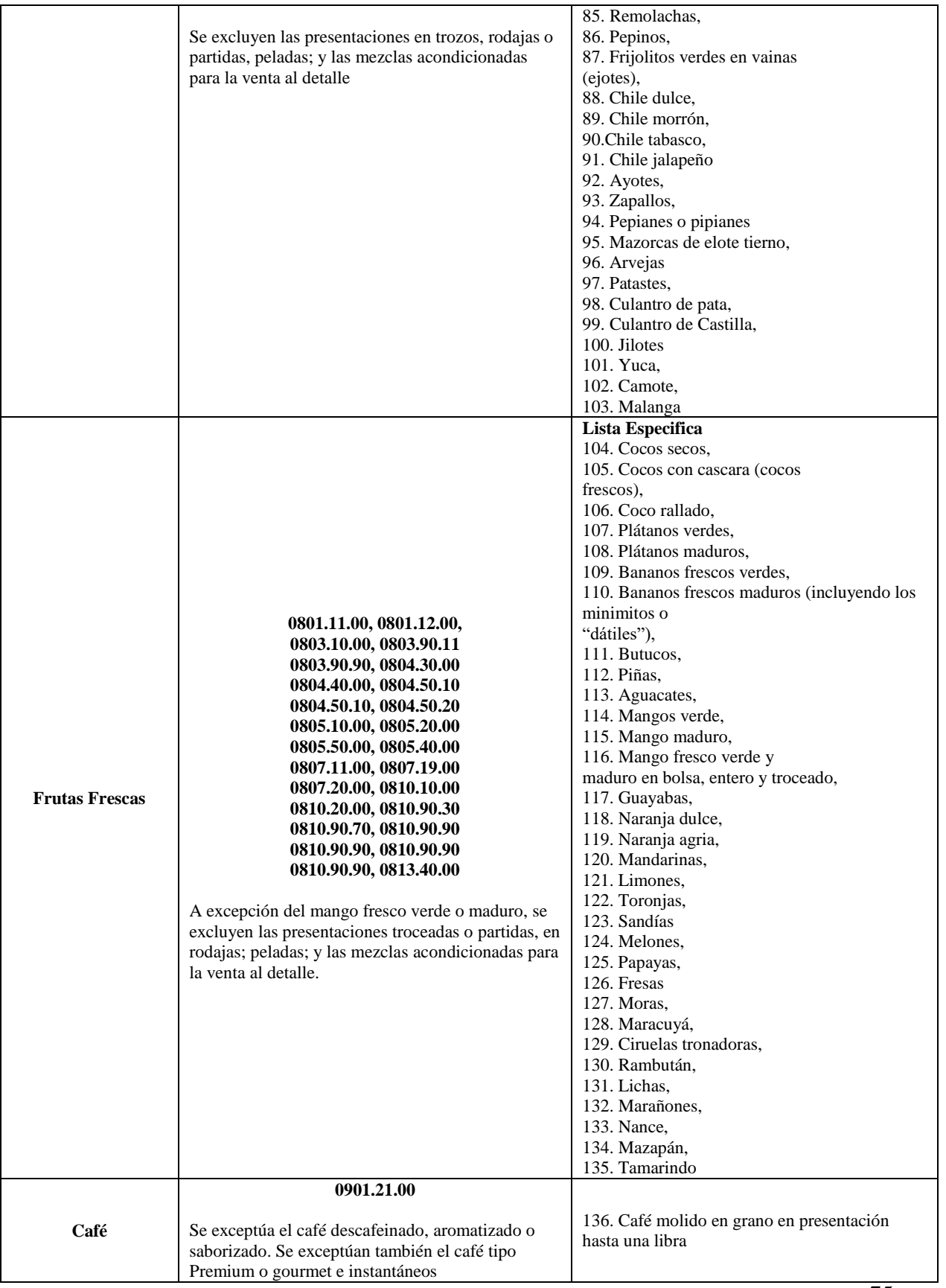

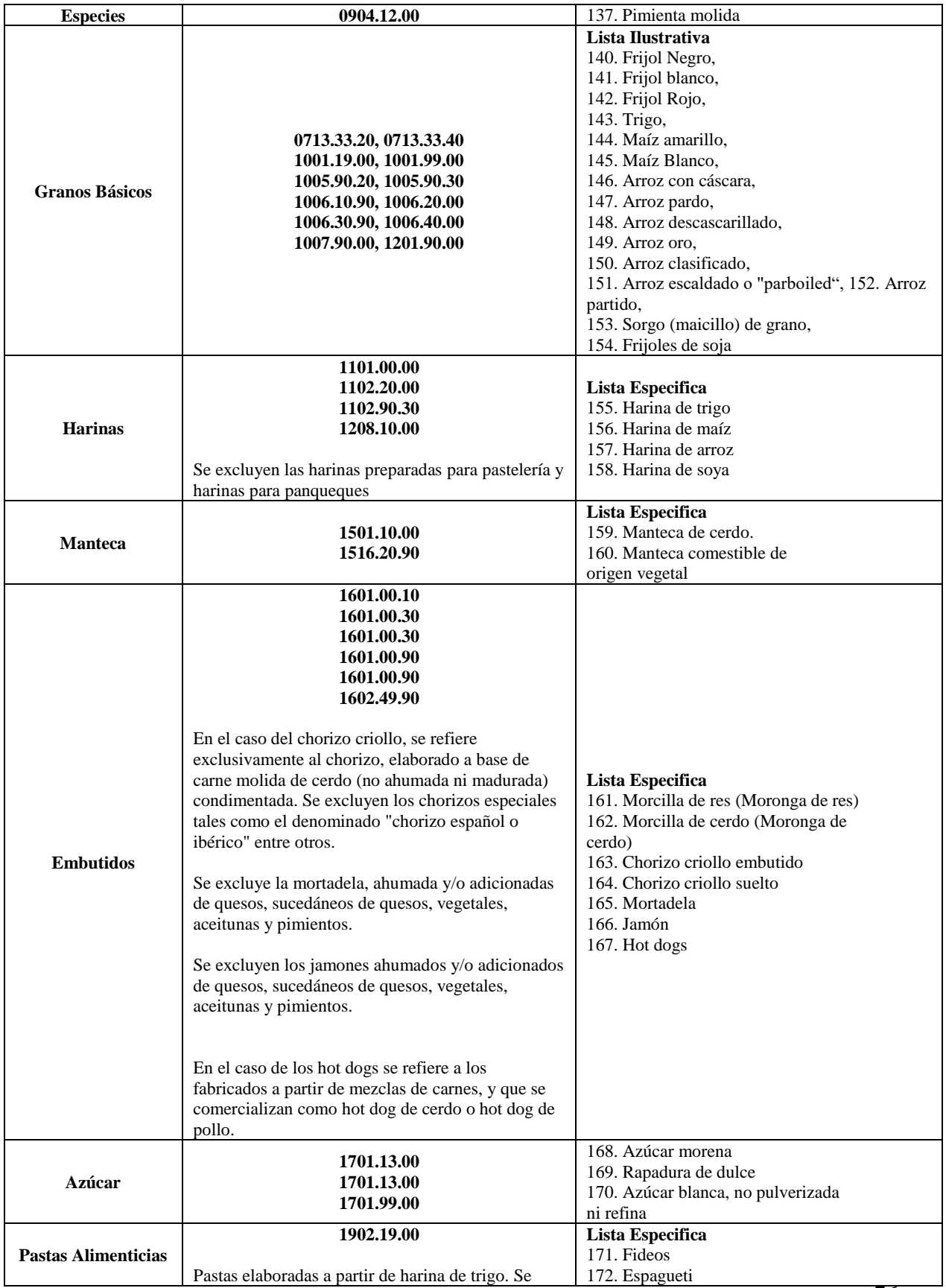

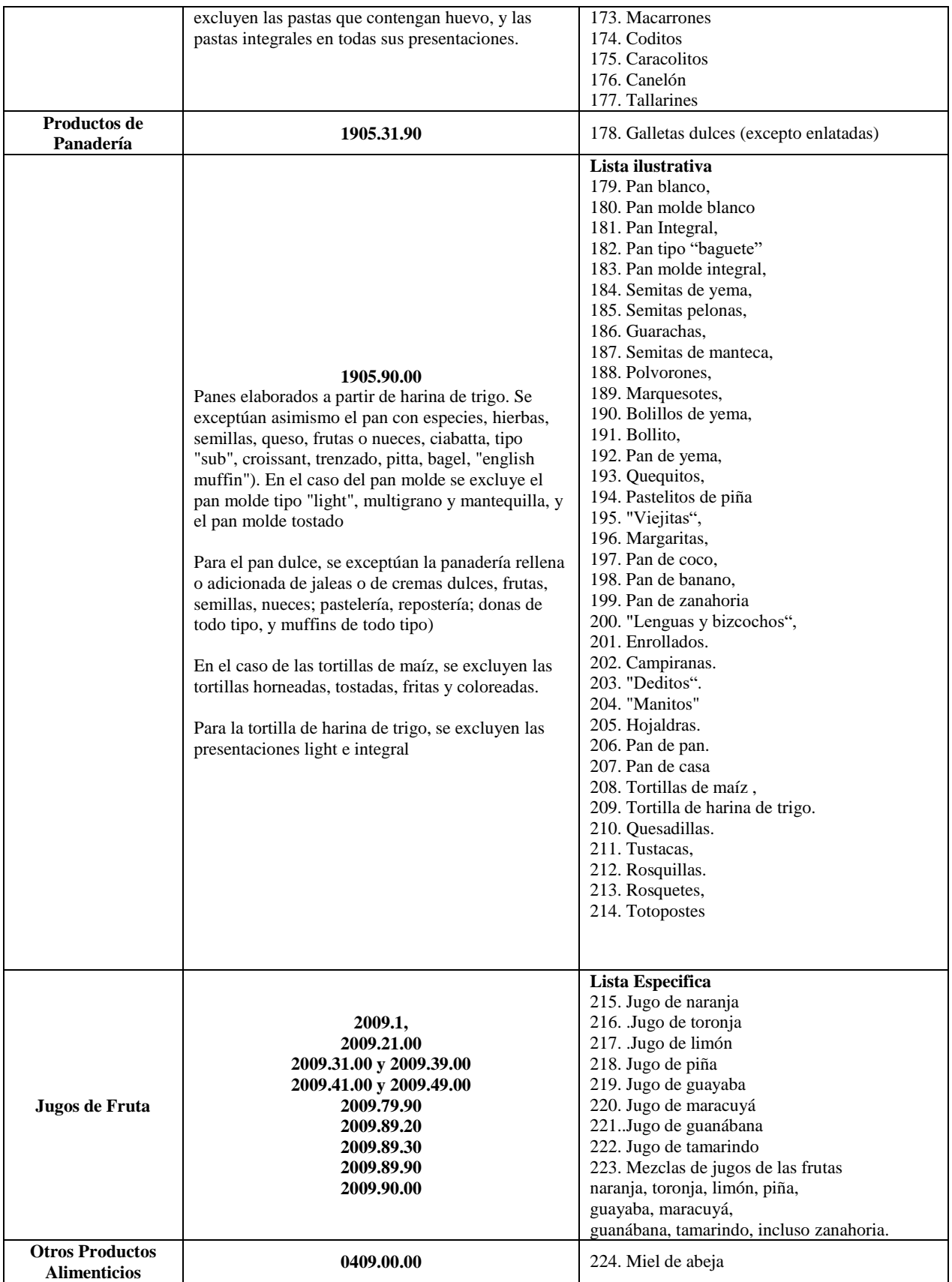

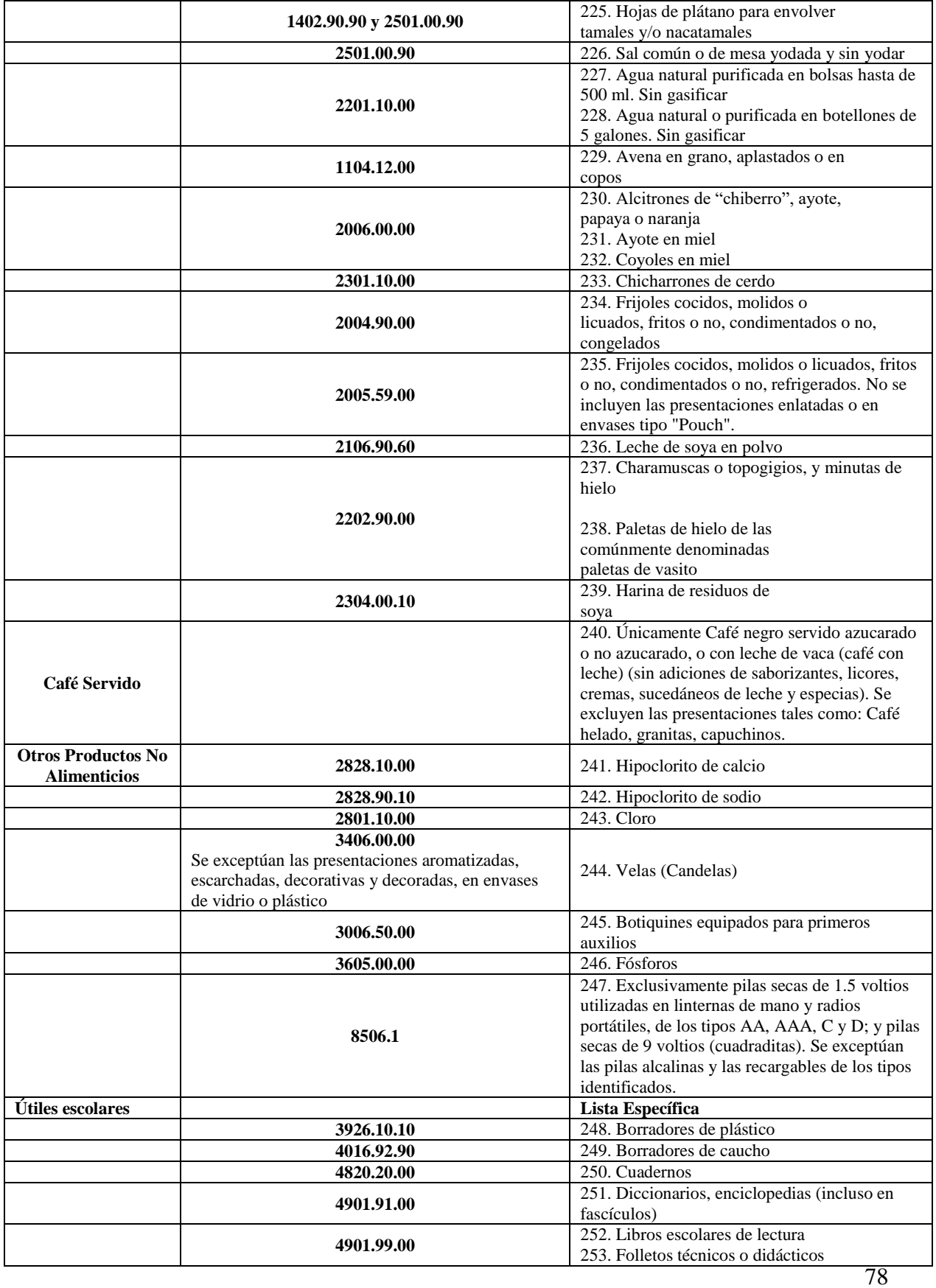

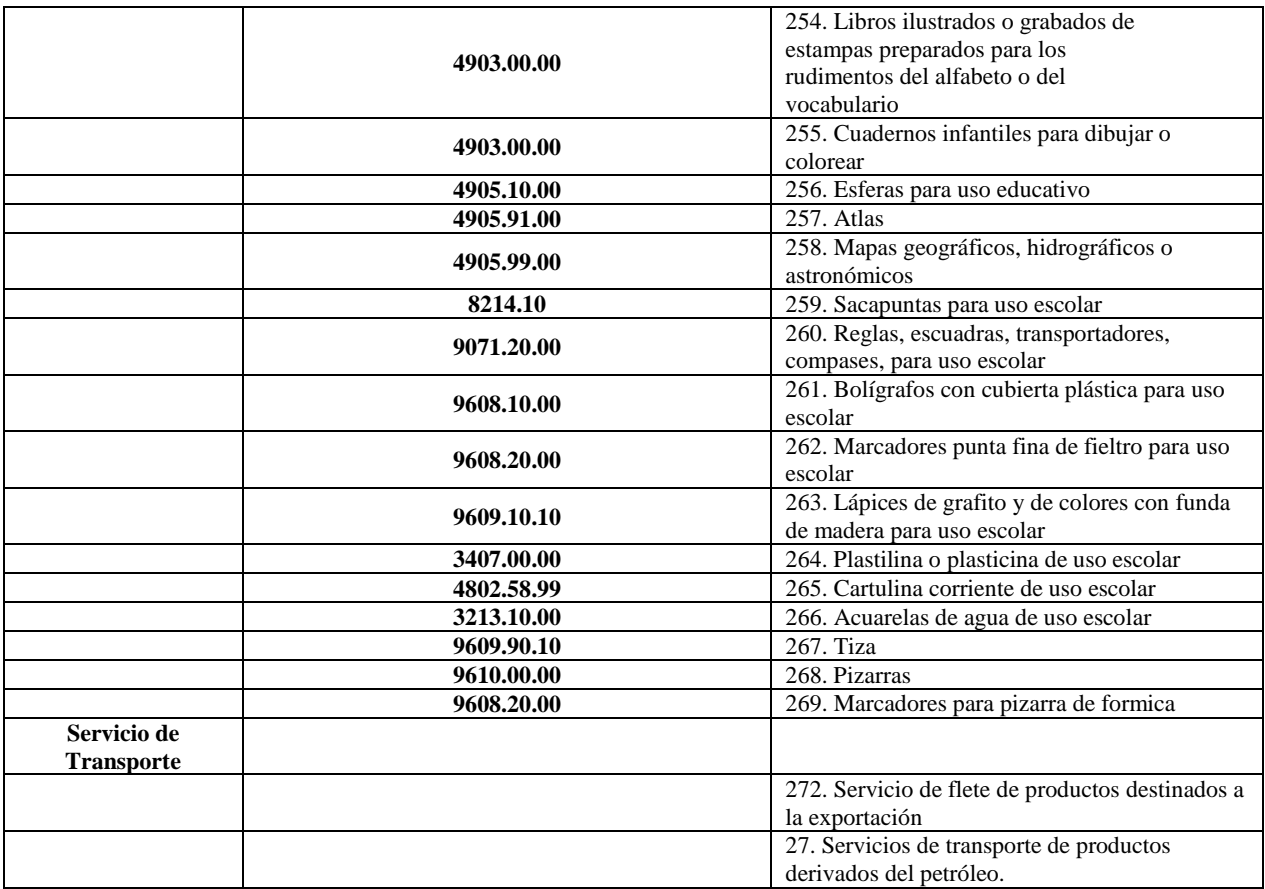

Nota: Donde se refiere a la Lista Específica, prevalece la descripción del producto.

## **Anexo 14 Lista positiva de bienes y servicios elegibles para respuesta a la epidemia provocada por el COVID-19**

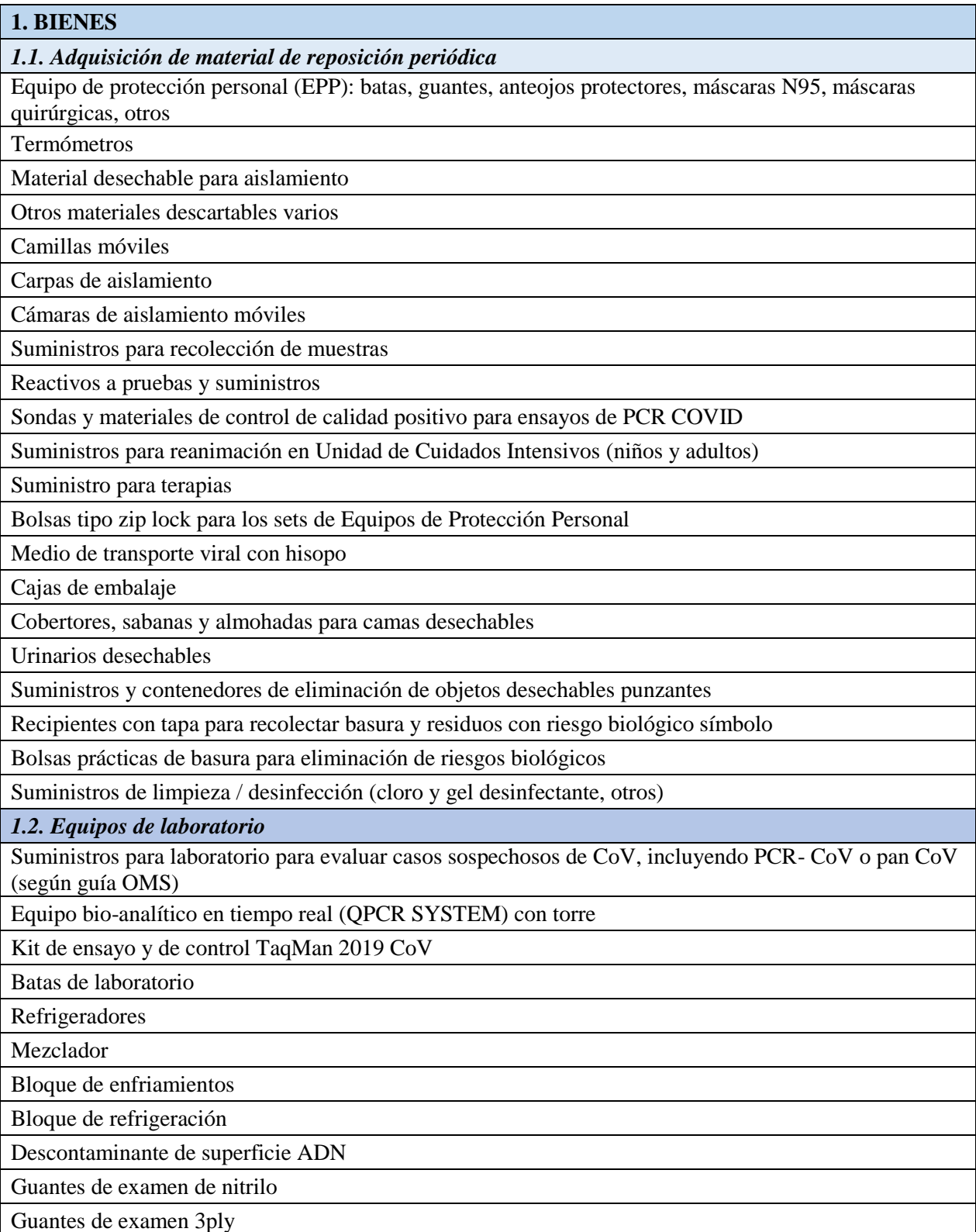

Rack de tubos de microcentrífuga

MicroAmp Óptico rápido

MicroAmp película óptica adhesiva

Centrifugador de banco

Congelador bajo contador con descongelamiento manual

*1.3. Equipo médico* 

Ventilador mecánico portátil

Ventilador mecánico

**Monitores** 

Equipo de ultrasonido

Dispositivo de esterilización

Bombas de perfusión

Laringoscopio

Tanques de oxígeno / concentrador de oxigeno

Oxímetro de pulso

*1.4. Equipo no médico* 

Sensores infrarrojos [\(scanner\) para detección de personal con fiebre](https://www.fayerwayer.com/2010/10/sensores-infrarrojos-en-aeropuertos-podrian-detectar-fiebre-y-evitar-pandemias/)

Sistemas de ventilación para salas de aislamiento

Filtros de aire para áreas o unidades rehabilitadas

Equipos para eliminación de residuos médicos contaminados de los Establecimientos de Salud

Suministros varios para PPE en instalaciones: scrubs, guantes de látex sin polvo, guantes de longitud al codo, guantes no estériles, delantales de cuerpo entero, gafas, bolsas de riesgo biológico

Equipo informático para el sistema de vigilancia en tiempo real

**2. SERVICIOS DE NO CONSULTORIA**

Impresión de material educativo de la campaña de prevención: trípticos, folletos, trifolios, hojas volantes, pegatinas, poster, otros

Reproducción de material de capacitación a trabajadores de la salud

Suministro de oxigeno

Logística para desarrollo de eventos nacionales de aprendizaje y de capacitación (alimentación, local y movilización)

Logística de estadías de grupos de trabajo

Campañas de comunicación

Contratación de sistema de información telefónicos para vigilancia epidemiológica

Servicios de instalación y entrenamiento de usuarios para uso de equipos de bioanálisis de laboratorio y otros

**3. SERVICIOS DE CONSULTORÍA (FIRMAS)**

Asistencia técnica para el Estudio de evaluación y actualización de necesidades

Asistencia técnica para diseñar sistema de monitoreo y evaluación de prevención y preparación y generar capacidades para la investigación clínica y de salud pública

Asistencia técnica para diseño de campañas educativas de prevención en salud: spot, viñetas, otras reproducciones

Servicios de capacitación para la detección de la enfermedad

**4. SERVICIOS DE CONSULTORIA (CONSULTORES INDIVIDUALES)**

Consultor(es) especializados para desplazamiento en puntos de entrada del país

Asistencia técnica para el diseño de protocolo para investigar la transmisión nosocomial, incluidos formularios y metodologías detalladas de recolección de datos.